Aus dem Medizinischen Zentrum für Operative Medizin Klinik für Orthopädie und Rheumatologie der Philipps-Universität Marburg

Direktorin: Prof. Dr. med. Fuchs

Femorale Umbauprozesse nach totaler Hüftendoprothese und Finite-Elemente-Analyse 12 Jahre nach Operation

Inaugural-Dissertation zur Erlangung des Doktorgrades der gesamten Medizin

dem Fachbereich Medizin der Philipps-Universität Marburg vorgelegt von

# **Christoph René Burchard**

aus Siegen

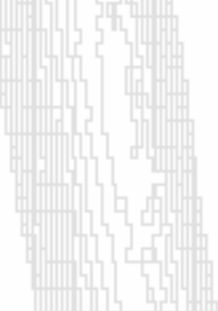

Marburg an der Lahn 2005

Angenommen vom Fachbereich Medizin der Philipps-Universität Marburg am 10.11.2005 gedruckt mit Genehmigung des Fachbereichs

Dekan: Prof. Dr. Maisch Referent: Prof. Dr. Lengsfeld Korreferentin: Prof. Dr. Fuchs

Meinen lieben Eltern in Dankbarkeit gewidmet

Inhaltsverzeichnis

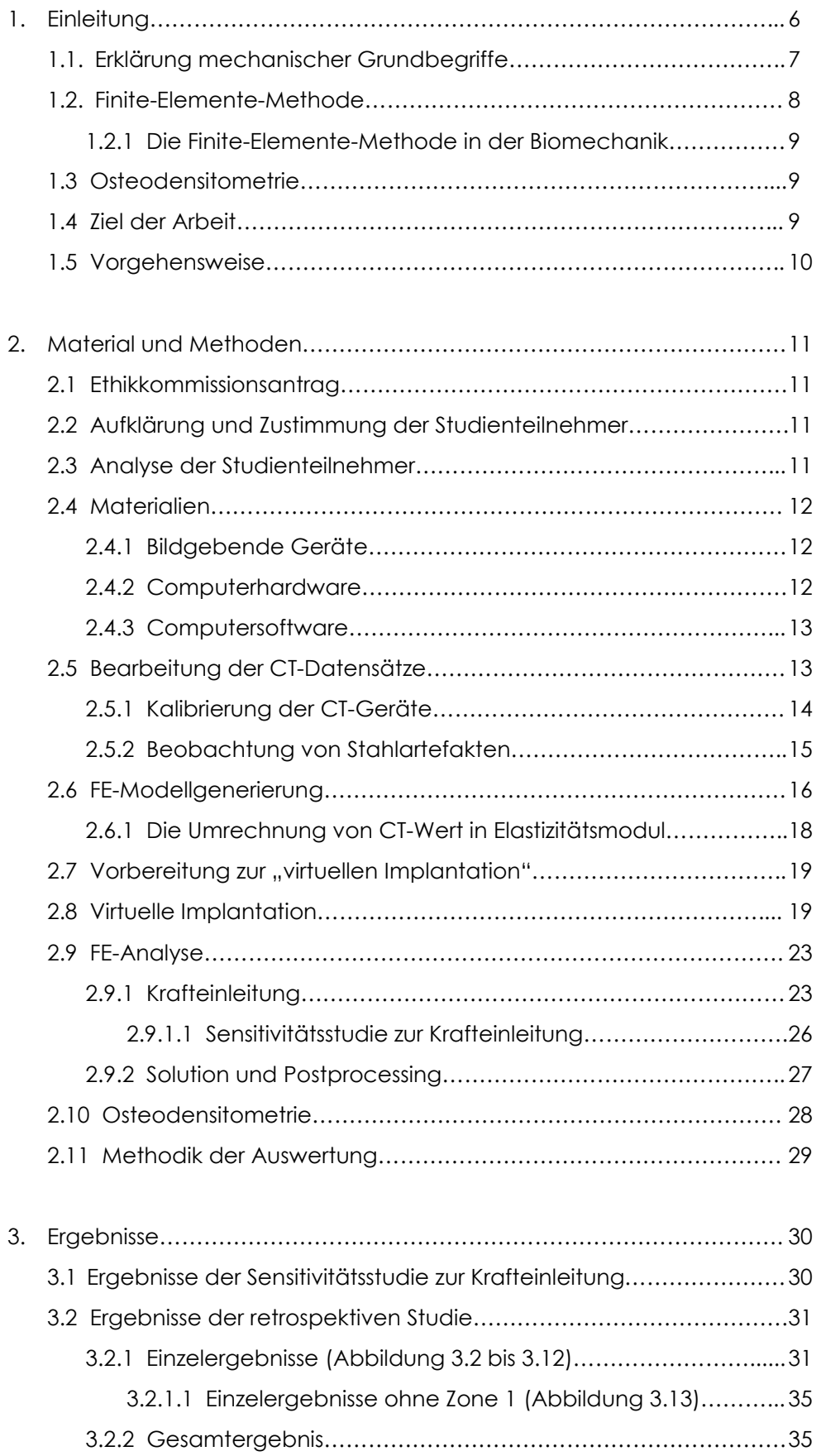

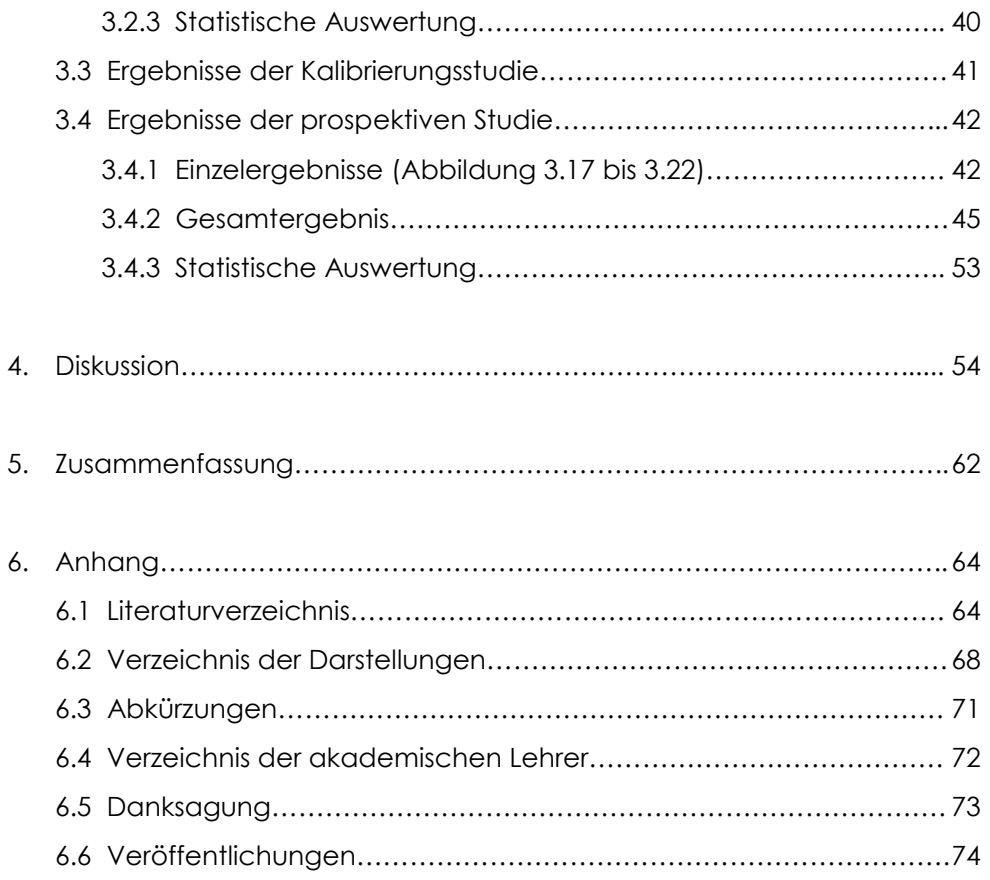

# 1 Einleitung

Die in der modernen Endoprothetik verwandten Materialien wie Titan oder Stahl führen im menschlichen Knochen zu Anpassungsreaktionen. Eine entscheidende Rolle spielt hier das so genannte "Stress-shielding", wodurch der Hauptanteil der auftretenden Kräfte von der jeweiligen Prothese übernommen und der umgebende Knochen in diesem Bereich stark entlastet wird. Dieses Phänomen bewirkt eine deutlich messbare Reduktion der mechanischen Knochenbeanspruchung und - in zeitlichem Verlauf - auch der Knochenmasse. Derartige Umbauprozesse sind als mögliche Negativfaktoren bezüglich der jeweiligen Prothesenstandzeit in der Diskussion (Oh and Harris 1978, Engh et al. 1987, 1990).

Bereits Ende des 19. Jahrhunderts wurde eine Reaktion von Knochengewebe auf unterschiedliche Be- bzw. Entlastungssituationen erkannt (Roux 1881, Wolff 1892: Wolff'sches Transformationsgesetz). Innerhalb eines gewissen Toleranzbereiches findet sich demnach ein Knochenaufbau bei mechanischer Belastung und ein Knochenabbau bei Entlastung oder Minderbelastung.

Der heute routinemäßige und häufige Einbau von Endoprothesen, besonders im Bereich der unteren Extremität, wo sich schon allein wegen der jeweiligen Gewichtskraft enorme mechanische Beanspruchungen finden, gibt Anlass für eine Untersuchung der oben beschriebenen Anpassungsreaktion nach einer Implantation. Speziell der hüftprothetisch versorgte Femur sollte im Mittelpunkt des klinischen Interesses stehen, da eine Schaftimplantation in dem durch das Körpergewicht und die Bewegungsabläufe außerordentlich belasteten Knochen die Kraftverteilung in unphysiologischem Maße verändert.

Die Etablierung der modernen Schnittbildverfahren seit den siebziger Jahren ermöglicht eine relativ komfortable dreidimensionale Geometrie- und Dichteerfassung am Knochen. Insbesondere die mittels der Computertomografie gewonnenen Dichtewerte des Knochens stellen einen äußerst brauchbaren Parameter für Verlaufsuntersuchungen dar.

Auf Basis dieser Informationen ist es heute möglich, mithilfe spezifischer Algorithmen dreidimensionale Computermodelle zu generieren und an diesen Kräfte einzuleiten oder Spannungsverteilungen zu simulieren.

Auf diesem Gebiet hat die Finite-Elemente-Methode, mit deren Hilfe bereits mehrfach knöcherne Umbauprozesse untersucht wurden (Cowin 1993, Carter et al. 1987, Hart et al. 1984, Huiskes et al. 1987, 1992, Huiskes und van Rietbergen 1995), eine besondere Stellung erlangt. Prospektive Validierungsdaten anhand in vivo vermessener Femora von Menschen wurden erstmals von Lengsfeld et al. (2002) vorgelegt, wobei die an einem operierten Femur gewonnenen Daten über zwei Jahre gesammelt wurden. Zuvor lagen nur Daten von Tierexperimenten (Weinans et al. 1993, van Rietbergen et al. 1993), sowie eine post-mortem-Studie an zehn menschlichen Femora (Engh et al. 1992, Kerner et al. 1999), bei der zum

Vergleich die nicht operierte Gegenseite genutzt wurde, vor. Nachteilig sind hier die Verwendung von Dichtedaten nach dem Tod und der Vergleich mit einem nicht operierten Femur, wobei die kontralaterale Dichteverteilung als Initialwert der ipsilateralen (operierten) Seite vermutet werden muss. Die genannten Tierexperimente lassen zwar den direkten Bezug zum Menschen nicht zu (Anatomie, Prothesenmodelle), zeigten jedoch eine signifikante Korrelation zwischen direkt gemessenen und per Computermodell gewonnenen Dichtedaten.

Neben der Computertomografie hat sich ein weiteres Verfahren durchgesetzt, welches anhand von schwachen Röntgenstrahlen und deren Absorption im Knochen eine Beurteilung ermöglicht. Bei der so genannten DEXA-Methode (Dual-Energy X-Ray Absorptiometry) wirkt sich jedoch die geringe Auflösung und die lediglich zweidimensionale Aussage negativ aus, wobei der Vorteil in Form der geringeren Strahlenbelastung nicht vergessen werden darf.

#### 1.1 Erklärung mechanischer Grundbegriffe

Zum besseren Verständnis der Methodik sollen einige mechanische Grundbegriffe rekapituliert werden.

Der Druck ist definiert als eine Kraft, die auf eine Fläche wirkt:

$$
\sigma = \frac{F}{A} \left[ \frac{N}{m^2} = P \sigma \right]
$$

Die in der vorliegenden Arbeit oftmals verwendete Einheit Pascal ist eine sehr kleine Größe, weshalb die meisten Werte auch in Megapascal angegeben werden:

$$
MPa = 10^6 Pa
$$

Grundlage der Spannungstheorie ist das Hooksche Gesetz. Es definiert, dass eine proportionale Beziehung zwischen der Spannung (o) und der Dehnung (ε) eines Materials besteht:

# $\sigma = E \varepsilon$

Der Proportionalitätsfaktor E wird auch als Elastizitätsmodul (E-Modul) bezeichnet, welches in der Einheit des Druckes angegeben wird:

$$
E = \frac{\sigma}{\Delta l} \left[ \frac{N}{m^2} = P\sigma \right]
$$

Eine weitere materialspezifische Konstante ist die Querdehnungszahl oder Querzahl. Sie gibt die Veränderung des Querschnittes bei einer Veränderung der Länge an. Diese dimensionslose Konstante wird Poisson-Zahl genannt:

$$
Poisson - Zahl = \frac{\Delta Quer}{\Delta Länge}
$$

 $\overline{7}$ 

Die elastische Spannung ist definiert durch:

$$
\sigma = \frac{F_{el}}{A} \left[ \frac{N}{m^2} = P \sigma \right]
$$

Für die vergleichende Ergebnisdarstellung der Finite-Elemente-Resultate wurde in dieser Studie die skalare Größe der Strain Energy Density (SED) genutzt. Dieser ebenfalls in MPa angegebene Parameter findet zurzeit die größte Akzeptanz und Verwendung für die Beschreibung von Knochenanpassungsreaktionen (z.B. Huiskes et al. 1987). Die SED ist definiert als Quotient aus der Dehnungsenergie (AW) in einem Volumen (AV) geteilt durch das Volumen:

$$
U = \frac{\Delta W}{\Delta V} \big[ M P \alpha \big]
$$

Für jedes dreidimensionale Element eines FEM-Modells ergibt sich ein Dehnungstensor mit drei senkrecht zueinander stehenden Hauptdehnungen. Da die Orientierung der Hauptdehnungen bei unterschiedlichen Lastfällen nicht unbedingt gleich bleibt, ist ein direkter Vergleich des geänderten Dehnungstensors schwierig. Deshalb bietet sich die Verwendung der SED als skalare Vergleichgröße an. Die SED beinhaltet die dreidimensionale Dehnung eines Kontinuums über die elastisch gespeicherte Energie.

#### 1.2 Finite-Elemente-Methode

Finden Spannungszustände in unregelmäßig geformten Flächen oder Körpern, wie z.B. bei komplexen maschinellen Baugruppen, Endoprothesen oder aber auch Knochen statt, zeigt sich eine analytische Lösung als außerordentlich schwierig.

Die Grundidee der Finite-Elemente-Methode (FEM) basiert auf der Zerlegung von unregelmäßigen geometrischen Strukturen in endlich viele, geometrisch einfache Einheiten: die Elemente. Alle Elemente eines FEM-Modells sind an ihren Eckpunkten (Nodes) miteinander verknüpft. Die Gesamtheit aller verknüpften Elemente wird als Netz bezeichnet, welches das eigentliche Modell darstellt. An diesem Modell können nun verschiedenste Situationen, wie z.B. eine Krafteinleitung simuliert und ausgewertet werden.

Als Elemente kommen sowohl zweidimensionale, als auch dreidimensionale Grundformen vor. Ein Modell aus solchen Elementen lässt sich nun mittels spezieller Lösungsalgorithmen (Solver) näherungsweise berechnen.

Eine FEM-Berechnung gliedert sich in drei Phasen:

1. Das Preprocessing. In dieser Phase wird das eigentliche Modell als Elementenetz generiert und von Fehlern (z.B. mitvernetzter CT-Tisch) bereinigt. Außerdem werden hier die Kräfte eingeleitet und das Modell im Raum verankert (Displacement).

- 2. Die Solution. Der Solver rechnet nun die Spannung in jedem Element aus. Diese Arbeit wird vollständig vom Rechner übernommen und beansprucht einige Zeit und ausreichende Computerressourcen.
- 3. Das Postprocessing. In der letzten Phase werden mittels programmierbarer Algorithmen die erwünschten Parameter (z.B. die SED) ausgelesen und für die weitere Auswertung in Dateien abgelegt.

### 1.2.1 Die Finite-Elemente-Methode in der Biomechanik

Die Finite-Elemente-Methode findet seit den siebziger Jahren Verwendung in der Biomechanik; den ersten Einsatz für orthopädische Studien zeigten Brekelmans et al. (1972).

In den Anfängen der Simulationsversuche an Femurmodellen war eine Zerlegung in einzelne Scheiben notwendig, um mit den damaligen Rechnersystemen zu einer Lösung zu gelangen. Bis heute wurden die Verfahren immer weiter verfeinert und die Leistung der Computer in einem solchen Maße gesteigert, dass in der vorliegenden Studie jeder vom CT-Gerät gelieferte Wert in die jeweiligen Femurmodelle einfließen konnte.

In der Literatur wurden verschiedene Methoden zur Generierung der Modelle auf Basis der CT-Daten vorgestellt. Ein Verfahren, in dem aus den Hounsfield-Werten der CT-Bildpunkte direkt ein inhomogenes Modell erstellt wird, wurde unter anderem von Keyak et al. (1990) und Schmitt et al. (1995, 1997) beschrieben. Hierbei wurde die enge Korrelation zwischen den Materialeigenschaften des Knochens und dem Schwächungskoeffizienten bzw. Hounsfieldwert (Ciarelli et al. 1991) genutzt.

#### 1.3 Osteodensitometrie

Als gängiges Verfahren zur Messung der Knochendichte hat sich die Osteodensitometrie - vor allem in der Beurteilung einer latenten Osteoporose (z.B. am Wirbelkörper) - etabliert. Neben anderen Ansätzen wird hier unter anderem auch die Computertomografie eingesetzt, wobei die Knochendichte häufig in Relation zu einem Referenzphantom bestimmt wird.

Die Osteodensitometrie ermöglicht eine Verlaufskontrolle von knöchernen Umbauprozessen, die sich sekundär in der veränderten Knochendichte niederschlagen.

#### 1.4 Ziel der Arbeit

Studienziel war es, die Adaption des menschlichen Femur nach totaler endoprothetischer Versorgung anhand eines prospektiv verfolgten Patientenkollektivs zu untersuchen. In einem vergleichenden retrospektiven Ansatz sollte die Spannungsverteilung 12 Jahre nach einer Hüftprothesenimplantation patientenspezifisch im Computer simuliert werden.

### 1.5 Vorgehensweise

Die vorliegende Arbeit teilt sich in zwei unabhängige Untersuchungen auf. Zum einen wurde eine bereits initiierte prospektive Studie erweitert; hier wurde zuvor ein Kollektiv von sieben Patientinnen mit geplanter hüftendoprothetischer Versorgung zusammengestellt und über den Zeitraum von zwei Jahren begleitet. Es wurden mit einer geringfügigen Dropout-Quote CT-Untersuchungen der Femora direkt nach der OP, sowie nach 3, 6, 12 und 24 Monaten durchgeführt. Die Ergebnisse wurden von Lengsfeld et al. (2002) vorgestellt. Die vorliegende Arbeit erweiterte diese Datensammlung nun um eine weitere Untersuchung nach 5 Jahren, um diese bislang einzigartige Studie zur Validierung vieler Computersimulationen fort zu führen. Aus gesundheitlichen Gründen schied eine Studienteilnehmerin leider aus. Dieser Teil der Arbeit wurde mittels einer osteodensitometrischen Analysesoftware (Günther 2002) ausgewertet.

Der zweite Teil der Studie bedient sich eines bereits gesammelten Datensatzes von 11 Patientinnen 12 Jahre nach einer Hüftprothesenimplantation. Hier wurde nun mittels eines Algorithmus die kontralaterale, nicht operierte Seite mit einer im Computer erzeugten Prothese (geometrisch identisch mit dem ipsilateral verwendeten Modell) versorgt und als Vergleichsmodell herangezogen. Hieran wurden mit der Finite-Elemente-Methode Berechnungen mit einwirkenden Gewichts- und Muskelkräften angestellt.

# 2 Material und Methoden

# 2.1 Ethikkommissionsantrag

Die Ethikkommission des Fachbereichs Humanmedizin der Universität Marburg genehmigte die vorgelegte Studie am 0808.1996 unter der Nummer 84/96. Eine Erweiterung bezüglich der 5-Jahres-Nachuntersuchung des prospektiven Teils wurde am 23.01.2002 als Amendment Nr. 1 ebenfalls angenommen.

### 2.2 Aufklärung und Zustimmung der Studienteilnehmer

Alle an dieser Studie beteiligten Studienteilnehmer wurden über die Studie und das Vorgehen aufgeklärt. Des Weiteren wurden die Teilnehmer auch über die Möglichkeit des Widerrufens ihrer Einverständniserklärung zur Studie (insbesondere auch ohne Angabe von Gründen) unterrichtet.

# 2.3 Analyse der Studienteilnehmer

Insgesamt nahmen sechs postmenopausale Patientinnen der ursprünglich sieben akquirierten Teilnehmerinnen an der prospektiven Studie teil; eine Patientin schied aus gesundheitlichen Gründen aus der Studie aus. Zu Beginn dieses Studienteils waren die Teilnehmerinnen durchschnittlich 64,3 Jahre alt (55,6 Jahre bis 71,6 Jahre). Die computertomografischen Untersuchungen wurden im Schnitt 5,2 Jahre (5,0 Jahre bis 5,3 Jahre) nach der totalprothetischen Versorgung angefertigt. Die Rahmendaten der Teilnehmerinnen sind in Tabelle 2.1 aufgestellt.

Die 11 postmenopausalen Patientinnen der retrospektiven Studie waren bei der Anfertigung der CT-Bilder durchschnittlich 69 Jahre alt (52 Jahre bis 75 Jahre). Die Untersuchungen wurden im Schnitt 12,0 Jahre nach der Operation angefertigt (11,3 Jahre bis 13,7 Jahre). Die Rahmendaten der 11 Patientinnen sind in Tabelle 2.2 abgedruckt.

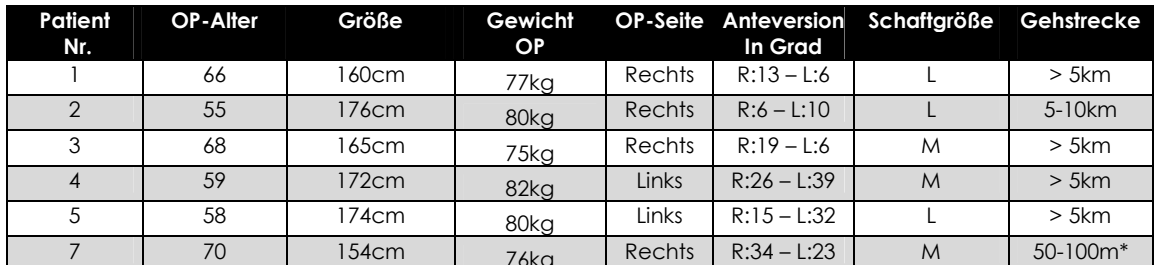

Tabelle 2.1

Alle Operationen wurden nach einem standardisierten Verfahren über einen transglutealen Zugang als zementierte "press-fit" Prothese durchgeführt; keine Patientin war an der

Aufstellung der Studienteilnehmer der prospektiven Studie, Gehstrecke zum Zeitpunkt der 5-Jahres-Untersuchung (\*Patientin Nr. 7 leidet unter Claudicatio intermittens bei KHK)

entsprechenden Hüfte voroperiert. Es traten weder intra- noch postoperative Komplikationen auf; postoperativ war eine Vollbelastung der Prothese vorgesehen. Als Prothesensystem kam ein Titanmodell zur Anwendung (Marburger System, Sulzer Orthopedics Ltd., Baar, Schweiz).

| Patient<br>Nr. |    | OP-Alter CT-Alter | Größe | Gewicht<br>ОP    | CT-Scan          |        | Gewicht OP-Seite Anteversion<br>In Grad | Schaftgröße | Gehstrecke |
|----------------|----|-------------------|-------|------------------|------------------|--------|-----------------------------------------|-------------|------------|
| 11             | 53 | 65                | 68cm  | 67kg             | 75kg             | Links  | $R:22 - L:12$                           | S           | >5km       |
| 12             | 60 | 72                | 62cm  | 83kg             | 70kg             | Rechts | $R:19 - 1:5$                            |             | $2-5km$    |
| 13             | 51 | 63                | 58cm  | 60kg             | 77kg             | Rechts | $R:15 - L:14$                           | S           | $2-5km$    |
| 14             | 40 | 52                | 64cm  | 64kg             | 81kg             | Links  | $R:15 - L:26$                           | S           | $2-5km$    |
| 15             | 53 | 65                | 68cm  | 75kg             | 79 <sub>kg</sub> | Rechts | $R:27 - L:11$                           |             | $2-5km$    |
| 16             | 63 | 74                | 54cm  | 63kg             | 75kg             | Rechts | $R:30 - L:21$                           | M           | $0.5-1km$  |
| 17             | 55 | 68                | 154cm | 62kg             | 70kg             | Links  | $R:19 - L:27$                           | S           | 1-2km      |
| 18             | 56 | 67                | 59cm  | 75kg             | 72kg             | Rechts | $R:25 - L:27$                           | S           | $2-5km$    |
| 19             | 58 | 71                | 58cm  | 71kg             | 78kg             | Links  | $R:26 - L:33$                           | S           | $2-5km$    |
| 20             | 63 | 75                | 161cm | 81kg             | 75kg             | Links  | $R:16 - L:29$                           |             | >5km       |
| 21             | 57 | 71                | 148cm | 90k <sub>0</sub> | 79kg             | Links  | $R:30 - L:21$                           | Dysplasie   | 0.5km      |

Tabelle 2.2

Folgende Studienteilnehmerinnen der prospektiven Reihe wurden später mit weiteren Gelenkersätzen versorgt bzw. nachoperiert:

- Patientin 1: Knieprothese links im Alter von 69 Jahren
- Patientin 2: Hüftprothese kontralateral im Alter von 60 Jahren
- Patientin 3: Hüftprothese kontralateral im Alter von 70 Jahren
- Patientin 5: Spaltung des Tractus iliotibialis und Extirpation der Bursa trochanterica an der operierten Seite im Alter von 63 Jahren

# 2.4 Materialien

# 2.4.1 Bildgebende Geräte

Das gesamte retrospektive Kollektiv sowie die postoperativen und die 24-Monats-Aufnahmen des prospektiven Kollektivs wurden mit dem CT-Gerät Somatom Plus 4 (Siemens, Erlangen) erstellt. Aufgrund eines Defekt-bedingten Geräteaustausches wurden die 5-Jahres-Aufnahmen der prospektiven Studie mit dem Somatom Volume Zoom (Siemens, Erlangen) erstellt. Beide CT-Scanner gehören der Abteilung für Strahlendiagnostik der Philipps-Universität Marburg.

# 2.4.2 Computerhardware

Sowohl die Finite-Elemente (FE) Analyse, als auch die osteodensitometrische Analyse mit jeweils allen Auswertungen wurden auf einem Windows NT Rechner mit zwei Intel® Pentium III

Aufstellung der Studienteilnehmer der retrospektiven Studie, Gehstrecke zum Zeitpunkt der CT-Untersuchung 5 Jahre postoperativ

Prozessoren (900MHz, Dual-Modus), sowie IGB RAM Arbeitsspeicher und 50GB Festplattenspeicher erstellt; dieser Rechner wurde der Klinik von der P.E. Kempkes Stiftung zur Verfügung gestellt. Die in der Abteilung für Strahlendiagnostik erstellten CT-Bilder (DICOM-Format) wurden per klinikumseigenem Intranet auf eine SGI Octane Unix-Workstation (SGI, USA) transferiert, die dann ohne Patienteninformationen auf den Windows NT Rechner kopiert werden konnten.

#### 2.4.3 Computersoftware

Zur FE-Analyse wurde das Programm Ansys 5.7.1 (Ansys Inc., Canonsburg, USA) verwendet; die FE-Modelle wurden mit einer eigens weiterentwickelten Version der von Schmitt et al. (1995) vorgestellten Software erzeugt. Die Bildbetrachtung und CT-Kalibrierung wurde mithilfe der Software Osiris 4.18 Medical Imaging Software (University Hospital of Geneva) durchgeführt. Die Analysesoftware Angela (Günther, 2002) diente der Osteodensitometrie. Die statistische Auswertung wurde mit Excel 97 (Microsoft Corp., Redmond, USA) angefertigt.

#### 2.5 Bearbeitung der CT-Datensätze

Die CT-Scans des retrospektiven Patientenkollektivs sowie die postoperativen und die 24-Monats-Aufnahmen des prospektiven Kollektivs wurden im Spiralmodus mit folgenden Geräteeinstellungen gefahren:

- Röhrenspannung = 140kV - Schichtdicke (Slice) = 3mm
- Röhrenstrom = 206mA - Bildauflösung 512x512 Pixel
- Nachberechnete Schichtdicke (Increment) = 2mm

Folgende Einstellungen wurden für die CT-Scans der prospektiven 5-Jahres-Untersuchung genutzt (ebenfalls Spiralmodus):

- Röhrenspannung = 120kV - Schichtdicke (Slice) = 3mm
- Röhrenstrom = 180mA effektiv - Bildauflösung 512x512 Pixel
- Nachberechnete Schichtdicke (Increment) = 2mm

Die unterschiedlichen Röhreneinstellungen wurden aufgrund der vom Hersteller modifizierten Computeralgorithmen für das Programm "scharfer Knochenscan" auch im Hinblick auf folgende Untersuchungen, sowie eine geringere Strahlenbelastung bei gleicher Scandauer verwendet. Eine vergleichende Kalibrierung wurde vorgenommen (siehe 2.5.1). Das "field of view" (FOV) wurde für alle Durchgänge auf 400 festgelegt; ausschlaggebend für diese Wahl war die Auflösung von 512x512 Pixels im CT.

Zur Bestimmung der Grenzen des Scanvorgangs wurde zuerst ein Topogramm erstellt, anhand dessen nun die Oberkante des Prothesenkopfes bzw. des kontralateralen Femurkopfes als Startbild gesetzt wurde. Das letzte Bild wurde jeweils einige Zentimeter distal der Prothesenspitze gewählt (Abbildung 2.1).

Abbildung 2.1 Festlegung der Grenzen im Topogramm (hier als hellgrauer Bereich dargestellt) (Grafik aus dem Schnittbildbetrachter Osiris 4, 181

Zusätzlich wurden zwei Bilder in Höhe der Femurkondylen gelegt, um später den Antetorsionswinkel bestimmen zu können. Die angefertigten Bilder wurden über das Intranet auf die SGI Octane transferiert.

# 2.5.1 Kalibrierung der CT-Geräte

Da die Abteilung für Strahlendiagnostik der Philipps-Universität zu Marburg kurz vor Beginn der 5-Jahres-Kontrolle - aus technischen Gründen - ein neues CT-Gerät eingeführt hatte, wurde eine Vergleichsstudie von kleinem Umfang durchgeführt. Theoretisch sollten zwar beide Scanner identische Werte liefern, da sie jeweils vor dem Start eines Scanvorgangs selbstständig gegen Luft kalibrieren und die lineare Hounsfield-Einteilung somit "einnorden". Zu Kontrollzwecken wurde über die Software Osiris 4.18 bei jeder Studienteilnehmerin ein Set von 10 Knochenzement-Voxeln ausgewählt und im Hinblick auf den entsprechenden Hounsfield-Wert untersucht.

Eine relativ sichere Zone, um garantiert reinen Knochenzement zu erlangen findet sich hier in der meist über 1cm dicken Zementschicht zwischen Markraumstopper und Prothesenspitze im eigentlichen femoralen Markraum. Der Zement konnte hier deutlich separiert werden, was durch die Homogenität der gefundenen Werte im Bereich von etwa 1000 Hounsfield kontrolliert werden konnte (Abbildung 2.2). Die Ergebnisse dieser Untersuchung werden in Abschnitt 3 der vorliegenden Arbeit vorgestellt und später diskutiert.

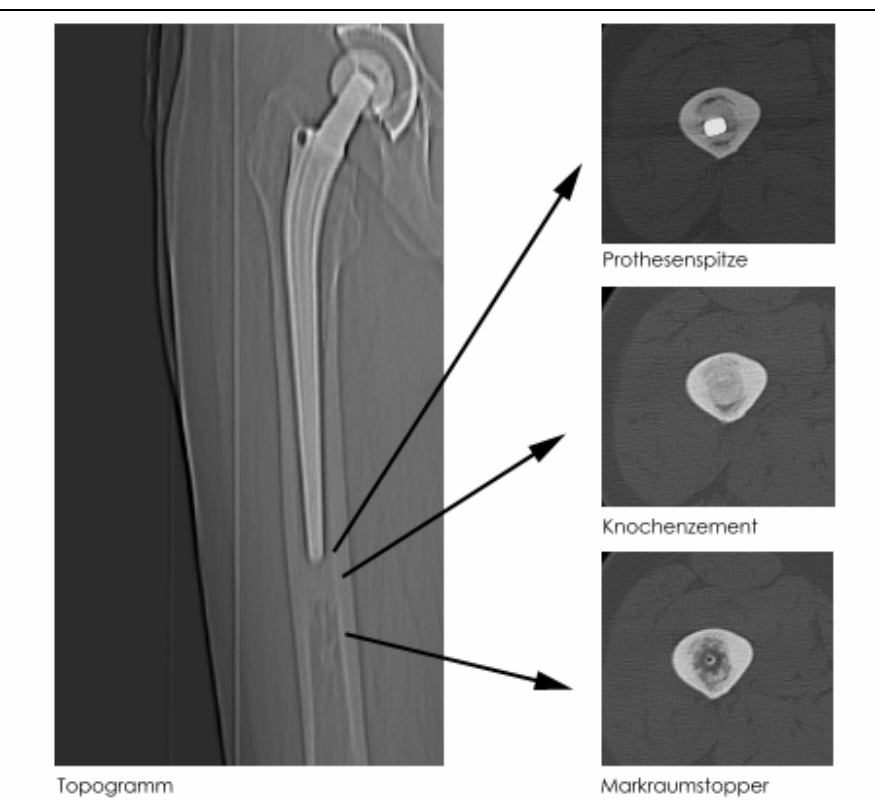

Abbildung 2.2 Auswahl und Darstellung der Materialübergänge (Osiris 4.18)

# 2.5.2 Beobachtung von Stahlartefakten

Bei Studienteilnehmerin 2 und 3 wurde Im Verlauf der fünf postoperativen Jahre eine weitere Hüftendoprothese auf der kontralateralen Seite eingesetzt. Hierbei handelte es sich jedoch nicht um Titanprothesen, sondern um Modelle aus Stahl; es zeigten sich hier bei der Betrachtung der CT-Bilder deutlich erkennbare Artefakte - ausgehend von der jeweiligen Stahlprothese (Abbildung 2.3). Diese Beobachtung dient der späteren Diskussion.

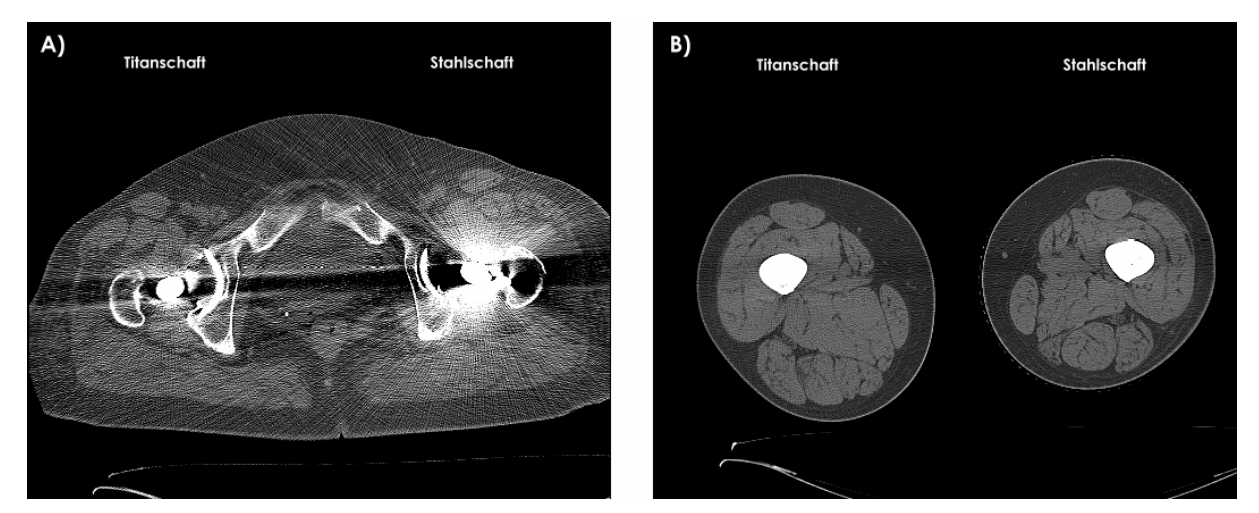

Abbildung 2.3

Beispiel der Artefaktbildung durch eine kontralaterale (links) Stahlendoprothese bei Patientin 3 in Höhe des Trochanter major mit erheblicher Interfenrenzbildung deutlich bis zur rechten Seite  $A)$ B) in Höhe des proximalen Femurschaftdrittels mit deutlich geringerer Beeinflussung

erstellt mit Osiris 4.18

### 2.6 FE-Modellgenerierung

Um in Ansys ein Modell zu erzeugen, muss man zunächst Knoten an bestimmten Positionen in einem dreidimensionalen Raum erstellen. Hierzu wird zunächst ein einfaches kartesisches Koordinatensystem festgelegt, in welchem die Koordinaten der einzelnen CT-Pixel jedes Bildes die Position eines Knotens markieren. Über die Nutzung der Informationen zweier Schnittbilder lässt sich nun die dritte räumliche Ebene hinzufügen, so dass quaderförmige Grundbausteine als so genannte Voxel oder Elemente (Ansys) entstehen. Diesen Elementen wird nun der entsprechende Dichtewert zugewiesen. Hierzu wurde zunächst der jeweilige Hounsfieldwert (HU-Wert) (Hounsfield 1973) in das entsprechende Elastizitätsmodul umgerechnet. In der vorliegenden Studie wurde zur Umrechnung ein linearer Zusammenhang (Ciarelli et al. 1991) angenommen. Die Problematik der Umrechnung wird im Folgenden ausführlich erläutert. Den oben beschriebenen Ablauf übernimmt ein von Schmitt et al. (1995) entwickeltes Programm (CTtoFEM-Umsetzungsprogramm), welches in Turbo Pascal erstellt wurde. Die Software beinhaltet die Option durch Festlegen von HU-Werte-Grenzen, zwischen Kortikalis, Spongiosa, Markraum und Prothese zu differenzieren und den jeweiligen Materialien entsprechende Elastizitätsmodule, ebenfalls frei wählbare Bereiche, zuzuweisen (Tabelle 2.3). Die Anpassung der verschiedenen Werte kann in einer Parameterdatei (Abbildung 2.4) vorgenommen werden.

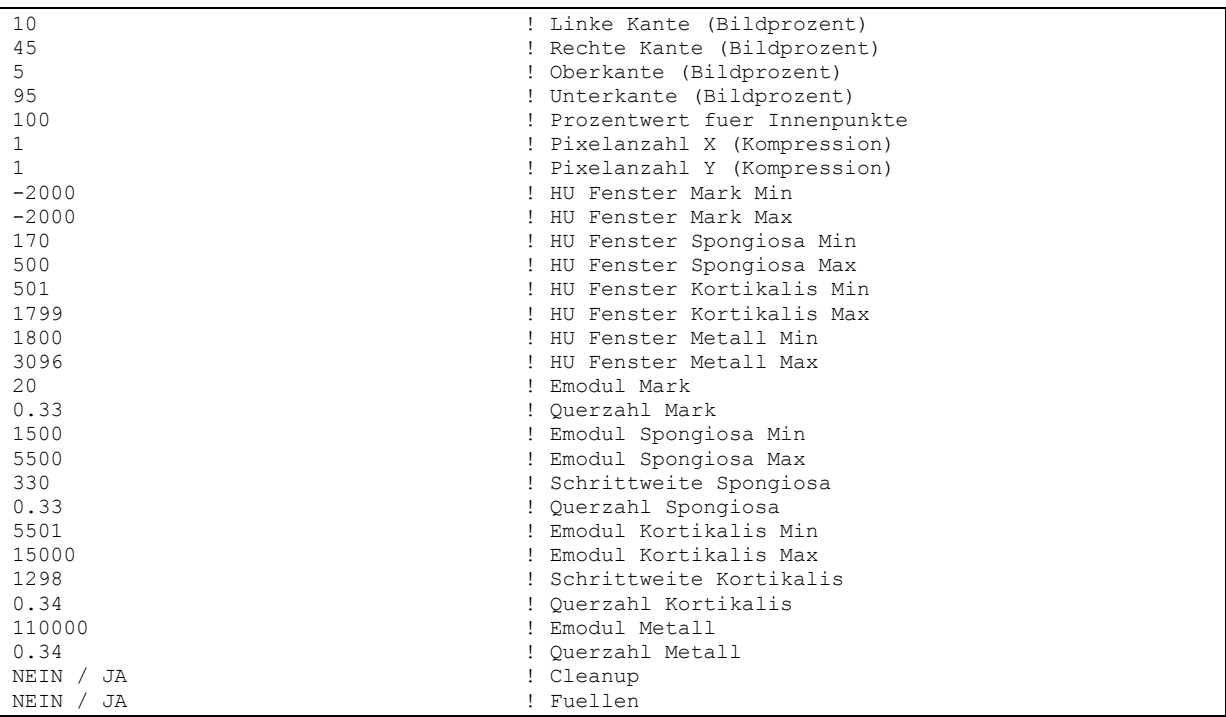

Abbildung 2.4 Beispiel einer Parameterdatei für das Umsetzungsprogramm von CT-Daten in FE-Modelle

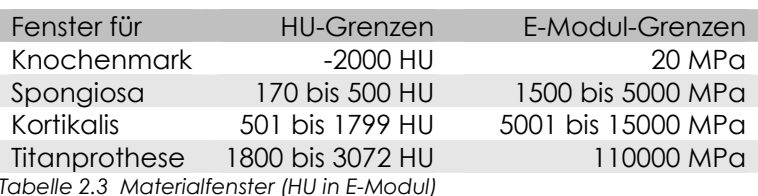

Bislang konnten aufgrund zu geringer Hardwarevoraussetzungen lediglich Modelle mit einer Kompression von 4:1 erstellt werden, d.h. vier CT-Voxel wurden zu einem FE-Element verschmolzen. Hierdurch ging ein Teil der Dichteinformation aus den CT-Daten verloren bzw. wurde weniger detailgetreu wiedergegeben. In der vorliegenden Dissertation konnte mithilfe der Veränderung des zu lesenden CT-Bildausschnittes (Abbildung 2.3) das Auslesen auf einen Femur beschränkt werden. Unter diesen Voraussetzungen reichten die Computerressourcen aus, um ein Modell im Maßstab 1:1 zu generieren, was zu einer genaueren geometrischen Auswertung führte. Ausnahme hierbei war die Studienteilnehmerin 11, da sich eine hoch vernetzte Modellgenerierung aufgrund extremer Artefaktbildung nicht realisieren ließ. Die Daten der Patientin 11 wurden deshalb nach der alten Methode im Maßstab 4:1 vernetzt.

Bevor die FE-Modelle zu analytischen Zwecken genutzt werden konnten, musste jedes einzelne äußerst detailliert bereinigt werden. Das rohe Modell beinhaltete noch sehr viele Störelemente, welche hauptsächlich durch die Beckenknochen und vor allem auch durch den metallenen Patiententisch des CT-Gerätes verursacht wurden. Diese Faktoren wurden zunächst ausgewählt und einschließlich der zugehörigen Knoten gelöscht. Aus mehreren Schritten entstand so ein rein knöchernes Modell, welches aus dem Oberschenkelknochen samt Kopf und teilen des Acetabulums bestand; teils wurden auch Beckenknochenareale belassen. Auf dieser Basis konnte die Implantationssoftware (Abschnitt 2.7 bis 2.8) ordnungsgemäß eingesetzt werden. Abbildung 2.5 zeigt sowohl die Ausgangssituation, als auch einen Zwischenschritt und das fertige Modell.

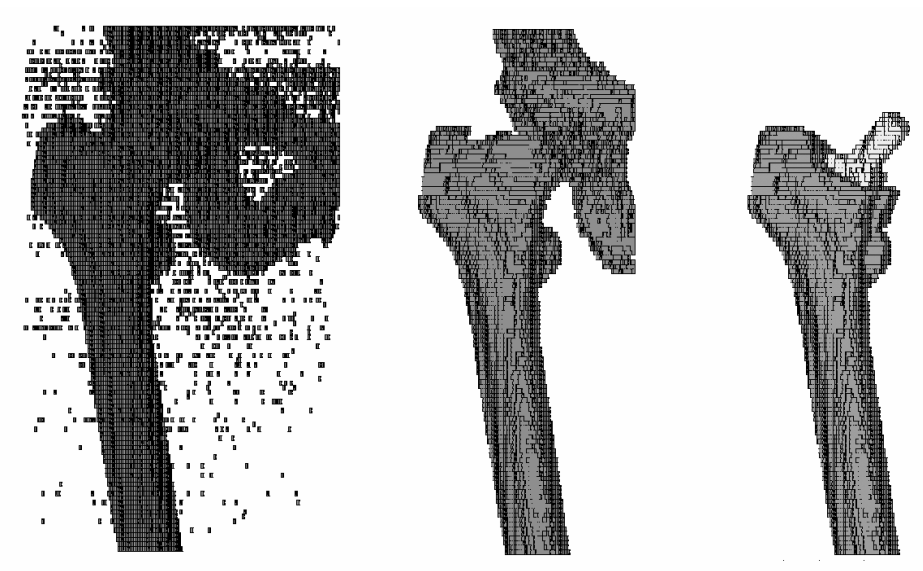

Abbildung 2.5 Der Weg vom Rohmodell zum analysierbaren Femur (Nr. 19) (von links nach rechts)

#### 2.6.1 Die Umrechnung von CT-Wert in Elastizitätsmodul

Die Umrechnung von den ursprünglichen CT-Daten in die für die Finite-Elemente-Analyse brauchbaren Elastizitätsmodule wird in der Literatur auf unterschiedlichste Weise präsentiert (Carter und Hayes 1977, Rice et al. 1988, Keller et al. 1990, Ciarelli et al. 1991, Snyder und Schneider 1991, van Rietbergen 1993). Eine Vorgehensweise war hier die physikalische Dichtemessung von Knochenfragmenten, welche zuvor im CT-Gerät untersucht worden waren. Abbildung 2.6 zeigt einige Ansätze zur Umrechnung mit der zugehörigen Formel und einer jeweiligen grafischen Kurve.

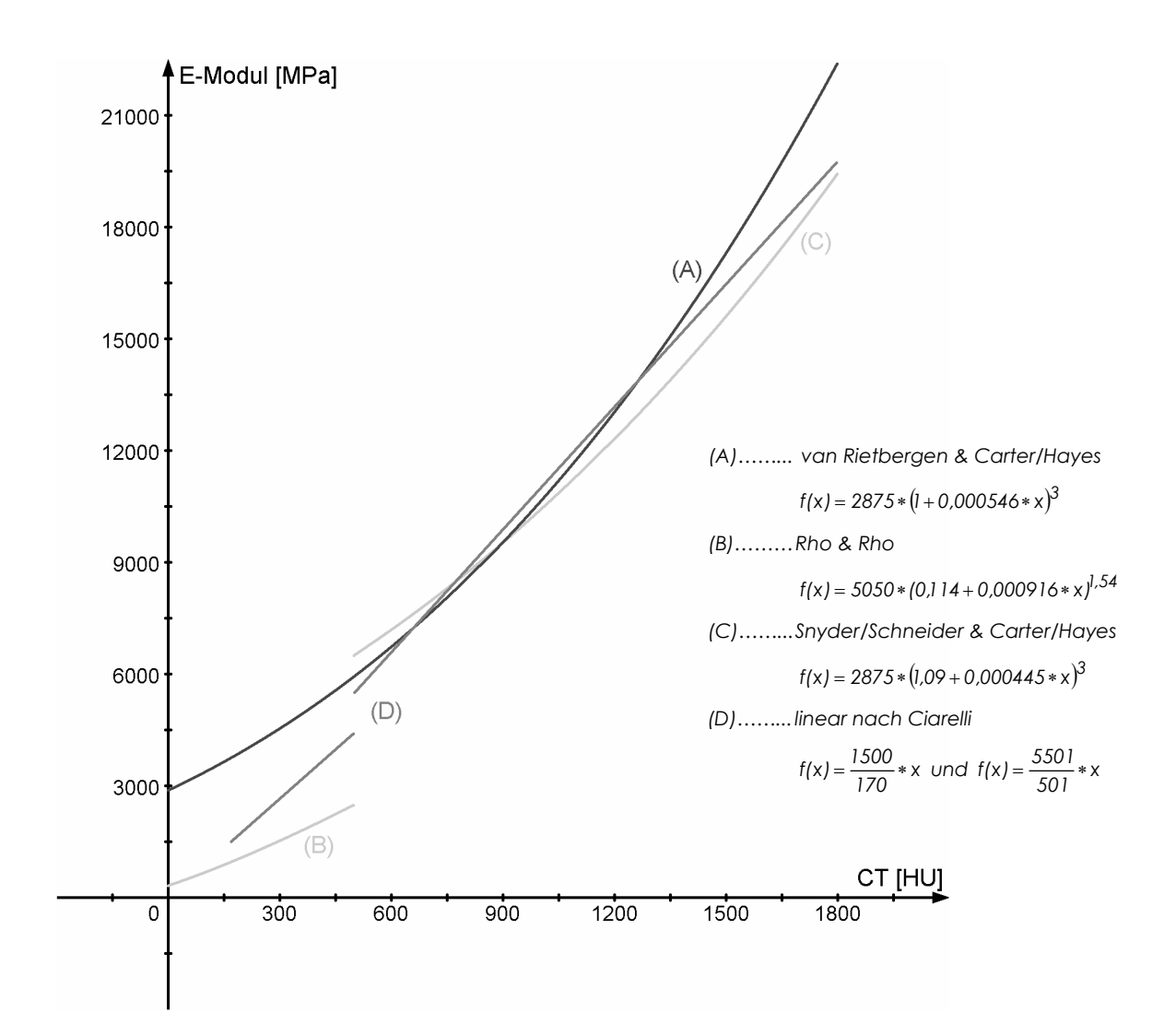

Abbildung 2.6 Vergleich der Umrechnungsverfahren. Die jeweiligen Umrechnungen setzten sich aus zwei Formelanteilen zusammen: 1. von den Hounsfieldwerten in die scheinbare Dichte (z.B. van Rietbergen) und 2. von dieser in das entsprechende E-Modul (z.B. Carter/Hayes). Kurve A bietet eine Formel, welche für den gesamten Knochen gültig ist, Kurve B gilt nur für spongiösen Knochen und Kurve C nur die Kortikalis. Kurve D wird nach der linearen Umsetzungsmethode in einen Anteil für Spongiosa und einen für kompakten Knochen gesplittet (hier verwendete Methode).

Problematisch hierbei ist vor allem, eine Gesamtformel zu finden, die den gesamten Knochenbereich, also Spongiosa und Kortikalis, abdeckt.

Da eine allgemeingültige Methode bislang nicht vorgestellt wurde, wird in der vorliegenden Arbeit der Ansatz von Ciarelli et al. (1991) gewählt, der für Spongiosa und Kortikalis verschiedene Umrechnungsformeln vorsieht.

#### 2.7 Vorbereitung zur "virtuellen Implantation"

Da für die retrospektive Studie keine Vergleiche mit früheren Datenerhebungen möglich waren, musste eine Methode entwickelt werden, um möglichst verifizierbare Auswertungen vornehmen zu können. Bereits in anderen Studien wurde der kontralaterale nicht operierte Femur als Vergleichsobjekt genutzt (Kerner et al. 1999), wobei die Annahme, dass die dortigen Knochenverhältnisse in etwa denen der operierten Seite zum Zeitpunkt der OP entsprechen würden, zu diesem Vorgehen führte. Das Problem dieser Methode liegt im Fehlen eines Prothesenschaftes auf der kontralateralen Seite, wodurch die Spannungen bei Einleitung von Kräften anders verteilt werden (physiologisch) als bei Vorhandensein einer Prothese (unphysiologisch).

Aus diesem Grunde wurde in der vorliegenden Studie die kontralaterale Seite vor der vergleichenden Analyse per Computer mit einem Modell der auf der operierten Seite verwendeten Prothese versehen: virtuelle Implantation. Hierdurch wurde das Problem der Spannungsverteilungen umgangen und theoretisch die Situation direkt nach einer Prothesenimplantation simuliert.

Um die in Punkt 2.8 beschriebene Methode durchführen zu können, musste mittels des CTtoFEM-Umsetzungsprogrammes das Femurmodell vorbereitet werden. Ziel war es, das Femur, welches nach der Generierung im Inneren des Knochen oft Lücken aufwies, da die Dichte des Markraumes teils zu gering war, um als solcher erkannt zu werden, mit Markraumelementen zu füllen: Funktion "Fuellen". Hierzu musste die Funktion "Cleanup" neu geschrieben werden, da sie bei den 1:1 vernetzten Modellen zu ungenau wurde. Deshalb wurde die Cleanup-Funktion um das so genannte "Cluster-Cleanup" ergänzt, welches auch kleinere Blöcke von Elementen (v.a. Weichteil- und Beckenknochenelemente) außerhalb des eigentlichen Knochens löschen konnte.

#### 2.8 Virtuelle Implantation

Das von Schmitt et al. (1997) vorgestellte Programm zur nachträglichen Bestückung vorhandener Femurmodelle mit Prothesen wurde in der in Ansys integrierten Programmiersprache APDL (Ansys Parametric Design Language) geschrieben. Die im Computer erzeugten Prothesen basieren auf dem Marburger Hüftendoprothesensystem, welches ausnahmslos bei allen Studienteilnehmern verwendet wurde (Abbildung 2.7).

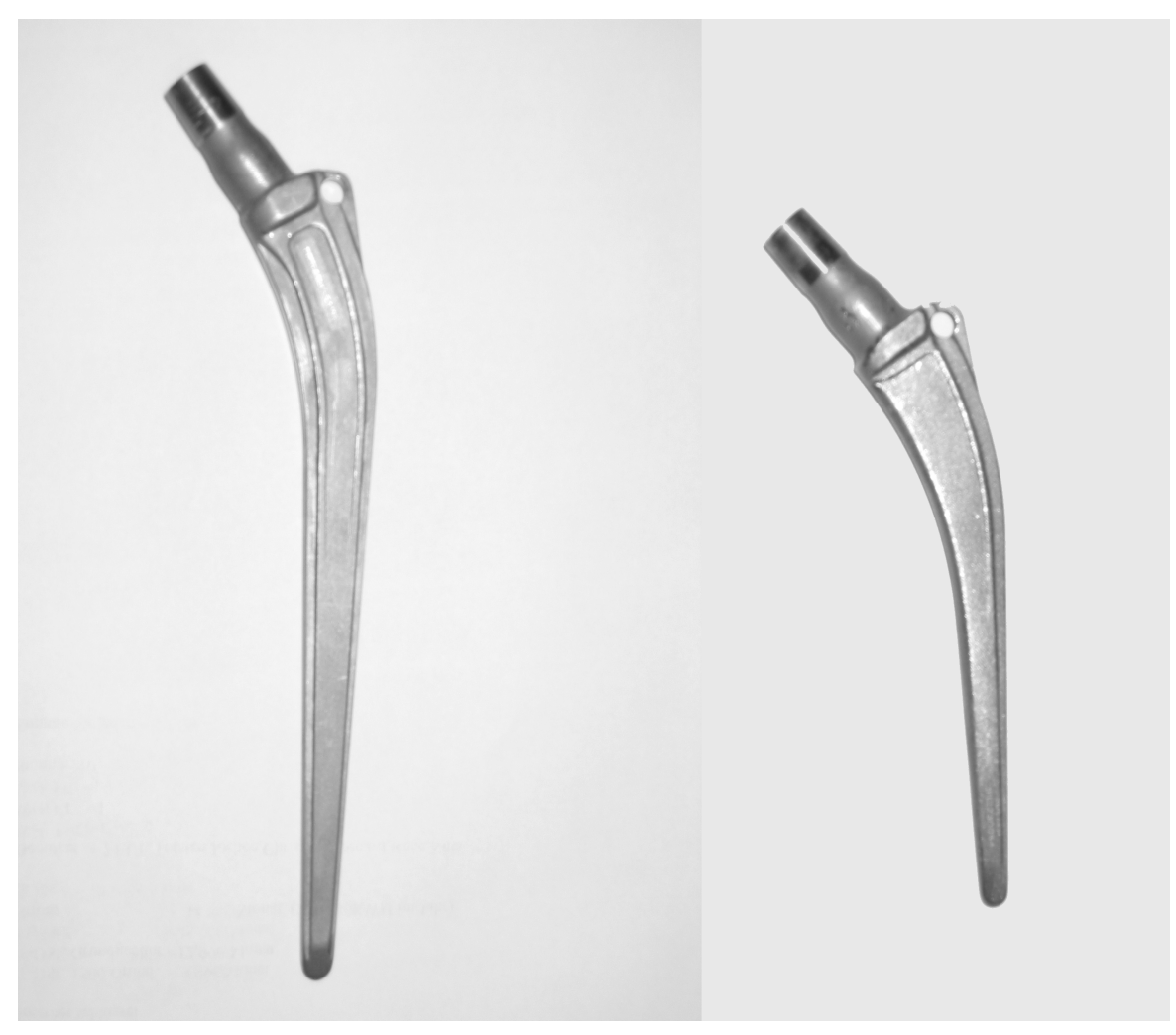

Abbildung 2.7 Fotos der vermessenen Prothesenschäfte (Größe L (links) und Größe S (rechts)

Ursprünglich lag nur die Matrix der Größe M vor, so dass für diese Arbeit die übrigen Prothesengrößen von Hand vermessen werden mussten. Hierzu wurden die Prothesen auf Millimeterpapier übertragen (Abbildung 2.8).

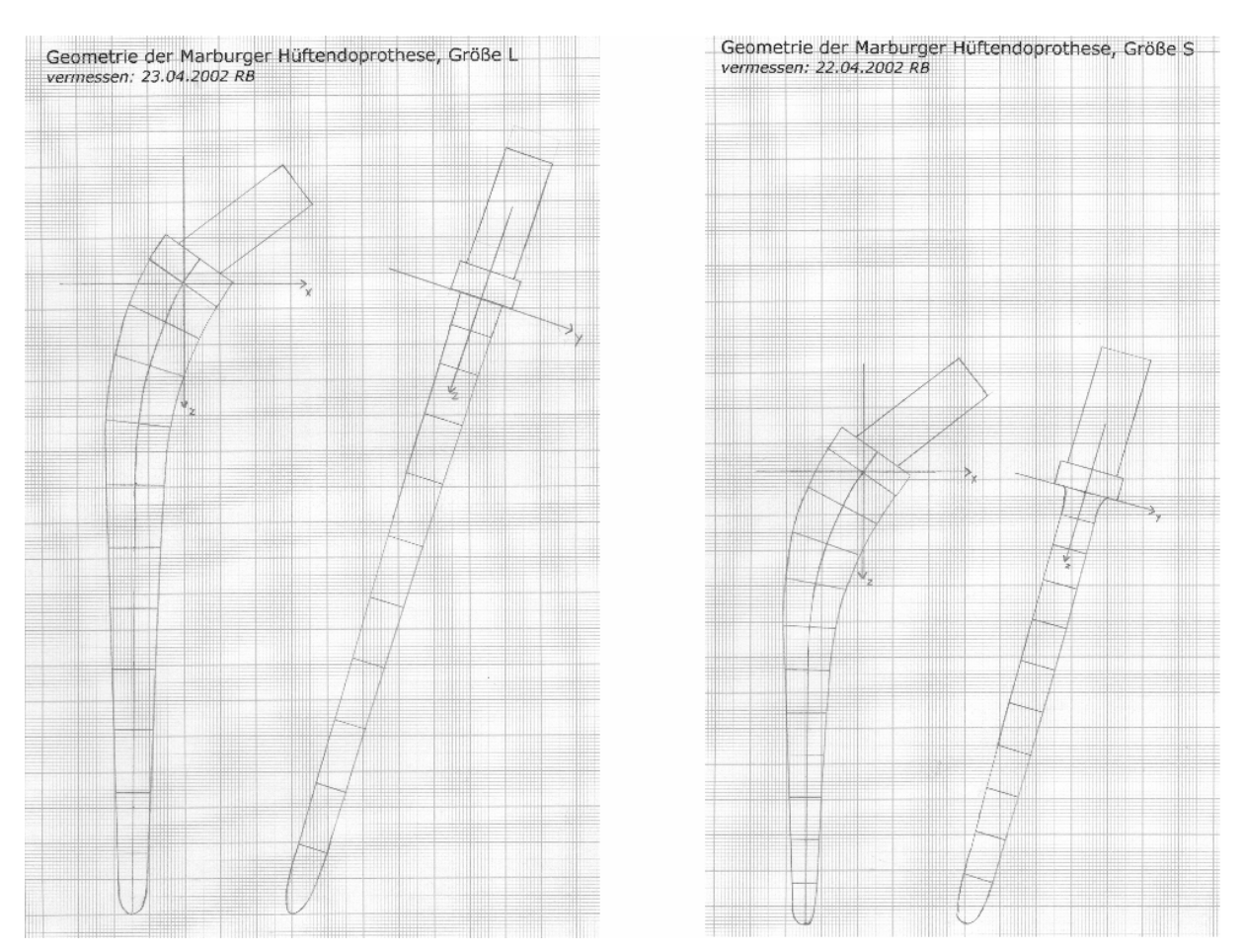

Abbildung 2.8 Beispiele der auf Millimeterpapier gezeichneten Prothesengeometrie

Die so gewonnenen Werte wurden dann in eine Parameterdatei eingegeben (Abbildung 2.9), welche die Abmessungen des Prothesenschaftes, -kragens und -halses beinhaltete.

Auf die zusätzliche Generierung eines Zement-Layers wurde verzichtet, da bei der press-fit Operationstechnik keine Größendifferenz zwischen der letzten Markraumraspel und der eigentlichen Prothese besteht. Aufgrund dessen entsteht ein äußerst dünner Zement-Layer im Bereich von weniger als 2mm. Durch die HU-Grenzen wurde der Knochenzement auf der in vivo operierten Seite ebenfalls unberücksichtigt belassen, so dass die Vergleichbarkeit gewahrt bleibt.

Diese rein geometrischen Informationen wurden nun verwendet, um im vorhandenen Femurmodell die Elemente (Markraum und Femurkopf), welche später die Prothese darstellen sollten, zu selektieren und ihnen das Elastizitätsmodul des Prothesenmaterials zuzuweisen. Hierzu war die Funktion Cluster-Cleanup und Fuellen des CTtoFEM-Programmes notwendig.

! Prothesenparameter Griss-Schaft L (links) Vermessen: 22.04.02 RB ! 1. Parameter allgemein  $= 100000$ em p ! E-Modul Prothese  $= 0.35$ ! Querzahl Prothese nu p  $em$ <sub>z</sub>  $= 2000$ ! E-Modul Zement  $= 0.4$ ! Ouerzahl Zement nu z ! 2. Parameter fuer den Prothesenstamm ! Querschnittstyp=Rechteck psqt=1  $azip_p = 120$ ! Interpolierte Schichten <1000 apkt  $p = 20$ ! Punkte / Randlinie  $\text{azp pa} = 12$ ! Anzahl der Messpunkte 6-100 \*DIM, p\_pa, , 5, azp\_pa ! Parameterarray Stamm-Profil ! Zeile / x / y / z / Breite / Tiefe  $p$   $pa(1,1) = 0$ ,  $0 \qquad , \qquad 0$  $, 23 , 12$  $p$  pa(1,2) = 5,  $0 \qquad , \qquad 10$ 22  $, 11.5$  $\overline{ }$  $p_{p}$  pa(1,3) = 9.5, 0, 23, 20, 11  $, 18$  $p$  pa(1,4) = 13,  $, 11$  $0 \qquad , \qquad 39$  $p$  pa(1,5) = 14,  $, 10.5$  $\overline{0}$  $, 56$  $, 16$  $p$  pa(1,6) = 14,  $0 \qquad , \qquad 74$  $, 15 , 10$  $p$   $pa(1, 7) = 14$ ,  $0 \qquad , \qquad 90$  $, 14$  , 9.5  $p$  pa(1,8) = 14 , 0 , 118 , 12 , 9  $p$   $pa(1, 9) = 14.5$ , 0 ,  $124$  ,  $11$  $\overline{9}$  $p_{p}$  pa(1,10)= 14.5, 0, 141, 10, 8.5  $, 9$  $\sim$  8  $p$   $pa(1, 11) = 14.5$ ,  $0 \qquad , \qquad 163$ p pa  $(1, 12) = 14.5$ , 0, 175, 5.5, 5 ! 3. Parameter fuer den Prothesenkragen  $pkqt=1$ ! Querschnittstyp=Quader  $pkh=8$ ! Hoehe in mm  $pkb = 23$ ! Breite in mm  $pkt=18$ ! Tiefe in mm ! 4. Parameter fuer den Prothesenhals  $phw=17$ ! Kippwinkel Prothesenhals phqt=1 ! Querschnittstyp=Zylinder ! Hoehe in mm bis Kugelmitte  $phh=34$  $phr=7$ ! Radius in mm ! Ende Prothesenparameter Griss-Schaft L

Abbildung 2.9 Parameterdatei eines Prothesenschafts der Größe L

Eine Veranschaulichung (Videosequenz) der virtuellen Schaftimplantation findet sich zusätzlich auf der beiliegenden CD-ROM am Ende dieser Dissertation.

Ein weiterer wichtiger Schritt war die exakte Ausrichtung der Prothese im Knochen. Hierzu wurden zum einen die bereits bestimmten Antetorsionswinkel genutzt, und zum anderen immer wieder die operierten Bezugsmodelle zum Vergleich herangezogen, um eine möglichst gleichartige Analysevoraussetzung zu schaffen (Abbildung 2.10).

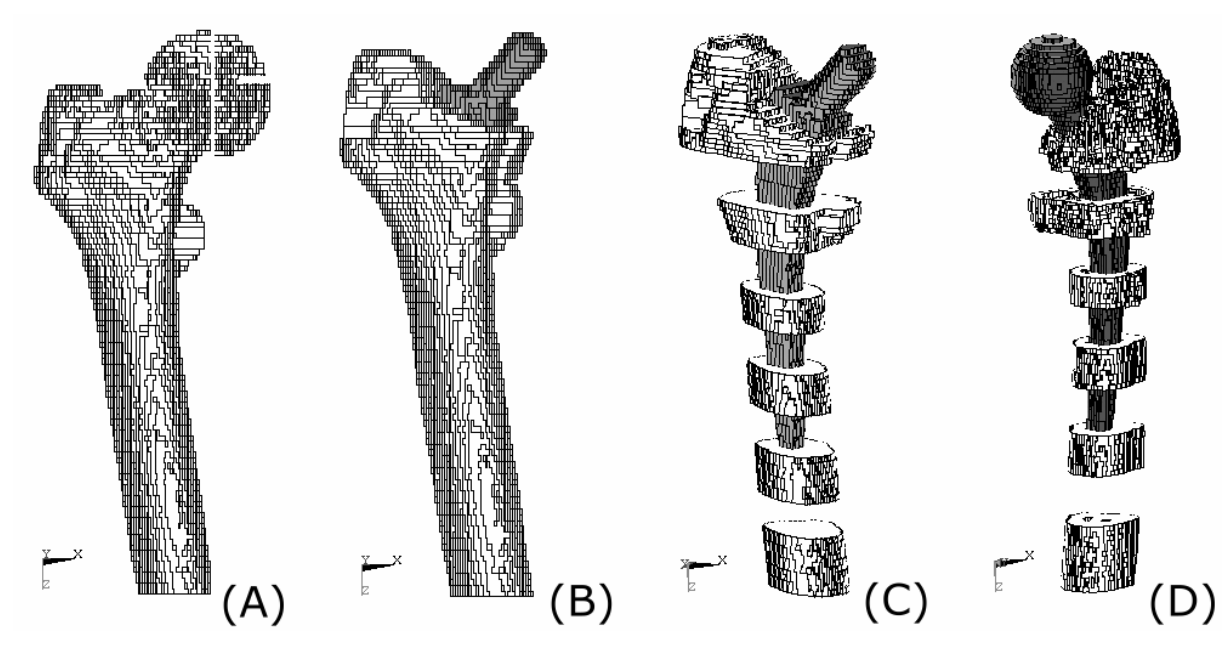

(A) kontralaterales Femurmodell (Nr.19) vor der virtuellen Implantation und danach (B) Abbildung 2.10 (C) kontralaterales Femurmodell im Vergleich zum Modell von ipsilateral (in-vivo operiert) (D)

### 2.9 FE - Analyse

Die in den alten Rohmodellen vorkommenden Artefakte konnten durch die neue Cluster-Cleanup-Funktion nahezu vollständig schon während der Generierung der Modelle gelöscht werden. Lediglich die Beckenknochenelemente mussten noch manuell aus den Modellen entfernt werden, um saubere Femora zu erhalten. Auf eine nachträgliche Anwendung eines Glättungsalgorithmus wurde aufgrund der hohen Vernetzungsdichte (Maßstab 1:1) verzichtet. Letztlich mussten die Modelle noch im dreidimensionalen Raum entsprechend ihrer zuvor bestimmten Antetorsionwinkel ausgerichtet werden, um eine vergleichbare Krafteinleitung gewährleisten zu können.

### 2.9.1 Krafteinleitung

Die Software Ansys bietet die Möglichkeit, in Richtung und Betrag exakt definierte Kräfte auf eine beliebige Anzahl von Knoten (Nodes) einzuleiten. Um die entsprechenden Knoten auszuwählen, wurde in die reine Knotendarstellung gewechselt, d.h. die jeweiligen Eckpunkte eines jeden finiten Elements konnten nun betrachtet und selektiert werden.

Es wurden zwei Einleitungsareale festgelegt:

- das Hüftkopf- bzw. Prothesenkopfzentrum, dargestellt durch genau einen Knoten, als Angriffspunkt der "Resultierenden". Diese Kraft stellt sich als Summationsvektor der am Hüftgelenk wirkenden Kräfte dar und berücksichtigt bereits das Patienten-spezifische Teilkörpergewicht (Kaminsky 1997),
- sowie eine Auswahl von 40 Knoten im Bereich des Trochanter major, welche für die Einleitung der Abduktorenkraft genutzt wurde, wobei die Ansätze den hier starken Muskeln (M. glutaeus medius und M. glutaeus minimus) entsprachen (Abbildung 2.11).

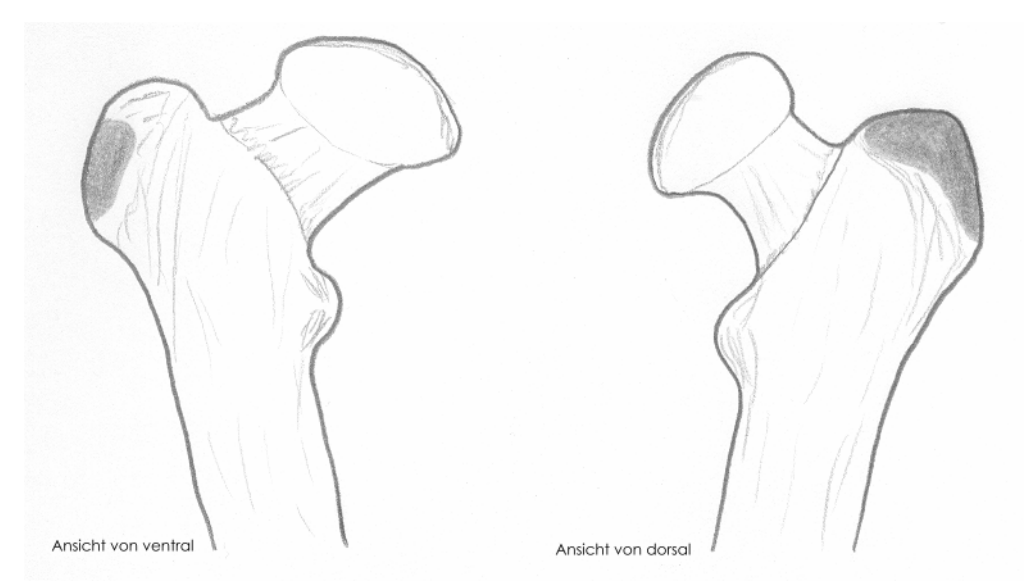

Abbildung 2.11 schematische Zeichnung der Areale, in denen die Abduktorenkräfte appliziert wurden (dunkel)

Die Anzahl der Knoten am Trochanter major (40) wurde aufgrund einer Sensitivitätsstudie zur Krafteinleitung ausgewählt, um später eine reproduzierbare Situation im Vergleich zur jeweiligen Gegenseite zu erlangen (Abbildung 2.12). Die selektierten Knoten wurden in eigens entworfenen Excel-Makros festgehalten. Die jeweiligen patientenspezifischen Kräfte beziehen sich auf abgeschlossene Kräfteanalysen am menschlichen Femur (Kaminsky 1997, Lengsfeld et al. 1996). Die Gewichtskräfte der Patientinnen wurden via Dreisatz von einer von Kaminsky errechneten Gewichtskraft eines 77kg schweren Menschen (2623,7N) bezogen. Die Abduktorenkräfte wurden analog hierzu errechnet (Bezugswert: 2036N). Im Folgenden werden die jeweiligen Formeln zur Kräfteberechnung dargestellt.

Gewichtskraft: 
$$
\frac{2623,7N}{77kg} * Masse[N]
$$
Abduktorenkraft: 
$$
\frac{2036N}{77kg} * Masse[N]
$$

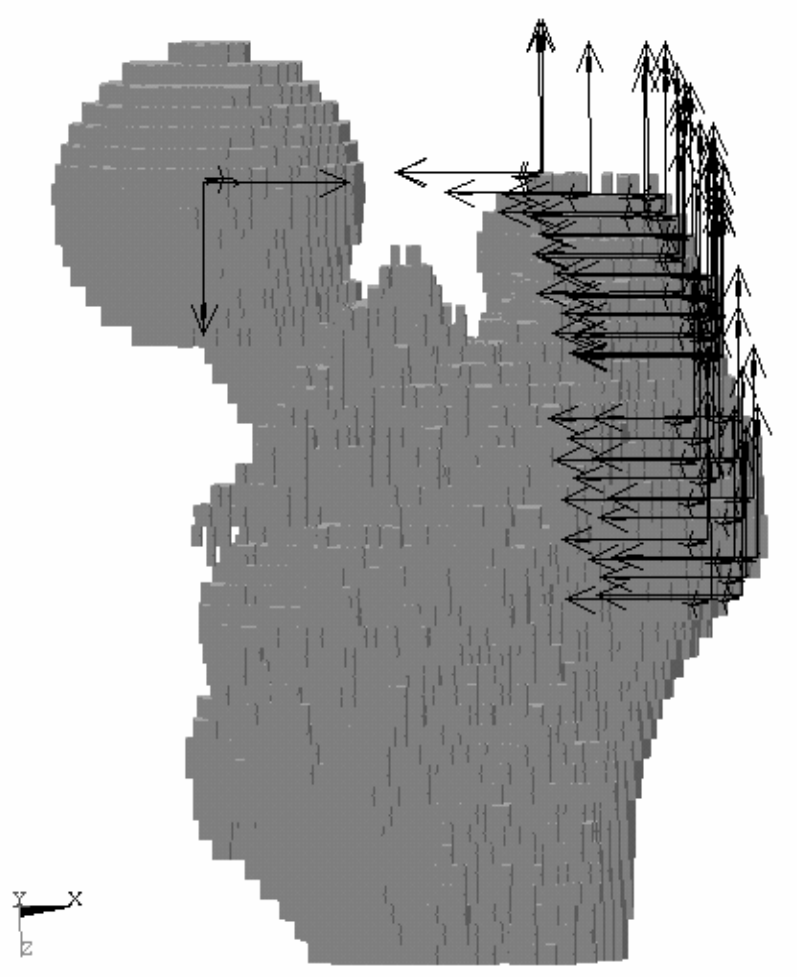

Abbildung 2.12 Einleitung der Kräfte am Femurmodell (Pfeile = Kraftvektoren)

Da die Berechnungen im dreidimensionalen Raum stattfanden, wurden die Kräfte in ihre jeweiligen Vektoren für jede Raumachse aufgesplittet. Dabei galt für die Gewichtskraft des rechten Femur:

> X-Achsenanteil:  $-sin(15^{\circ})$  \* Gewichtskraft $[N]$ Y-Achsenanteil: - sin(13°) \* Gewichtskraft[N] Z-Achsenanteil: cos(15°)\*Gewichtskraft[N]

Für die Abduktorenkraft des rechten Femur:

X-Achsenanteil: sin(19,5°)\* Abduktorenkraft[N] Y-Achsenanteil: sin(13°)\* Abduktorenkraft[N]  $Z$ -Achsenanteil:  $-cos(19.5^\circ)*$  Abduktorenkraft $[N]$  Für die Gewichtskraft des linken Femur:

X-Achsenanteil: sin(15°)\* Gewichtskraft[N] Y-Achsenanteil:  $-sin(13°)*Gewichtskraft[N]$ Z-Achsenanteil: cos(15°)\*Gewichtskraft<sup>[N]</sup>

Für die Abduktorenkraft des linken Femur:

X-Achsenanteil:  $-\sin(19.5^\circ)*$  Abduktorenkraft $[N]$ Y-Achsenanteil: sin(13°)\* Abduktorenkraft[N] Z-Achsenanteil: - cos(19,5°) \* Abduktorenkraft[N]

Die einzelnen Kraftkomponenten wurden den selektierten Knoten automatisch via Excel-Makro zugeordnet, so dass lediglich die Seite und das Körpergewicht angegeben werden musste.

#### 2.9.1.1 Sensitivitätsstudie zur Krafteinleitung

Unter der Annahme, dass die realistischste Vorgehensweise für eine reproduzierbare Knotenselektion anhand der groben anatomischen Strukturen als Orientierungshilfe vorzunehmen ist, wurden jeweils unterschiedlich viele Angriffspunkte ausgewählt. Diese Punkte befanden sich geometrisch gesehen im Oberflächenbereich der Ansätze des Musculus glutaeus medius und minimus. Diese Bereiche konnten bei jedem Femurmodell ausreichend deutlich identifiziert werden, so dass ein Vergleich mit der Gegenseite möglich war. In oben genannten Arealen wurden nun zufällig verteilt verschiedene Anzahlen von Knoten selektiert. Im ersten Studienlauf wurden je 20 Knoten ausgewählt; dieser Lauf wurde nun weitere zwei Male wiederholt, wobei nicht erkenntlich war, welche Knoten bei dem jeweils vorangegangenen Durchgang ausgewählt wurden. So sollte die Situation simuliert werden, welche auftritt, wenn man versucht, möglichst identische Knoten auf zwei verschiedenen Femurmodellen (ipsilaterale und kontralaterale Seite) zu finden. Während der zweiten Dreier-Serie wurden je 30 Knoten und während der dritten jeweils 40 Knoten ausgewählt. Mit dieser Auswahl wurde dann insgesamt neun Mal eine FE-Berechnung und Auswertung vorgenommen; die mittleren SED-Werte einer jeden Gruen-Zone wurden bestimmt und in jedem Durchgang miteinander verglichen. Nun wurde beobachtet bei welcher Anzahl von Knoten eine hinreichend hohe Übereinstimmung der Ergebnisse (Abweichung kleiner zwei Prozent) zustande kam.

#### 2.9.2 Solution und Postprocessing

Um das Modell lösen zu können, musste es zuletzt noch im Raum fixiert werden, d.h. die Schicht am distalen Ende wurde mit einem "Displacement" belegt. Als Solver (Lösungsmodul der Ansys-Software) wurde der "Pre-Condition CG Solver" (Swanson Analysis Inc. 1992) mit einem Toleranzniveau von 1e-4 gewählt.

Im Anschluss an die Solution wurden im Ansys die Ausgabedateien mit den gewünschten Werten erstellt. Die relevanteste Größe war hier die bereits in [MPa] berechnete SED. Zuvor mussten die Elemente des Femurmodells jedoch noch einer bestimmten Einteilung zugeordnet werden. Hier wurde die Methode nach Gruen et al. (1979) gewählt (Abbildung 2.13), bei der das Femur in Bezug zur Prothese in so genannte Regions of interest [ROI 1-7] differiert wird. Dies wurde mittels eines eigens hierfür entwickelten Programms (erstellt in APDL) realisiert, welches nach Angabe der Höhe der Trochanterspitze und der Prothesenspitze diese Aufteilung vollautomatisch übernahm.

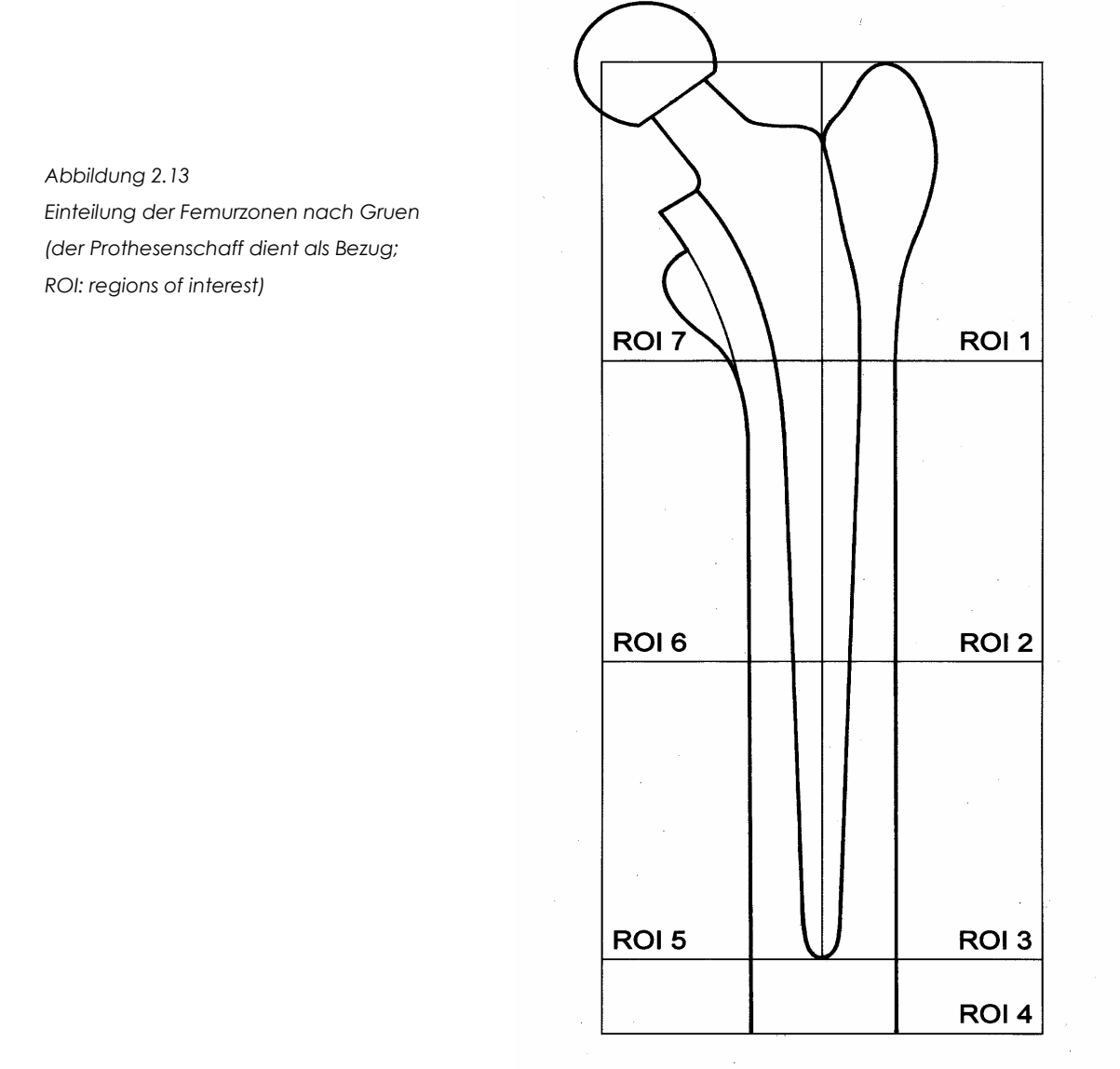

# 2.10 Osteodensitometrie

Die Schwächungskoeffizienten einer Masse werden in einer computertomografischen Aufnahme vom CT-Gerät als Hounsfield-Units (HU) ausgegeben. Hierbei entspricht der Hounsfieldwert von -1024 dem Schwächungskoeffizienten von Luft und der Hounsfieldwert 0 dem von Wasser. Aufgrund dieser Beziehung ist es möglich die gemessenen Werte (HU) in das Elastizitätsmodul einer Masse umzurechnen (Zannoni et al. 1998). Die hier verwendete Software angela wertet die Verteilung der Knochendichte aus (Günther 2002). Ein Kalibrierphantom ist hierzu nicht notwendig, da in der vorliegenden Arbeit keine Aussagen zur physikalischen Mineralsalzkonzentration des Knochens gemacht werden sollen.

Das Computerprogramm liest nun die vom CT-Gerät erhaltenen Dateien ein und errechnet die durchschnittliche CT-Dichte in zuvor festgelegten Quadranten eines Femurs (Abbildung  $2.14$ .

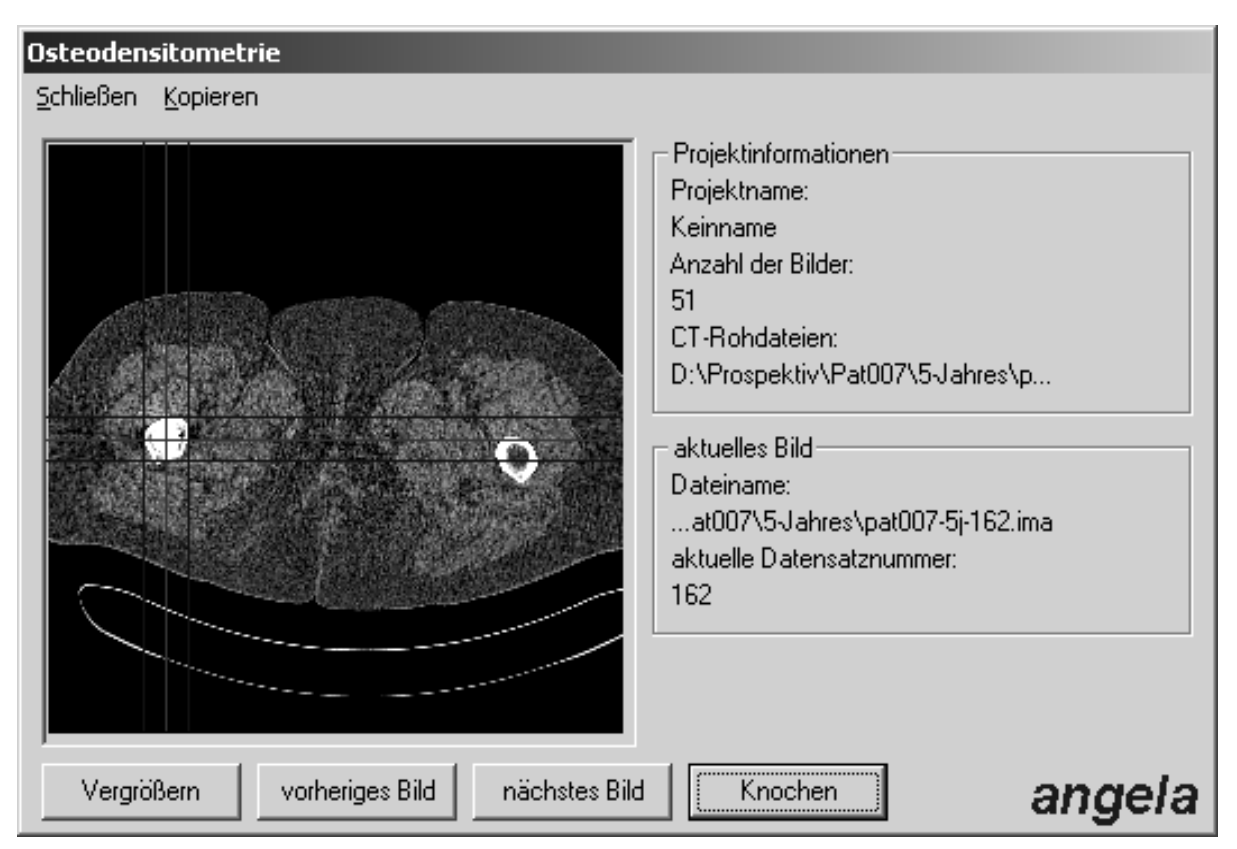

Abbildung 2.14 Ausschnitt aus der Software angela, nach Einmessen des rechten, prothesenversorgten Femurs

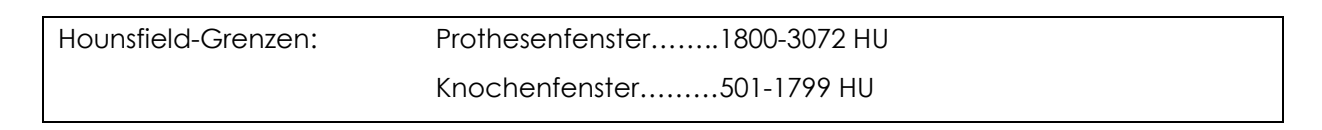

Die Software erkennt nun den Knochen und legt ein Koordinatenkreuz durch dessen Mittelpunkt. Hat man die Koordinatenkreuze jedes Schnittbildes kontrolliert, kann die Berechnung gefahren werden. Es wird eine Ausgabedatei angefertigt, welche die Dichtewerte verschiedener Sektoren einer jeden Schicht ausgibt. Unter anderem werden bezogen auf den Knochenmittelpunkt – ein lateraler und ein medialer Sektor ausgegeben. Anhand dieser Einteilung muss dann über eine Tabellenkalkulation der mittlere Dichtewert für die zuvor erwähnten Zonen nach Gruen et al. berechnet werden. Hierzu ist ebenfalls die Ermittlung der Trochanterspitze und der Prothesenspitze notwendig. Nun wurden folgende Verlaufskontrollen berechnet und im Ergebnisteil dargestellt:

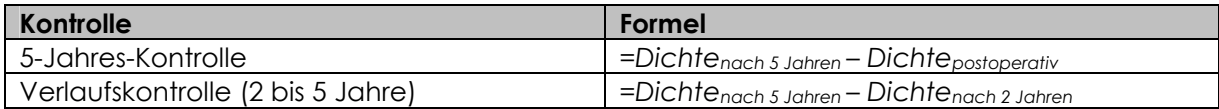

Eine grafische Darstellung in Form von dichteabhängigen Graustufen wurde mit Hilfe der FE-Software Ansys 5.7.1 erzeugt. Wie bereits im retrospektiven Teil der vorliegenden Studie wurde ein Femur als Voxelmodell vernetzt (unter Beachtung der Gerätekalibirierung bei der 5-Jahres-Kontrolle). Hier wurde den Voxeln jedoch kein Elastizitätsmodul zugewiesen, sondern der reine CT-Dichtewert. Diese wurden dann mit Hilfe eines selbsterstellten Grafikauswertungsprogramms einer Graustufe zugewiesen. Die genauen Stufen sind den Legenden im dritten Abschnitt der Dissertation zu entnehmen.

Zusätzlich wurden Verlaufskontrollen an der jeweils kontralateralen Seite durchgeführt (soweit hier noch keine hüftendoprothetische Versorgung stattfand), um eine Kontrolle der eigentlichen Versuchsdaten zu erhalten. Die Ergebnisse dieses Durchgangs wurden nach den gleichen Kriterien wie die der ipsilaterelen Untersuchung ausgewertet, und ebenfalls im dritten Abschnitt der vorliegenden Arbeit präsentiert.

### 2.11 Methodik der Auswertung

Die Datenlage beider Studienteile wurde auf statistische Signifikanz überprüft. Hierfür wurde der Rangsummentest nach Wilcoxon (signed-rank-test) ausgewählt, da aufgrund der kleinen Studienteilnehmerzahl keine Normalverteilung angenommen werden konnte. Das Signifikanzniveau wurde auf 0,05 festgelegt.

Jeweils die intraindividuellen Ergebnisdifferenzen (Dichte bzw. SED) wurden ihrem Betrag nach in eine Rangreihenfolge einsortiert; mittels der Rangsummen der ehemals positiven Ergebnisdifferenzen und der ehemals negativen Ergebnisdifferenzen wurde dann getestet. Die entsprechenden p-Werte wurden einer standardisierten Tabelle entnommen und im Ergebnisteil aufgeführt.

# 3 Ergebnisse

# 3.1 Ergebnisse der Sensitivitätsstudie zur Krafteinleitung

Die Sensitivitätsstudie diente zur optimalen Krafteinleitung der Abduktorenkräfte. Die Ergebnisse der angestellten Vergleiche mit drei verschiedenen "Knoten-Sets" wurden in Abbildung 3.1 dargestellt.

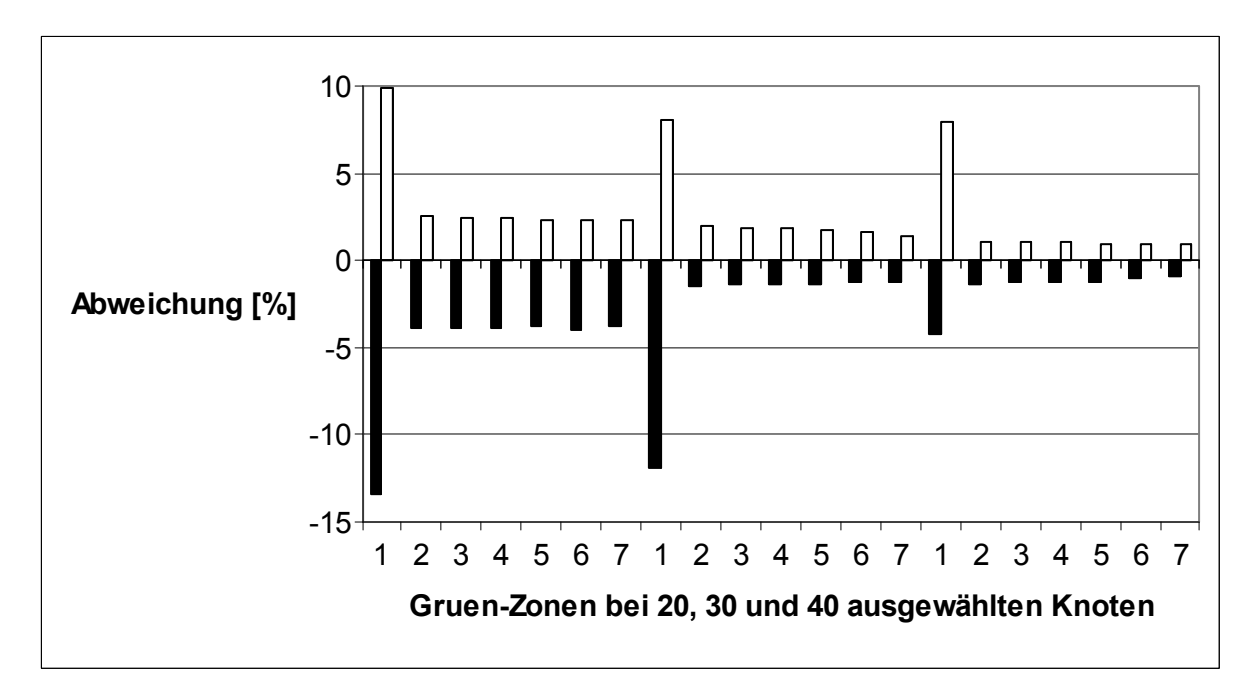

Abbildung 3.1 Gegenüberstellung der prozentualen Abweichung von der errechneten SED einer jeden Gruen-Zone bezogen auf eine unterschiedliche Anzahl von zur Abduktorenkrafteinleitung verwendeten Knoten (Reihenfolge von links nach rechts: Abweichung bei 20, 30 und 40 selektierten Knoten).

Die Ergebnisse der Gruen-Zone 1 bewegen sich bei allen Messungen in einem weitaus höheren Abweichungsniveau als in allen anderen Zonen und erreichen auch bei Auswahl von 40 Knoten die Toleranzgrenze von 2 Prozent nicht.

### 3.2 Ergebnisse der retrospektiven Studie

Bei dem retrospektiven Studienteil wurden die SED-Werte der operierten Seite 12 Jahre nach Implantation mit denen der kontralateralen Seite postoperativ (nach Computersimulation der Implantation) verglichen:

 $\text{SED}_{\text{Ånderung}} = \text{SED}_{\text{operierteSeite}} - \text{SED}_{\text{Kontroliseite}}$ 

Die Ergebnisse wurden den Gruen-Zonen nach aufgeteilt.

# 3.2.1Einzelergebnisse (Abbildung 32 bis 3.12)

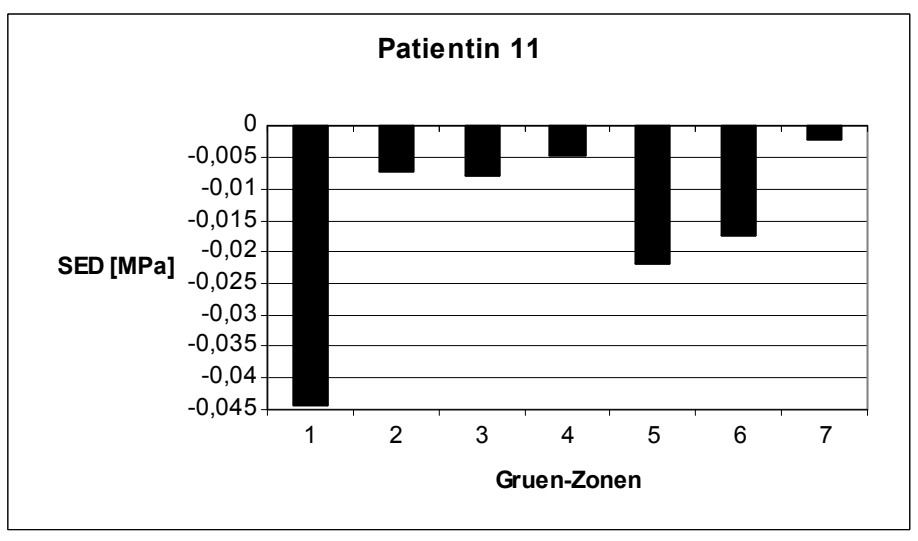

Abbildung 3.2 Die mediane SED-Änderung [in MPa] in jeder Gruen-Zone von Studienteilnehmerin 11

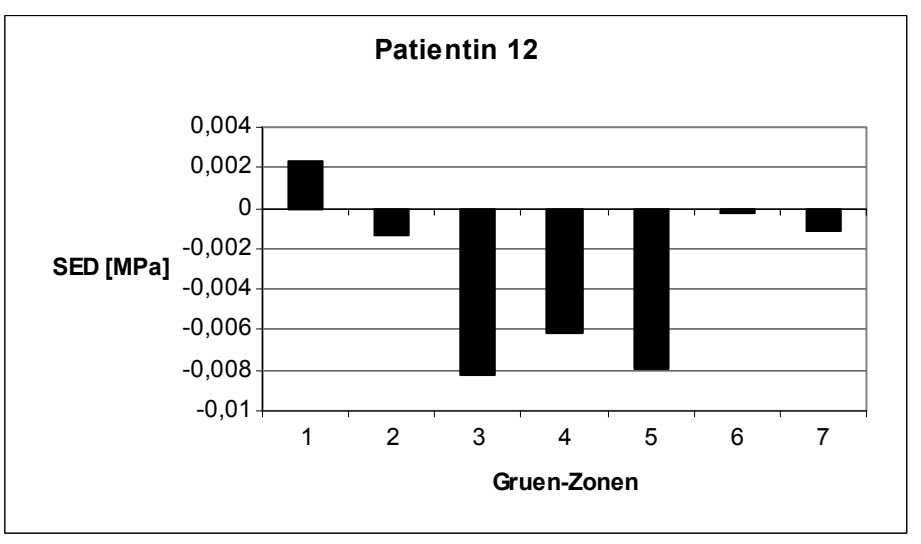

Abbildung 3.3 Die mediane SED-Änderung [in MPa] in jeder Gruen-Zone von Studienteilnehmerin 12

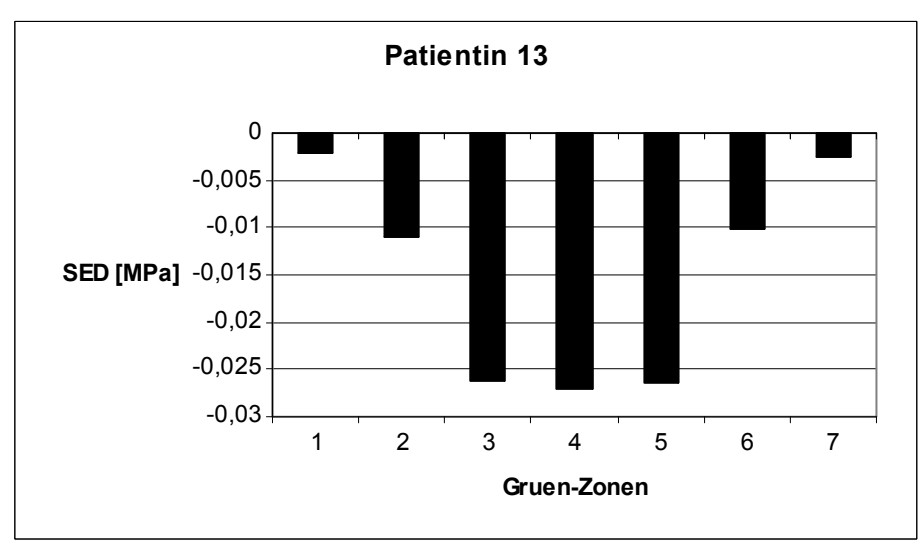

Abbildung 3.4 Die mediane SED-Änderung [in MPa] in jeder Gruen-Zone von Studienteilnehmerin 13

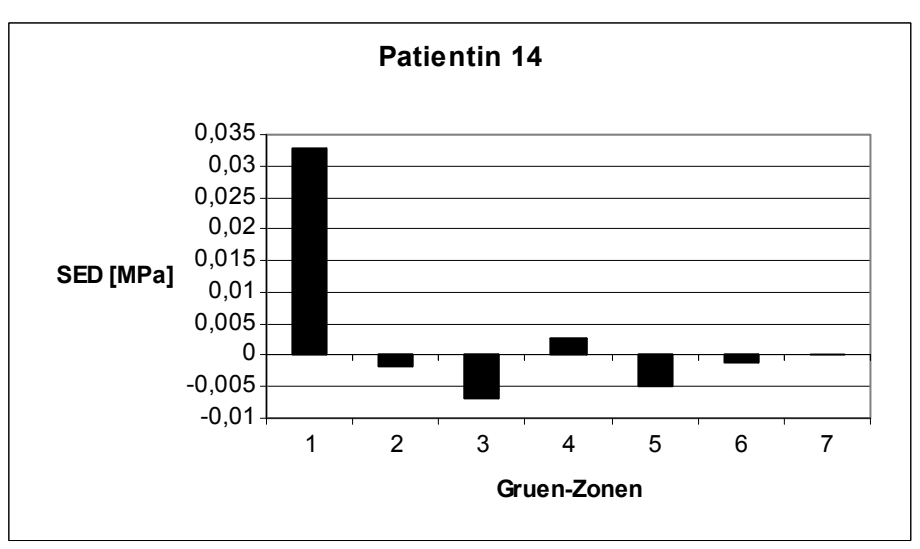

Die mediane SED-Änderung [in MPa] in jeder Gruen-Zone Abbildung 3.5 von Studienteilnehmerin 14

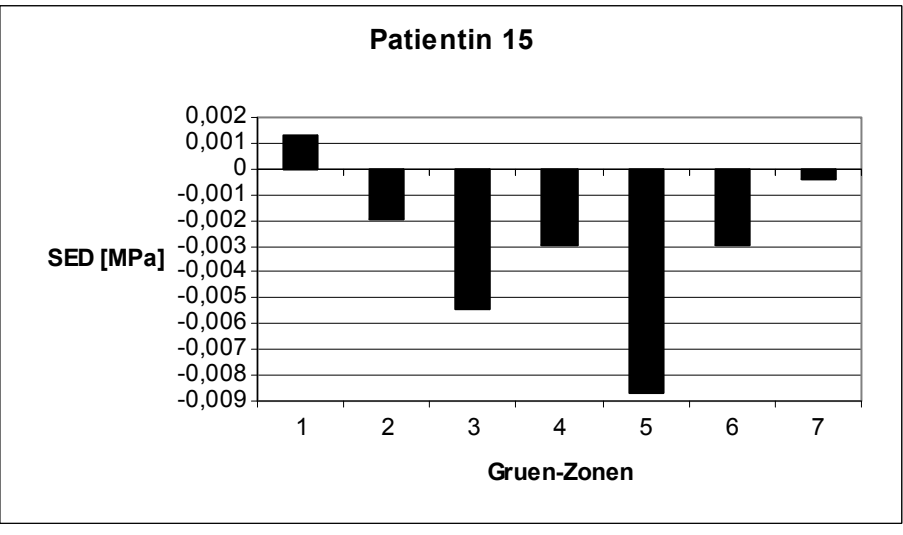

Die mediane SED-Änderung [in MPa] in jeder Gruen-Zone Abbildung 3.6 von Studienteilnehmerin 15

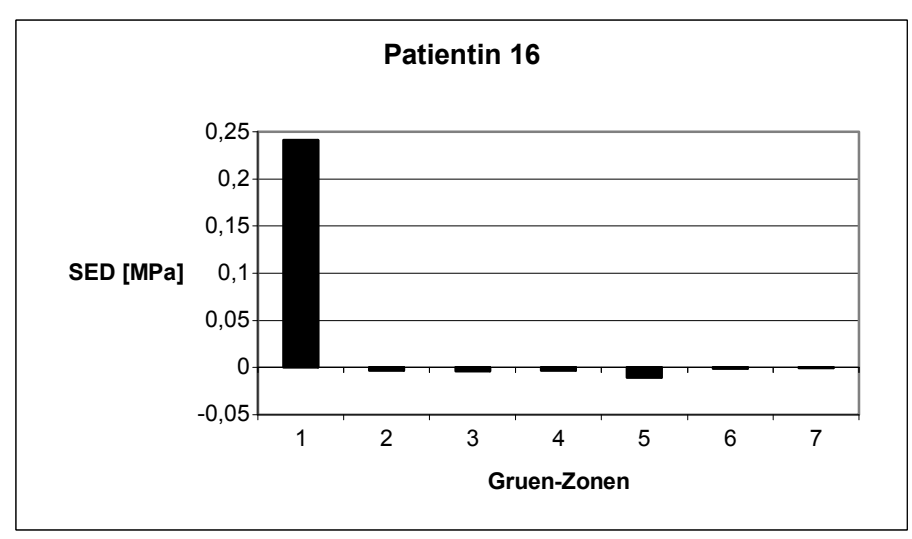

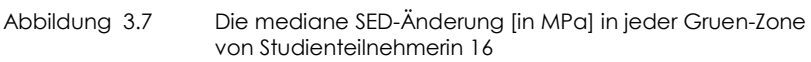

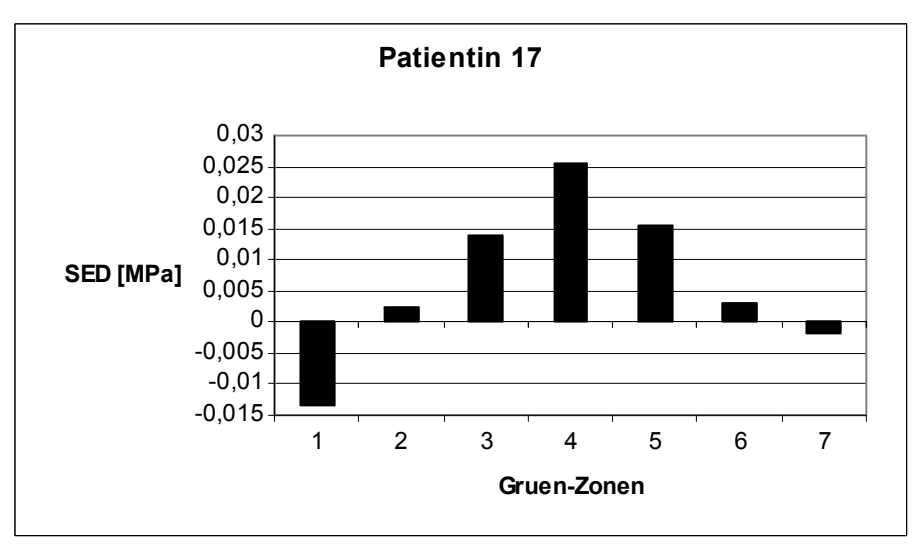

Abbildung 3.8 Die mediane SED-Änderung [in MPa] in jeder Gruen-Zone von Studienteilnehmerin 17

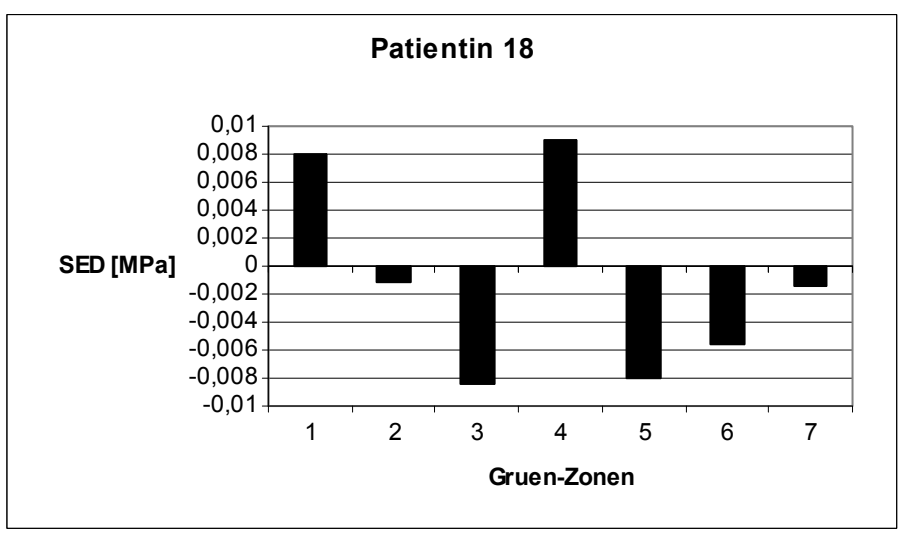

Die mediane SED-Änderung [in MPa] in jeder Gruen-Zone Abbildung 3.9 von Studienteilnehmerin 18

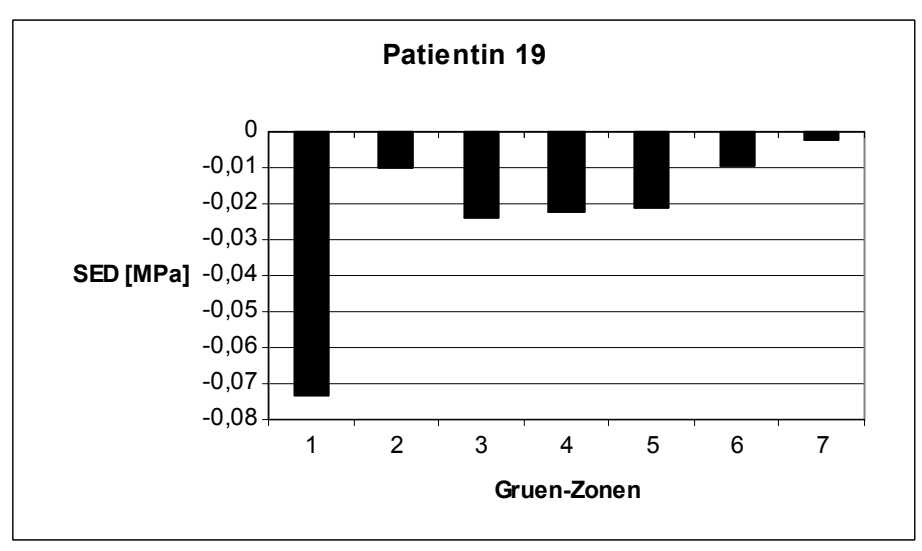

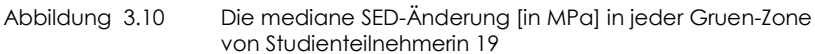

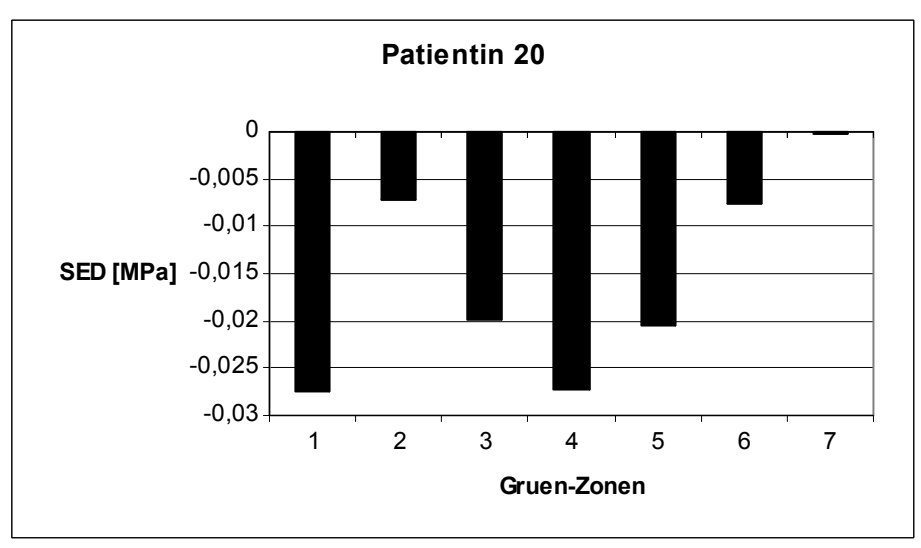

Die mediane SED-Änderung [in MPa] in jeder Gruen-Zone Abbildung 3.11 von Studienteilnehmerin 20

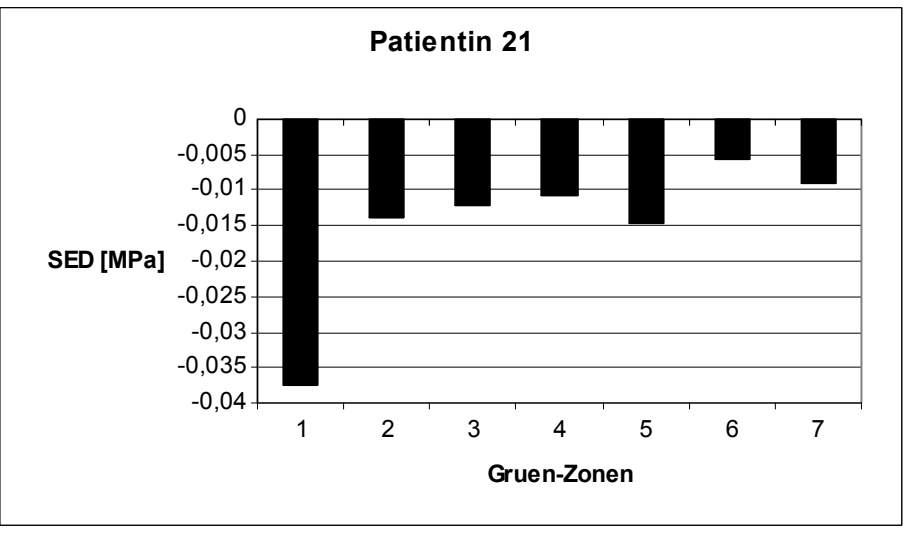

Die mediane SED-Änderung [in MPa] in jeder Gruen-Zone Abbildung 3.12 von Studienteilnehmerin 21

### 3.2.1.1 Einzelergebnisse ohne Zone 1 (Abbildung 3.13)

Aufgrund der hohen Ergebnisstreuung in der Gruen-Zone 1 wurde eine weitere Grafik angefertigt, bei der auf die Abbildung der Werte von Zone 1 verzichtet wurde. Es wurden die mittleren SED-Differenzen aller 11 Fälle gemeinsam im folgenden Diagramm eingebettet. Ein eindeutiger Trend wird hier ersichtlich.

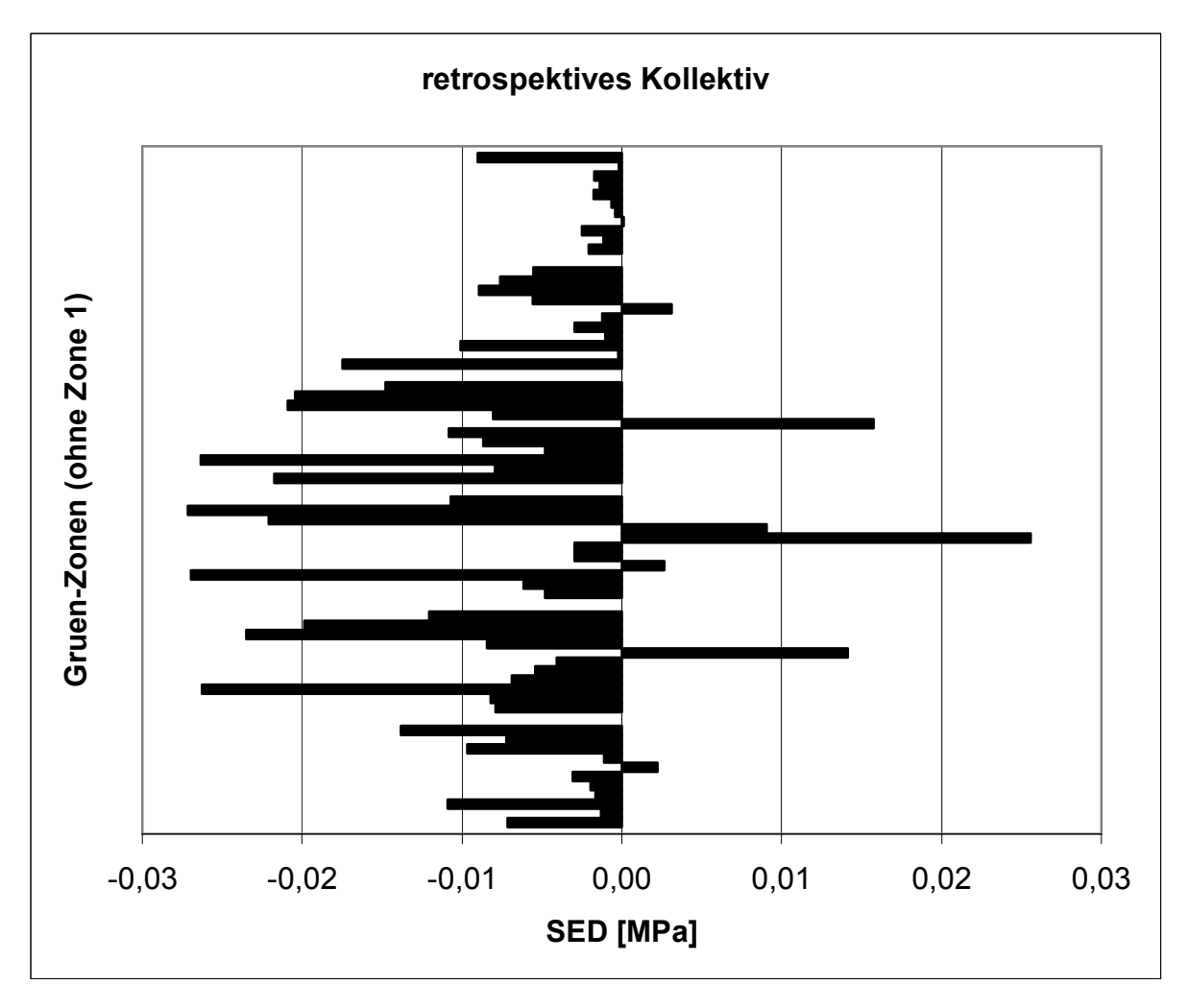

Abbildung 3.13 Mittlere SED-Änderungen aller 11 Studienteilnehmerinnen [in MPa] in jeder Gruen-Zonen (ohne Gruen-Zone 1)

# 3.2.2 Gesamtergebnis

Tabelle 3.1 zeigt die berechneten SED-Differenzen zwischen der operierten Seite und der Kontrollseite. Zusätzlich wurden der jeweilige Mittelwert (für jede Gruen-Zone) sowie die Standardabweichung angeführt.

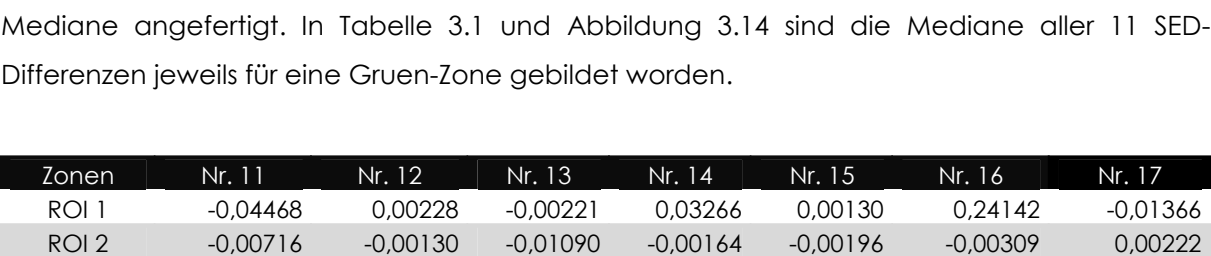

&3+2 B.1 B/4 B-1 B-/. B 4 B4- B4 ROI 4 -0,00478 -0,00615 -0,02696 0,00267 -0,00296 -0,00298 0,02559 ROI 5 -0,02175 -0,00794 -0,02635 -0,00479 -0,00868 -0,01084 0,01574 &3+- B.41 B B1 B4 B1 B2 B21 ROI 7 -0,00207 -0,00115 -0,00250 0,00011 -0,00041 -0,00066 -0,00176

ROI 1 0,00794 -0,07378 -0,02752 -0,03740 0,00785 0,07557 0,22776 ROI 2 -0,00110 -0,00966 -0,00722 -0,01385 -0,00506 0,00456 -0,29491 &3+2 B/42 B2 B1/4 B- B1/- B2 B24 ROI 4 0,00905 -0,02208 -0,02715 -0,01070 -0,00604 0,01440 -0,15557 ROI 5 -0,00807 -0,02089 -0,02042 -0,01478 -0,01171 0,01050 -0,33679 ROI 6 -0,00556 -0,00896 -0,00762 -0,00552 -0,00524 0,00522 -0,31483 &3+. B2/ B.4 B B14 B/1 B1 B441-1

Zusätzlich wurde aufgrund der geringen Studienteilnehmerzahl eine Auswertung mittels der

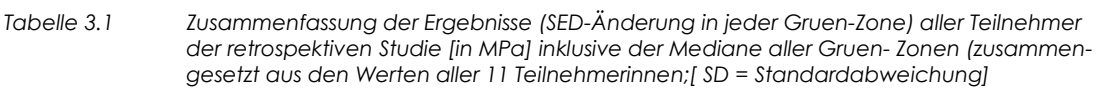

 $\lambda$  I Ar. 18 Mr. 19 | Nr. 20 Nr. 21 | Mittelwert SD

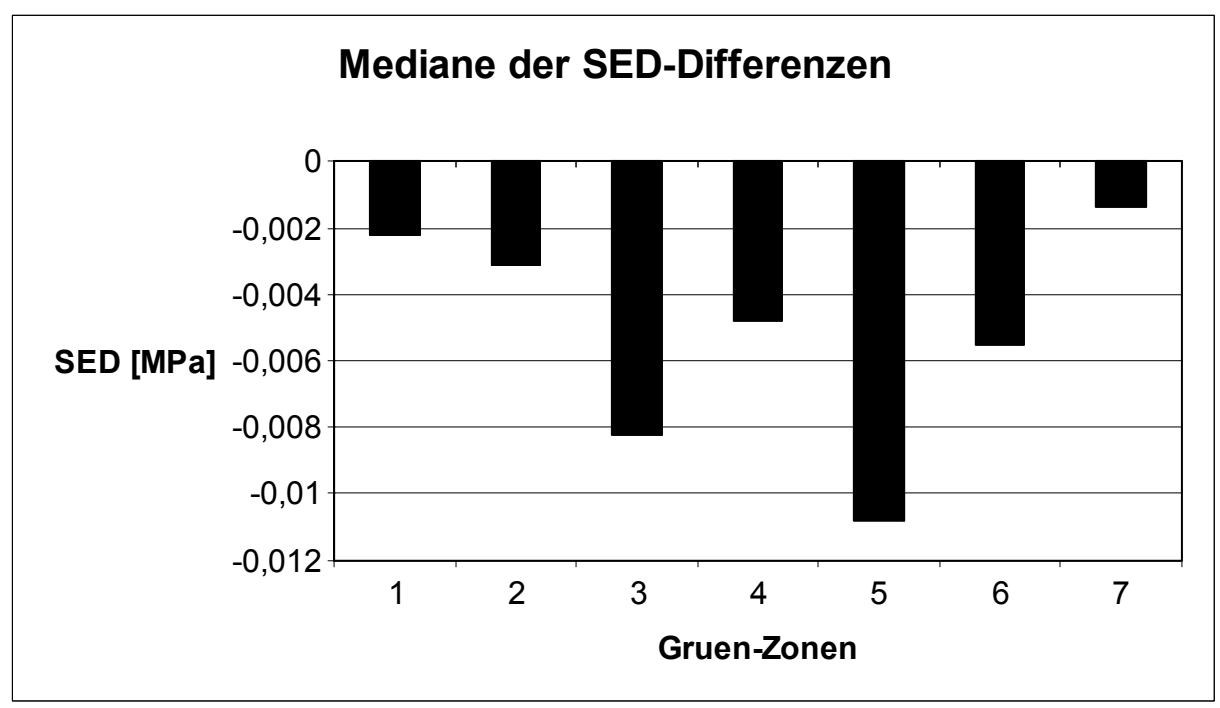

Abbildung 3.14 Mediane der SED-Differenzen [in MPa] aus allen 11 retrospektiven Fällen für alle Gruen-Zonen

Generell zeigt die Auswertung der retrospektiven Daten eine signifikante Reduktion der SED, wobei der SED-Abfall von proximal nach distal (bezogen auf den Femur) zunimmt. Unterhalb der Prothesenspitze (Gruen-Zone 4) fällt die SED-Reduktion hingegen wieder geringer aus.

Median
Um die präsentierten Daten anschaulicher darzustellen wurde Abbildung 3.15 hinzugefügt. Hier wurden die Mediane der SED-Werte der operierten Seite gegen die Mediane der Kontrollseite prozentual aufgelistet:

$$
\frac{SED_{operierteSeite} - SED_{Kontrollseite}}{SED_{Kontrollseite}} * 100 [ \%]
$$

Die Werte der operierten Seite und die Werte der Kontrollseite wurden zuvor mittels Medianen zusammengefasst.

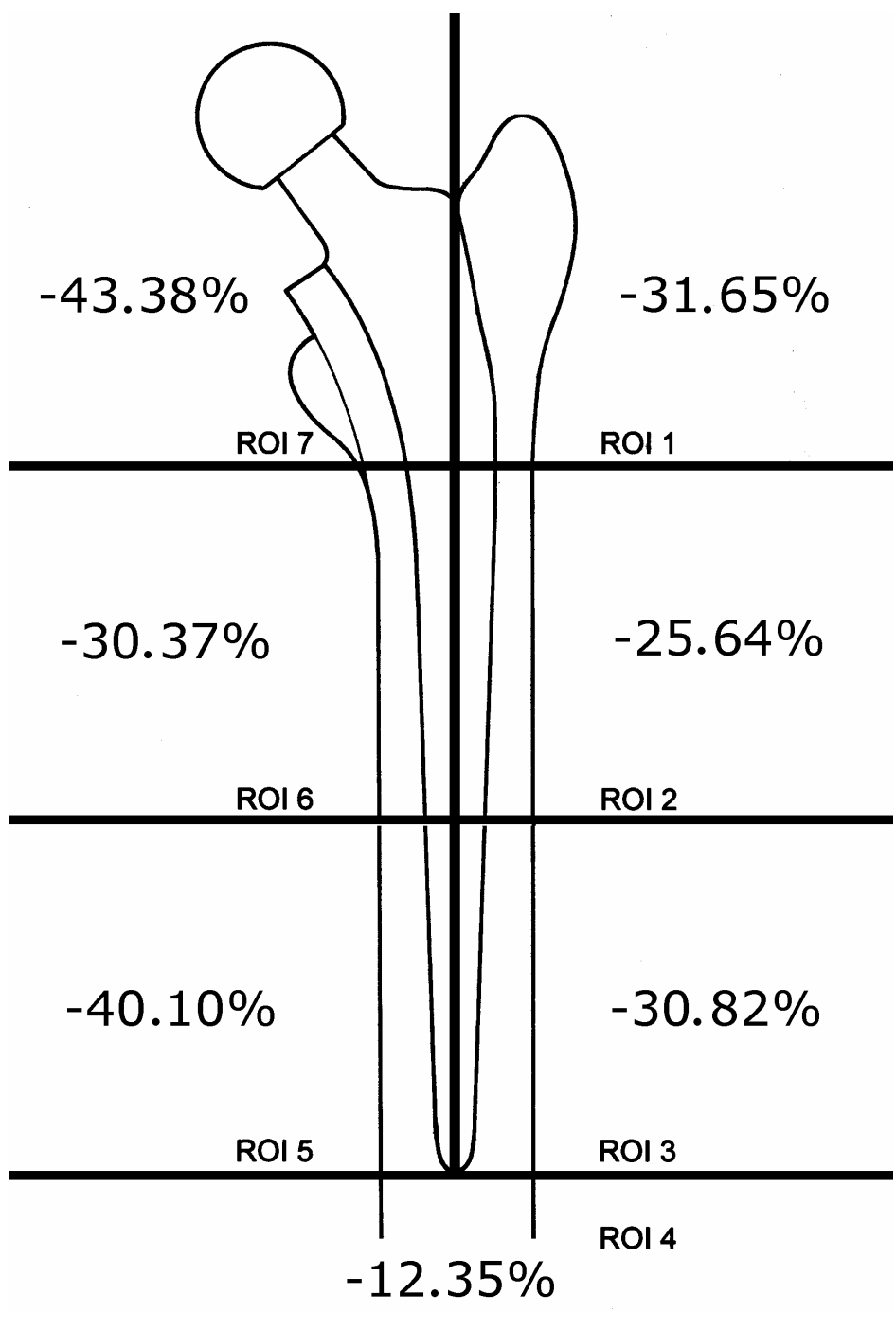

Abbildung 3.15 Prozentangaben der SED-Reduktion in den einzelnen Gruen-Zonen (bezogen auf die Mediane der 11 retrospektiven Untersuchungen)

Die dreidimensionale Datenlage erlaubt eine zusätzliche Darstellung der Dichteänderung am Femur in Form von Farbgrafiken. In den Abbildungen 3.16 bis 3.17 wurde auf dieser Basis mit der Software Ansys eine SED-abhängige Farbgrafikauswertung mit verschiedenen Schnitten durch den Femur von Patientin Nr. 12 erstellt. Die Abnahme der SED ist auch in dieser Darstellung deutlich zu beobachten.

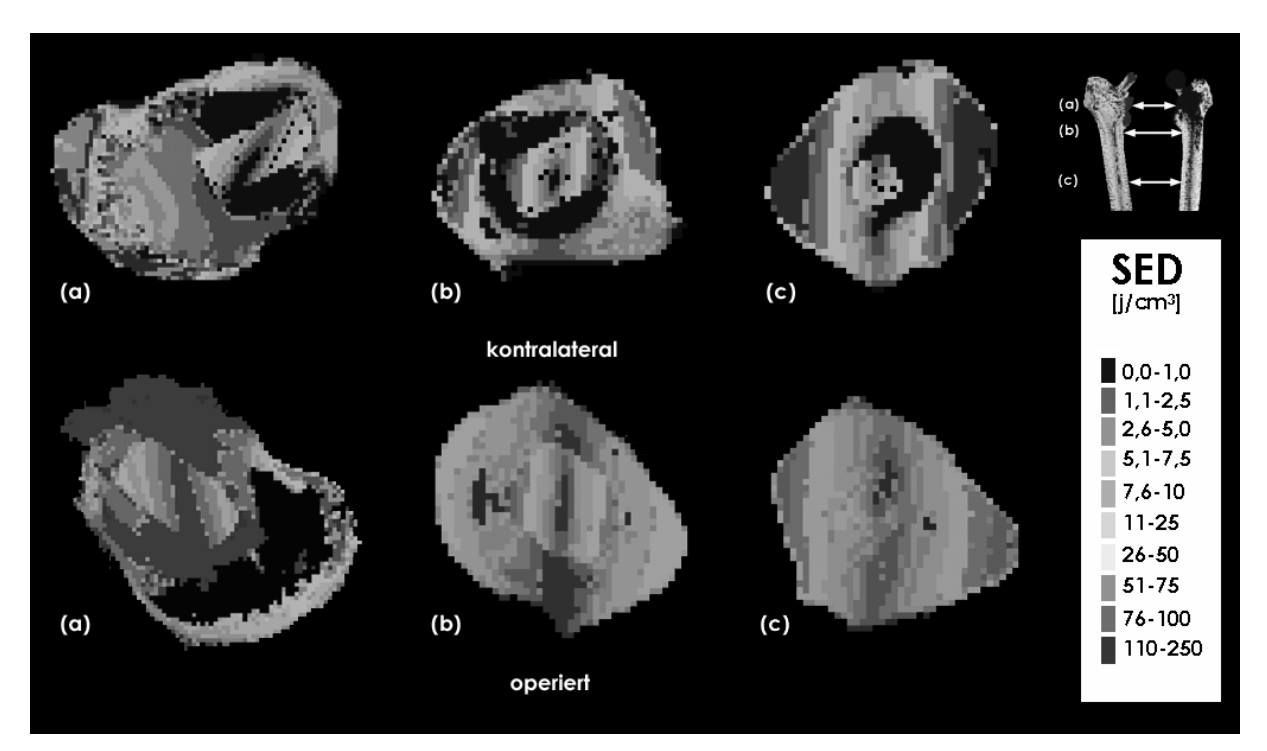

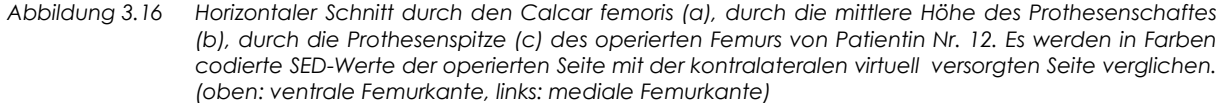

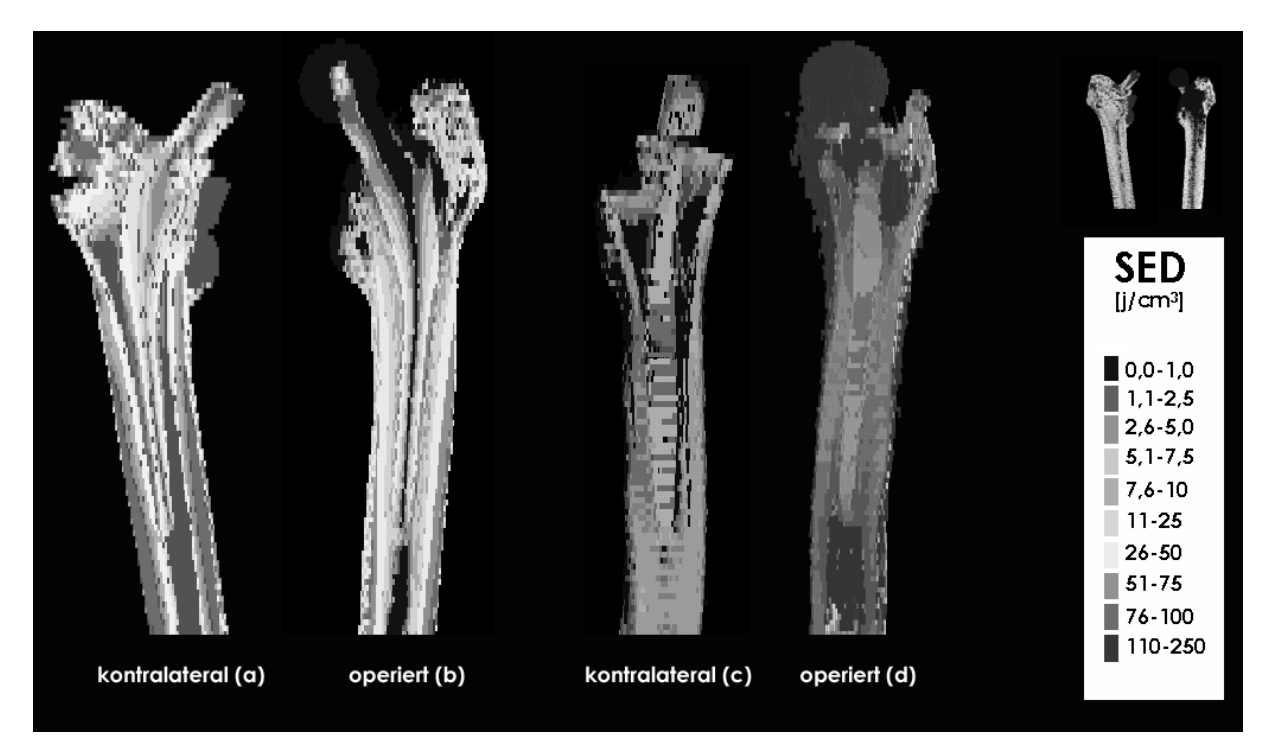

Frontaler Schnitt durch die Schaftmitte des operierten Femurs von Patientin Nr. 12. Es werden in<br>Farben codierte SED-Werte der operierten Seite mit der kontralateralen virtuell versorgten Seite Abbildung 3.17 verglichen.

### 3.2.3 Statistische Auswertung

In Abbildung 3.14 wurden die Mediane der SED-Differenzen aller Gruen-Zonen präsentiert. Die Ergebnisse aller Gruen-Zonen außer Zone 1 und 4 zeigten eine statistisch signifikante Reduktion der SED (Tabelle 3.2):

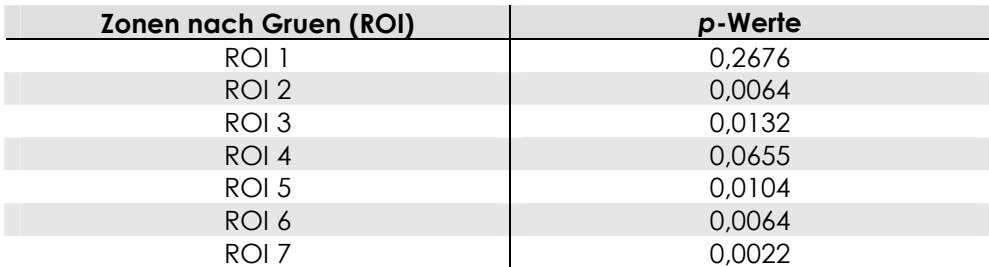

Tabelle 3.2 p-Werte des Wilcoxon-Tests für die retrospektive Studie

Die großen Schwankungen der Ergebnisse in Zone 1 werden in Abschnitt 4 eingehend diskutiert. Der nicht signifikante Wert in Zone 4 lässt sich durch das atypische Verhalten des Knochens der Studienteilnehmerin 17 erklären. Wird dieser Wert aus dem Testkollektiv entfernt, normalisiert sich der p-Wert (Tabelle 3.3):

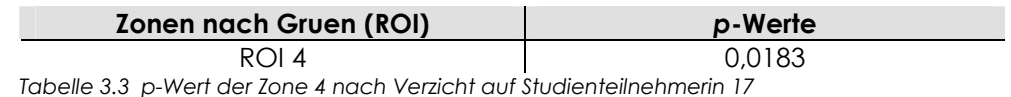

#### 3.3 Ergebnisse der Kalibrierungsstudie

Nachfolgend werden die Ergebnisse der Kalibrierungsstudie über den Knochenzement dargestellt (Abbildung 3.18). Die Werte wurden direkt aus der Software Osiris 4.18 übernommen.

Es ergaben sich deutliche Unterschiede zwischen den Hounsfield-Werten beider CT-Geräte, so dass bei der folgenden Auswertung der prospektiven Studie für jede Patientin eine individuelle Korrektur vorgenommen wurde. Das neue CT-Gerät zeigt hierbei eindeutig höhere Werte; somit wurden die Ergebnisse der 5-Jahres-Kontrolle um die jeweilige Kalibrierdifferenz bereinigt (Tabelle 3.4).

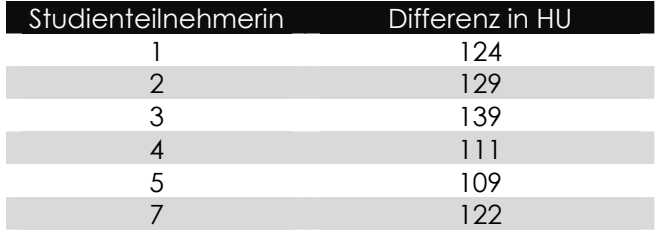

Tabelle 3.4 Kalibrierdifferenzen berechnet über die Formel: Mittelwert der 5-Jahres-Werte -Mittelwert der postoperativen und 2-Jahres Werte (jeweiliger Mittelwert der Knochenzementdichte)

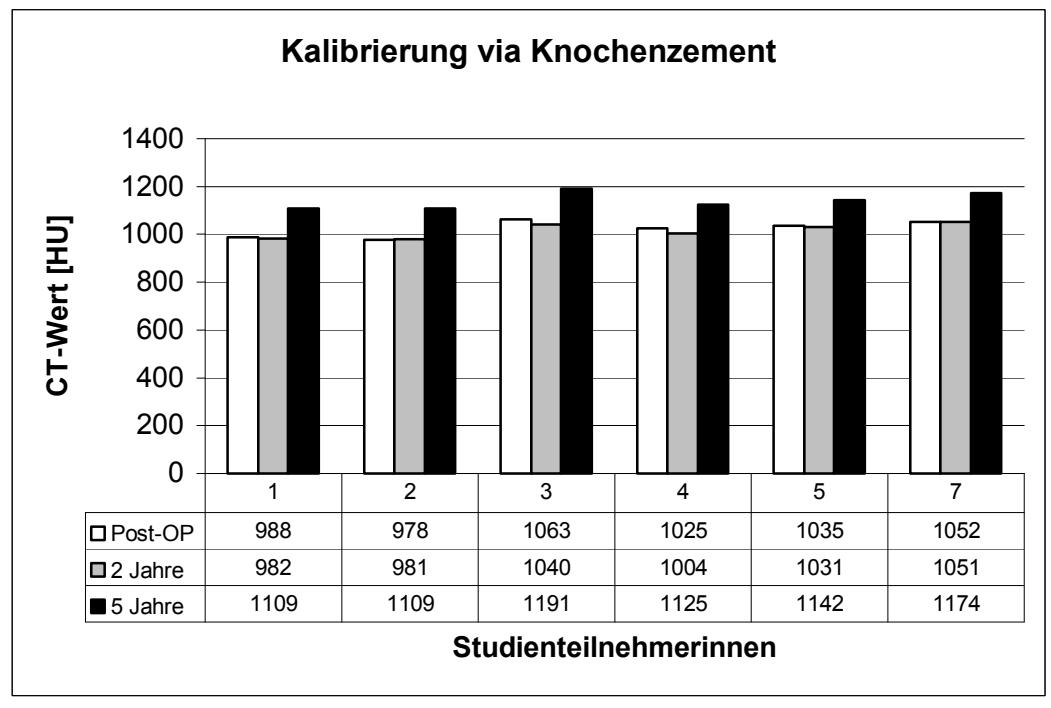

Abbildung 3.18 HU-Werte des Knochenzements postoperativ (weiß), nach 2 Jahren (hellarau) und nach 5 Jahren (schwarz) (Mittelwerte aller sechs Studienteilnehmeinnen)

### 3.4 Ergebnisse der prospektiven Studie

Bei der Auswertung der prospektiven Studie wurde die femorale Knochendichte fünf Jahre nach Implantation einer zementierten Hüfttotalendoprothese mit den Werten direkt postoperativ und mit den Werten zwei Jahre nach der Operation verglichen. Die 5-Jahres-Daten wurden mittels der oben genannten Kalibirierdifferenzen bereinigt.

Die Dichtewerte wurden ebenfalls in den Zonen nach Gruen zusammengefasst.

### 3.4.1 Einzelergebnisse (Abbildung 3.1 9bis 3.2 4)

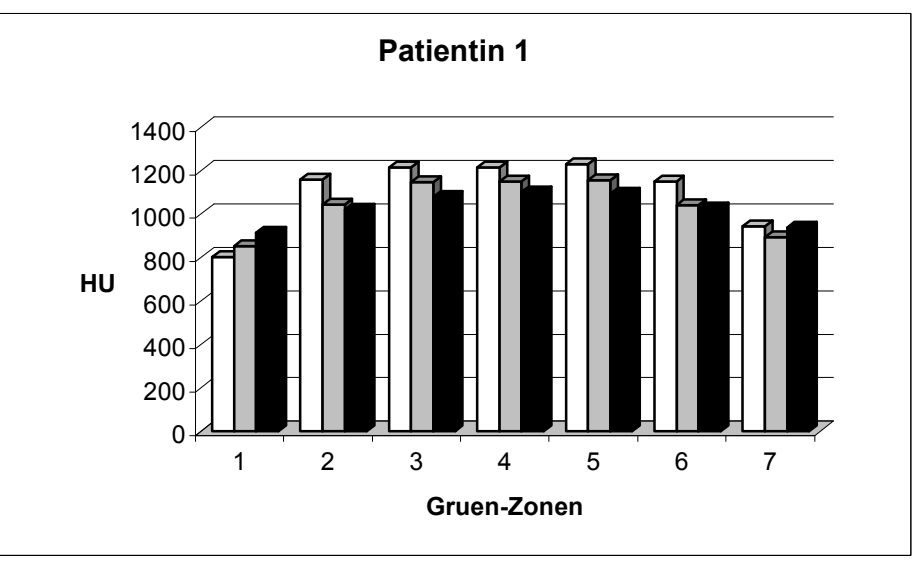

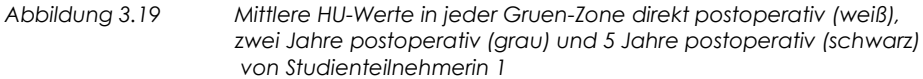

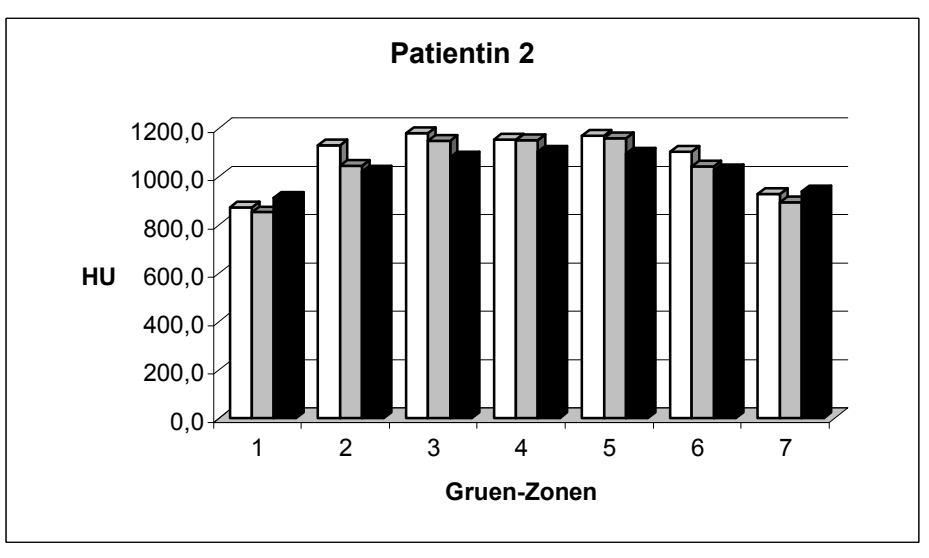

Abbildung 3.20 Mittlere HU-Werte in jeder Gruen-Zone direkt postoperativ (weiß), zwei Jahre postoperativ (grau) und 5 Jahre postoperativ (schwarz) von Studienteilnehmerin 2

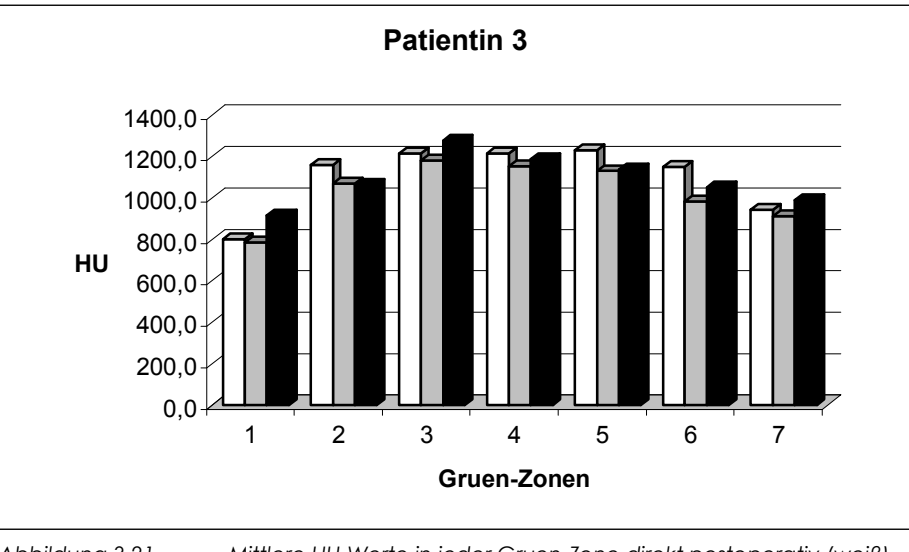

Abbildung 3.21 Mittlere HU-Werte in jeder Gruen-Zone direkt postoperativ (weiß), zwei Jahre postoperativ (grau) und 5 Jahre postoperativ (schwarz) von Studienteilnehmerin 3

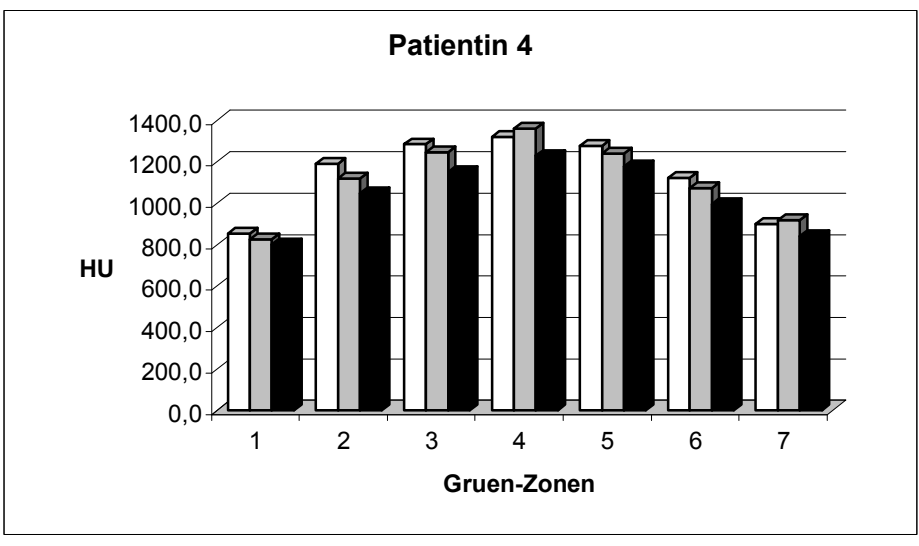

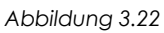

Mittlere HU-Werte in jeder Gruen-Zone direkt postoperativ (weiß), zwei Jahre postoperativ (grau) und 5 Jahre postoperativ (schwarz) von Studienteilnehmerin 4

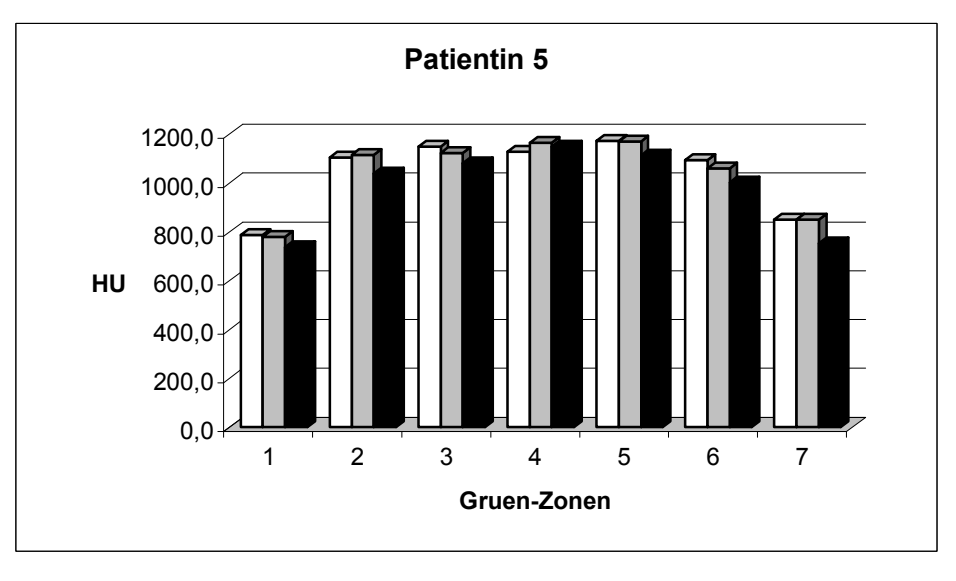

Abbildung 3.23

Mittlere HU-Werte in jeder Gruen-Zone direkt postoperativ (weiß), zwei Jahre postoperativ (grau) und 5 Jahre postoperativ (schwarz) von Studienteilnehmerin 5

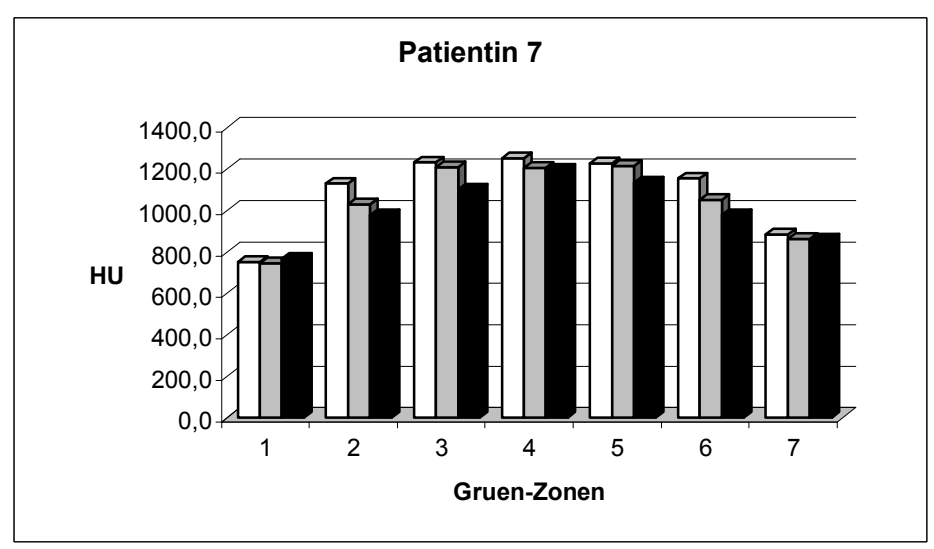

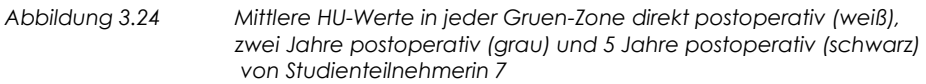

### 3.4.2 Gesamtergebnis

In Tabelle 3.5 wurden die einzelnen Dichtewerte (Mittelwert aller Voxel einer Gruen-Zone) nach Gruen-Zonen - aller Patientinnen inklusive der Mittelwerte und Standardabweichungen und Dichtedifferenzen im Verlauf der Studie - sowie deren Mediane - abgetragen.

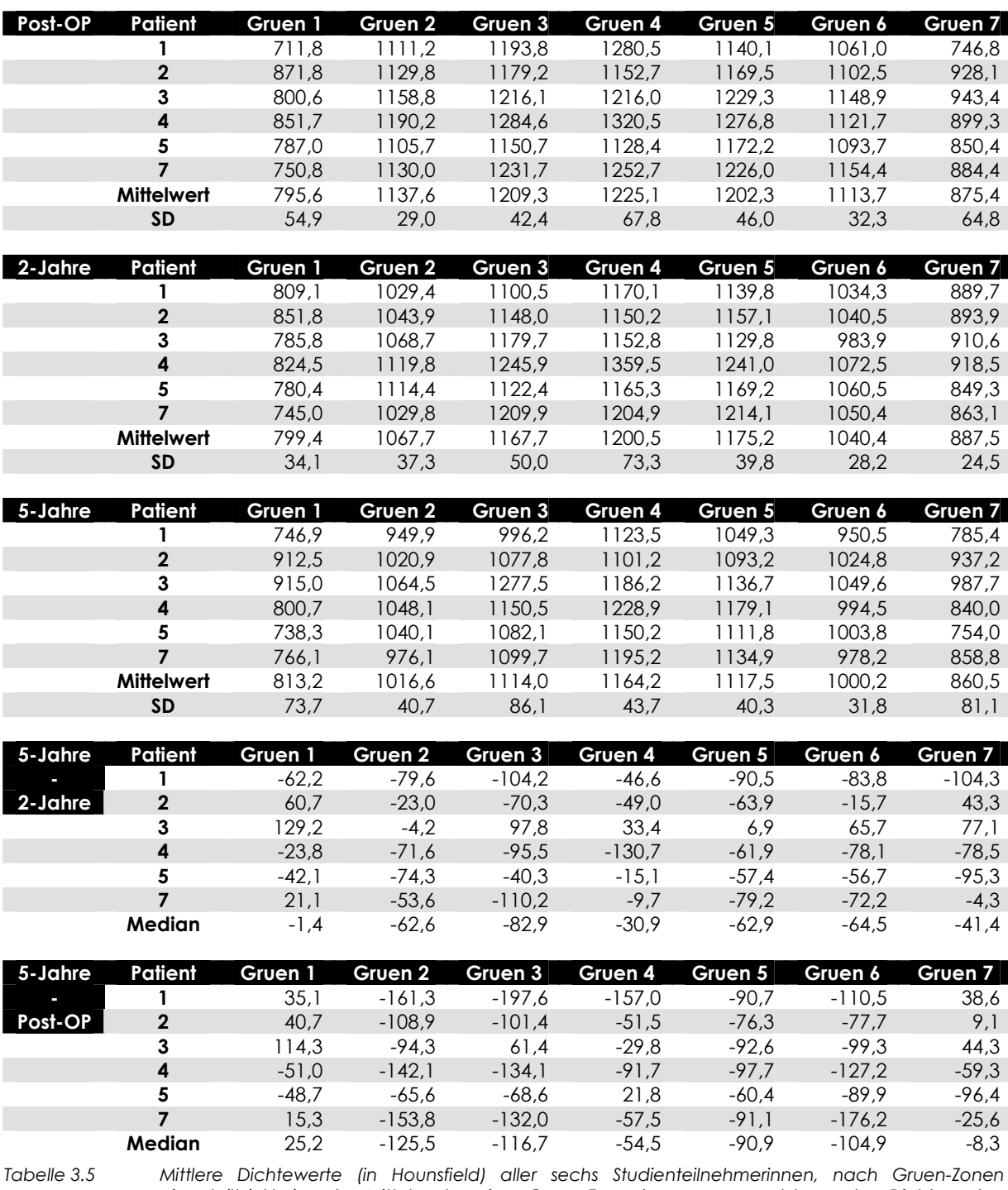

eingeteilt inklusive des Mittelwertes einer Gruen-Zone (zusammengesetzt aus den Dichtewerten aller sechs Teilnehmerinnen) und der jeweiligen Standardabweichung (postoperativ, nach zwei Jahren und nach fünf Jahren); weiterhin die Differenzen zwischen 5-Jahres- und 2-Jahres-, sowie zwischen 5-Jahres- und postoperativen Dichtewerten mit den Medianwerten einer jeden Gruen-Zone (zusammengesetzt aus den Differenzen aller sechs Patientinnen)

Die Dichteänderungen in den jeweiligen Gruen-Zonen aller sechs Patientinnen wurden in Abbildung 3.25 bis 3.27 dargestellt. Hierbei wurde ebenfalls der Median aller sechs Fälle gebildet, da der Studienumfang auch hier als nicht normalverteilt angesehen werden kann und der Stichprobenumfang zu klein ist.

Zur besseren Veranschaulichung wurde auch bei der prospektiven Auswertung eine Abbildung eingefügt, die die Ergebnisse mithilfe einer schematischen Zeichnung des menschlichen Oberschenkelknochens verdeutlicht (Abbildung 3.28).

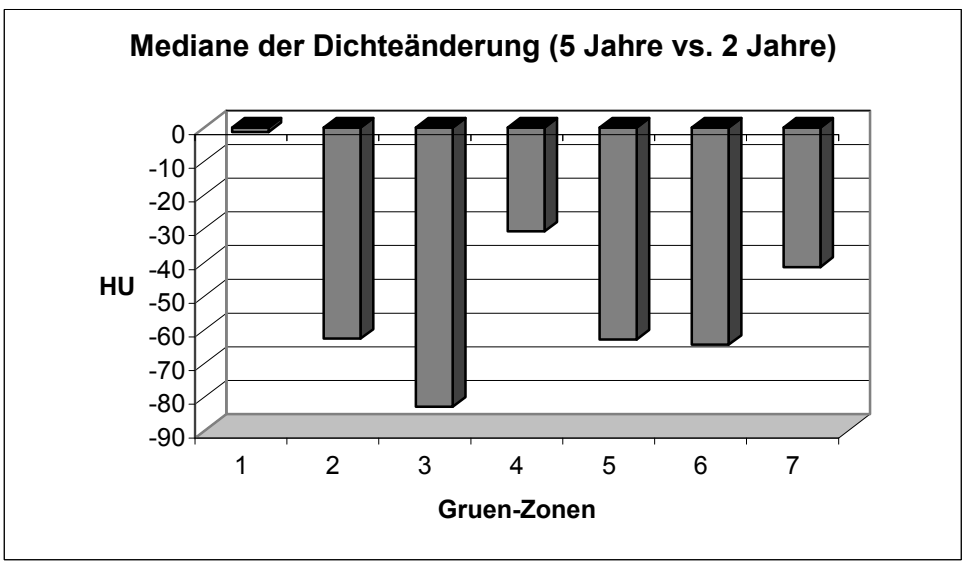

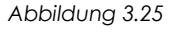

Mediane der Dichteänderung nach 5 Jahren im Vergleich zur Situation nach 2 Jahren (zusammengesetzt aus den Werten aller sechs Patientinnen)

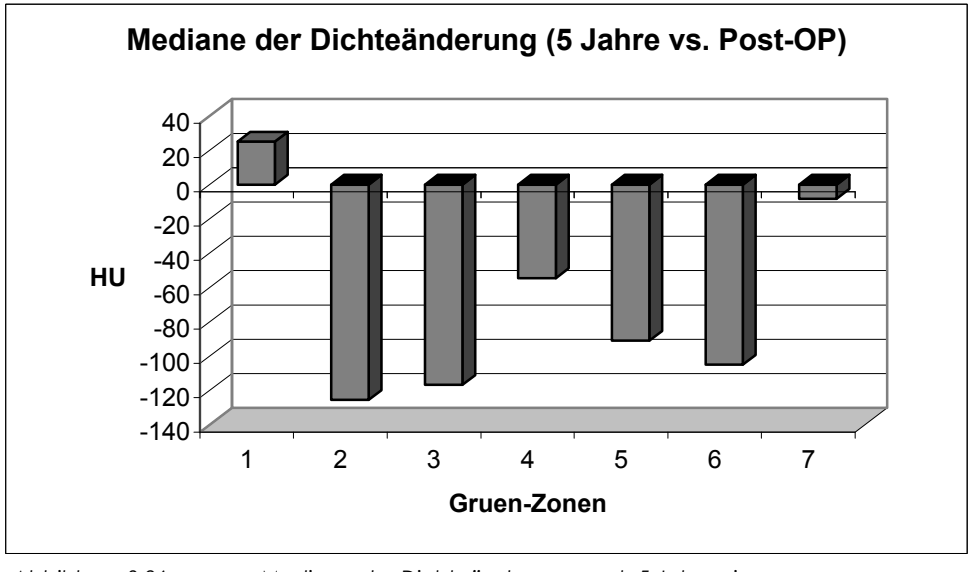

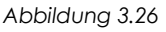

Mediane der Dichteänderung nach 5 Jahren im Vergleich zur Situation direkt postoperativ (zusammengesetzt aus den Werten aller sechs Patientinnen)

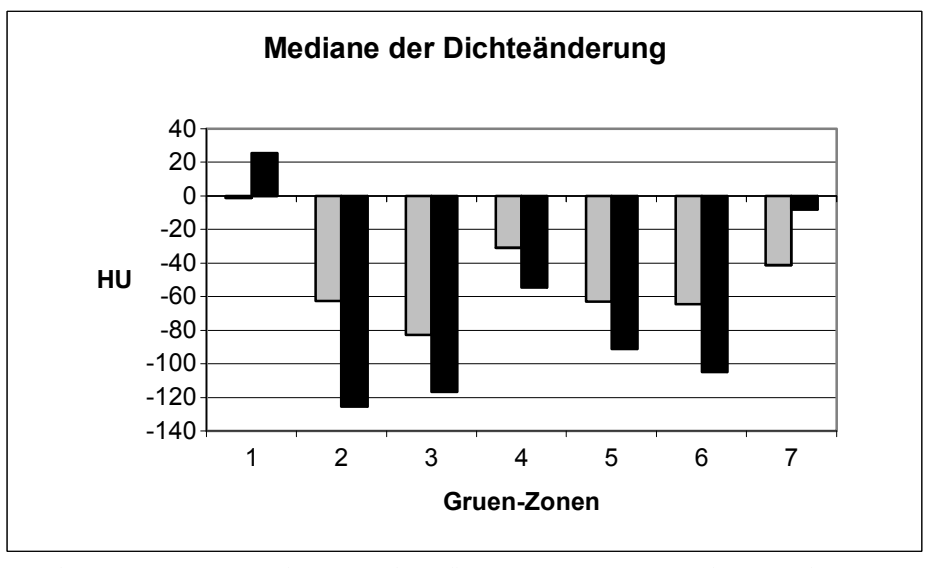

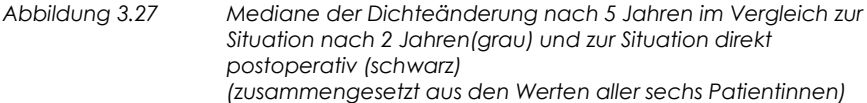

Eine vorangegangene (Lengsfeld et al. 2002) Auswertung mit mehreren Beobachtungszeitpunkten (bis einschließlich zwei Jahre nach Implantation) zeigte, dass der größte Dichteverlust während der zweijährigen Periode bereits im ersten postoperativen Jahr stattgefunden hatte.

Die hier ermittelten Ergebnisse stellen sich insofern konform da, als dass zwar eine deutliche Dichtereduktion um den Schaft herum zwischen dem zweiten und fünften postoperativen Jahr auftritt, die Abnahme in den ersten zwei Jahren jedoch absolut gesehen größer ausfiel.

Ähnlich der retrospektiven Spannungsanalyse (erster Teil der vorliegenden Arbeit) zeigt sich auch bei der prospektiven Beobachtungsgruppe die dominierende Anpassungsreaktion direkt um den Prothesenschaft herum (Zone 2, 3, 5 und 6). Distal der Prothese findet zwar auch eine Reaktion statt, fällt jedoch relativ zu den proximalen Arealen geringer aus.

Zone 1 nach Gruen zeigt hier ebenfalls nicht signifikante Werte mit erheblicher Variation von negativen bis hin zu positiven Änderungen der Knochendichte. Ebenfalls nicht signifikant stellt sich die Auswertung der Gruen-Zone 7 dar. Diese Auffälligkeiten werden in Abschnitt 4 diskutiert.

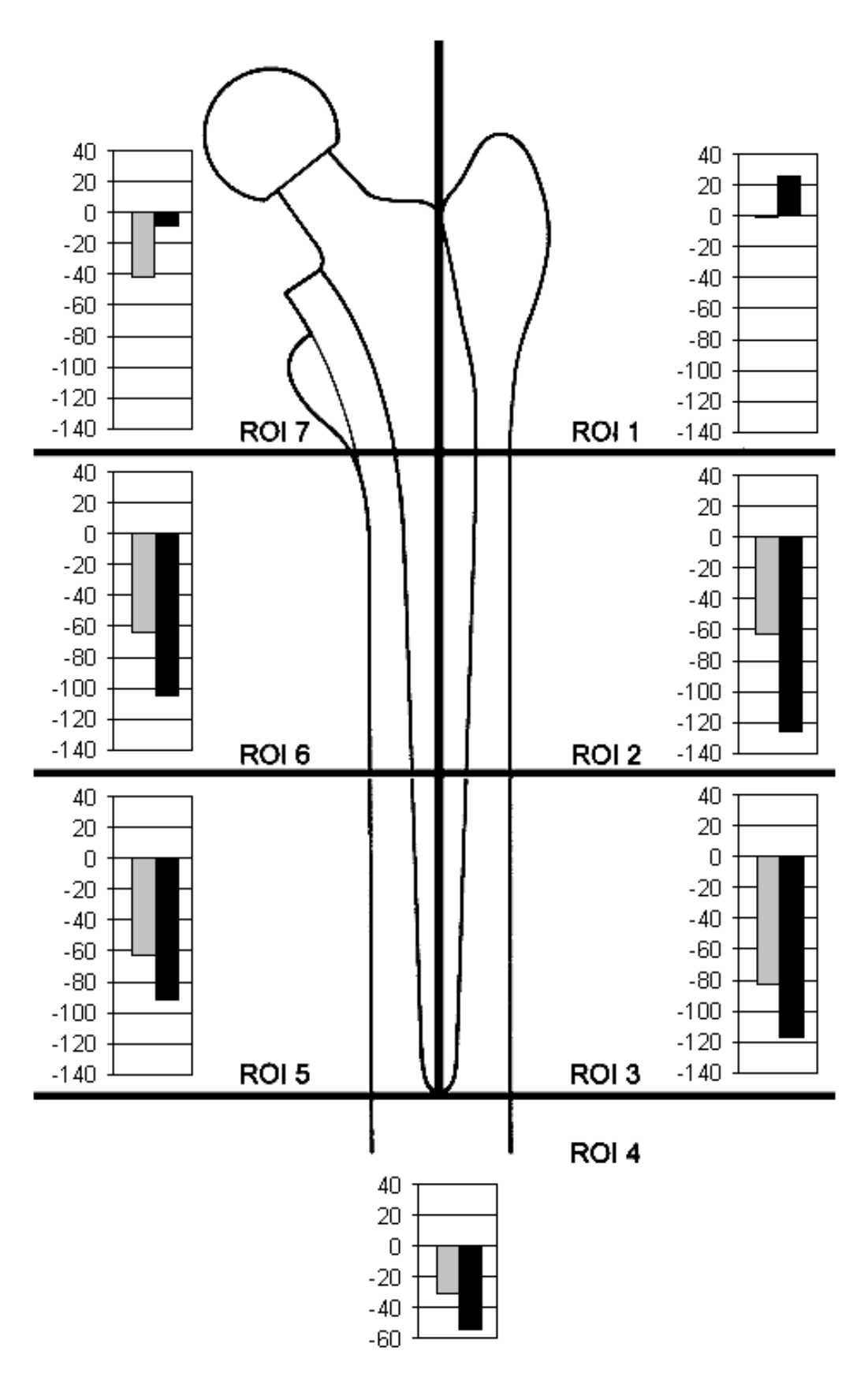

Abbildung 3.28 Dichteänderungen in Hounsfield bezogen auf die einzelnen Gruen-Zonen 5 Jahre nach der OP verglichen mit den Ergebnissen nach 2 Jahren (grau) und im Vergleich zur Situation direkt postoperativ (schwarz) (angegeben als Medianwert aller sechs Studienteilnehmerinnen)

Die dreidimensionale Datenlage erlaubt eine zusätzliche Darstellung der Dichteänderung am Femur in Form von Graustufengrafiken. In den Abbildungen 3.29 bis 3.31 wurde auf dieser Basis mit der Software Ansys eine dichteabhängige Graustufenauswertung mit verschiedenen Schnitten durch den Femur von Patientin Nr. 4 erstellt. Die Dichtereduktion ist auch in dieser Darstellung deutlich zu beobachten.

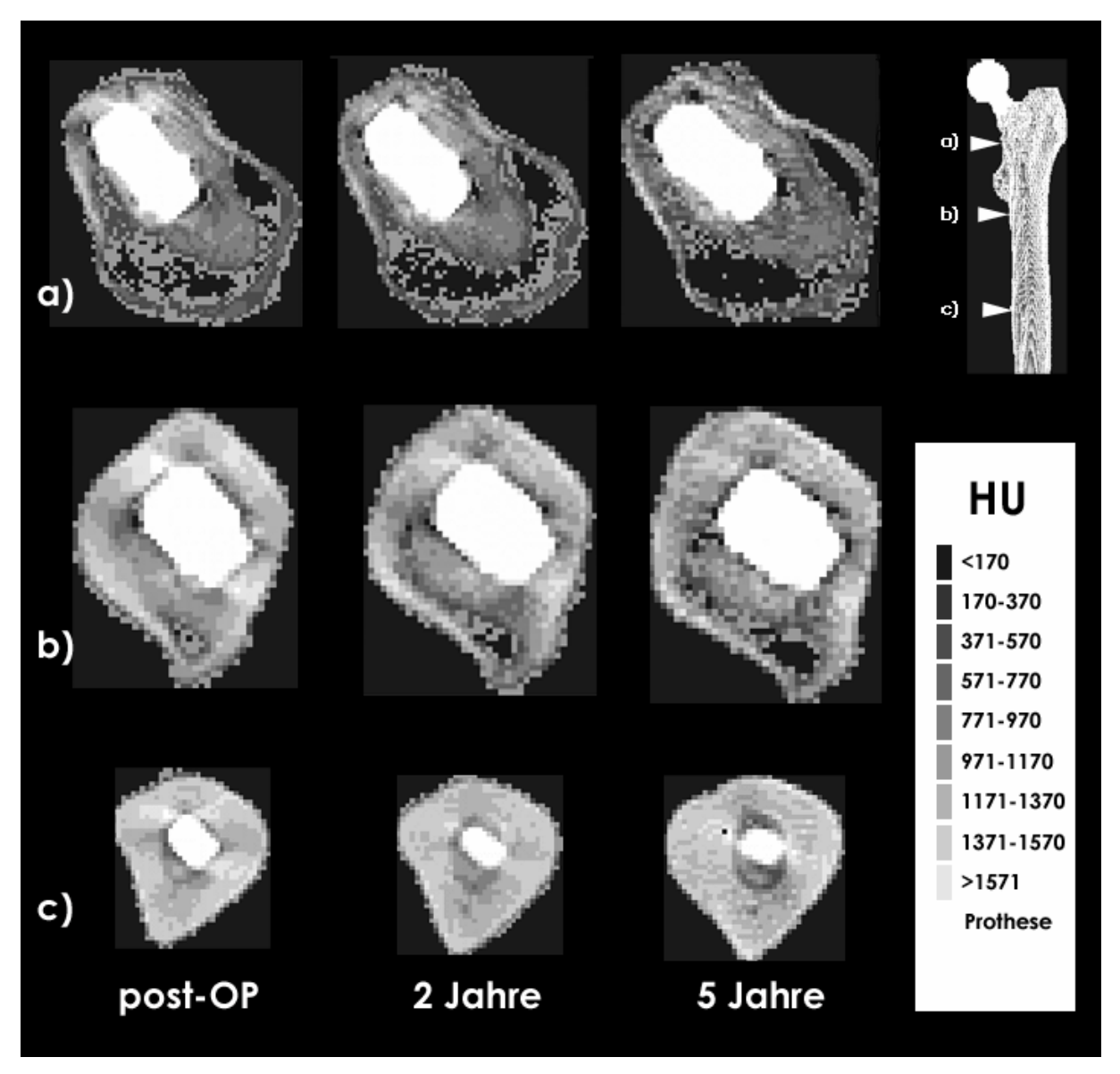

Abbildung 3.29

Horizontaler Schnitt durch den Calcar femoris (a), durch die mittlere Höhe des Prothesenschaftes (b), durch die Prothesenspitze (c) des operierten Femurs von Patientin Nr. 4. Es werden in Farben codierte Dichtewerte zum postoperativen Zeitpunkt, zum Zeitpunkt der 2-Jahres-Kontrolle und zum Zeitpunkt der 5-Jahres-Kontrolle dargestellt (oben: ventrale Femurkante, links: mediale Femurkante)

49

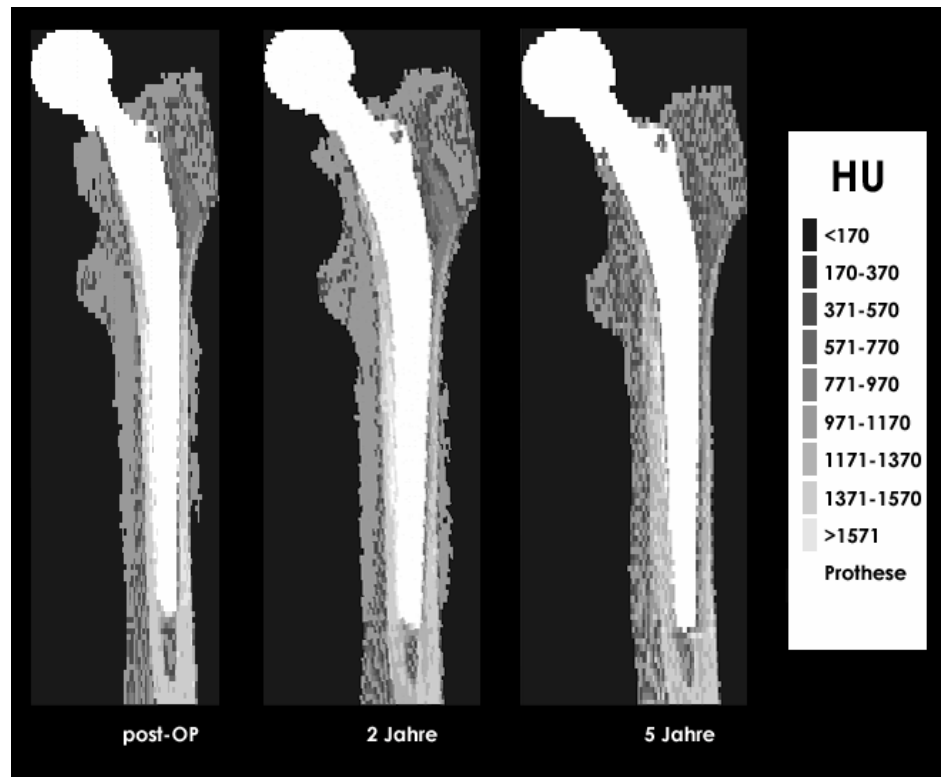

Abbildung 3.30

Frontaler Schnitt durch die Schaftmitte des operierten Femurs von Patientin Nr. 4. Es werden in Farben codierte Dichtewerte zum postoperativen Zeitpunkt, zum Zeitpunkt der 2-Jahres-Kontrolle und zum Zeitpunkt der 5-Jahres-Kontrolle dargestellt

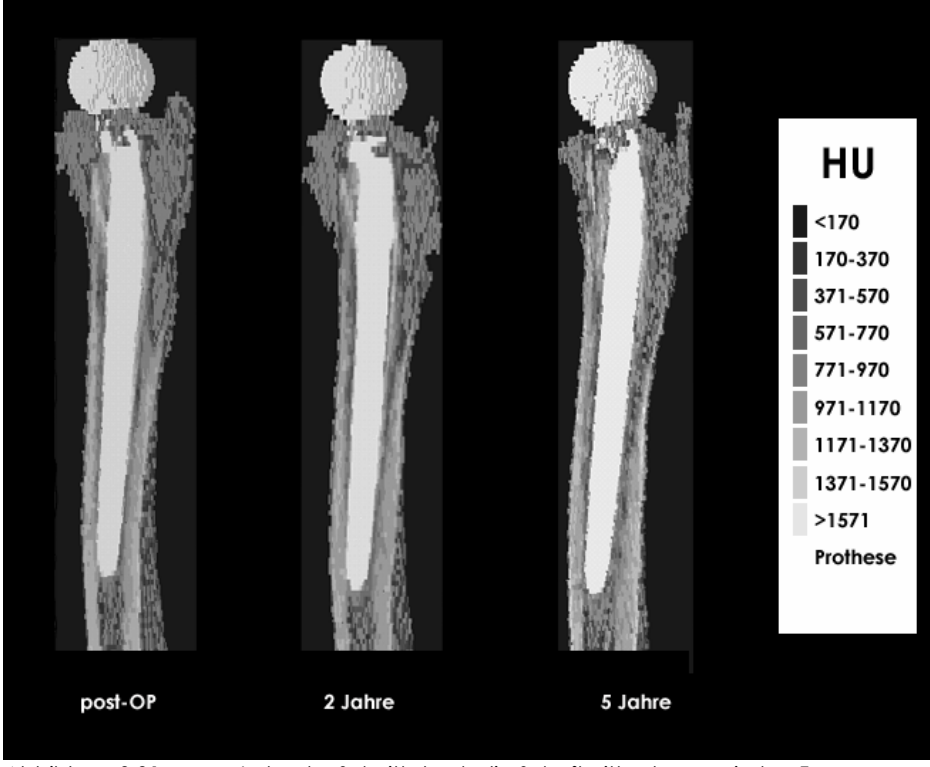

Abbildung 3.31 Lateraler Schnitt durch die Schaftmitte des operierten Femurs von Patientin Nr. 4. Es werden in Farben codierte Dichtewerte zum postoperativen Zeitpunkt, zum Zeitpunkt der 2-Jahres-Kontrolle und zum Zeitpunkt der 5-Jahres-Kontrolle dargestellt

### 3.4.3 Ergebnis der kontralateralen Kontrolluntersuchung

Zur Validierung der erhobenen Daten wurden zusätzlich die Dichtewerte der kontralateralen Seite ausgewertet und in Tabelle 3.6 dargestellt. Hierfür kamen nur die Studienteilnehmrinnen 1, 4, 5 und 7 in Frage, da die übrigen beiden Patientinnen im Verlauf der Studie auf der kontralateralen Seite ebenfalls mit einer Hüftendoprothese versorgt wurden. Die entsprechenden Mediane der Dichteänderung wurden zusätzlich in einem Balkendiagramm (Abbildung 3.32) präsentiert.

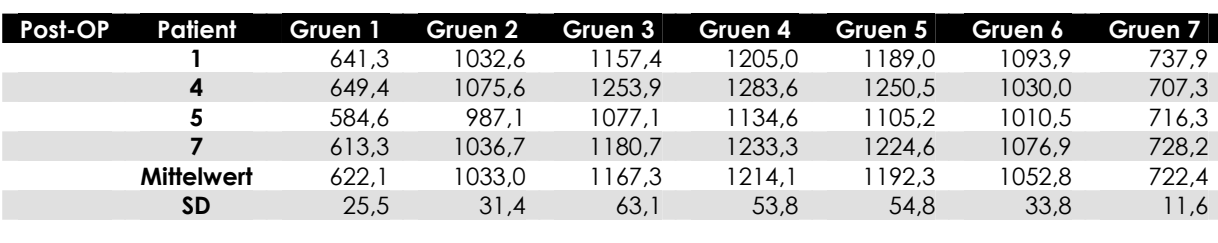

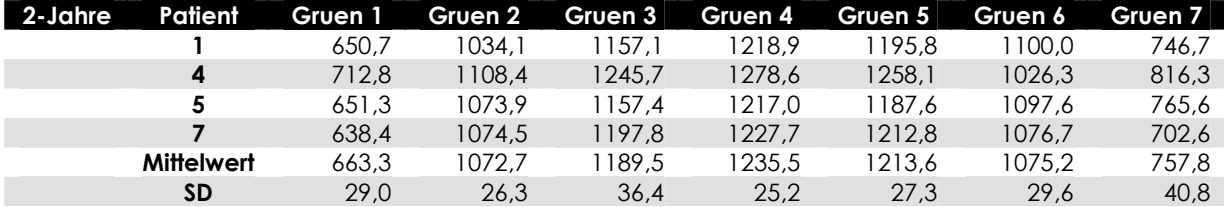

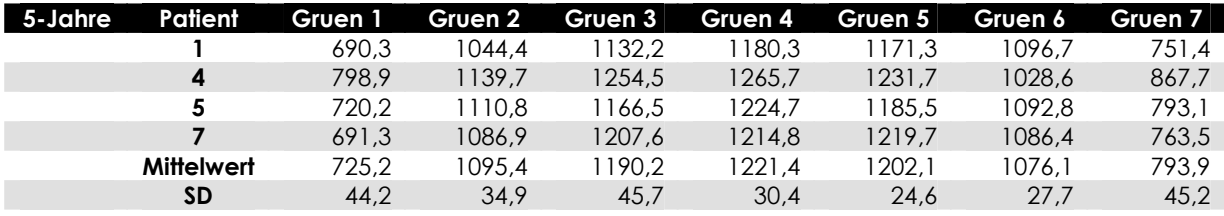

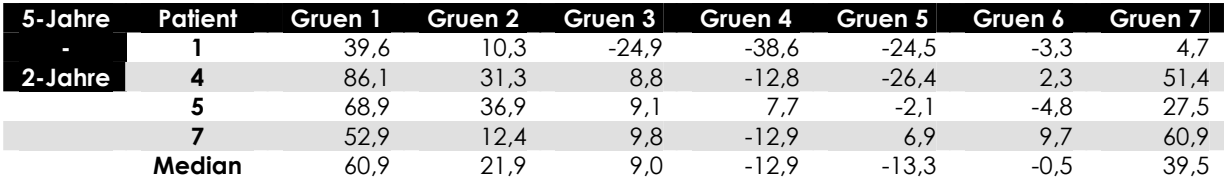

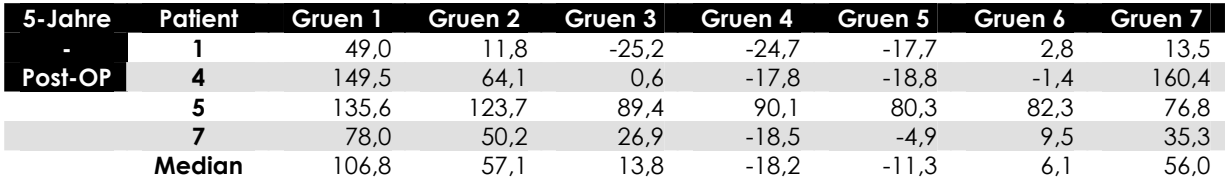

Tabelle 3.6 Mittlere Dichtewerte (in Hounsfield) der vier kontralateral nicht operierten Studienteilnehmerinnen, nach Gruen-Zonen eingeteilt inklusive des Mittelwertes einer Gruen-Zone (zusammengesetzt aus den Dichtewerten der oben genannten Teilnehmerinnen) und der jeweiligen Standardabweichung (postoperativ, nach zwei Jahren und nach fünf Jahren); weiterhin die Differenzen zwischen 5-Jahres- und 2-Jahres-, sowie zwischen 5-Jahres- und postoperativen Dichtewerten mit den Medianwerten einer jeden Gruen-Zone (zusammengesetzt aus den Differenzen der oben genannten Patientinnen)

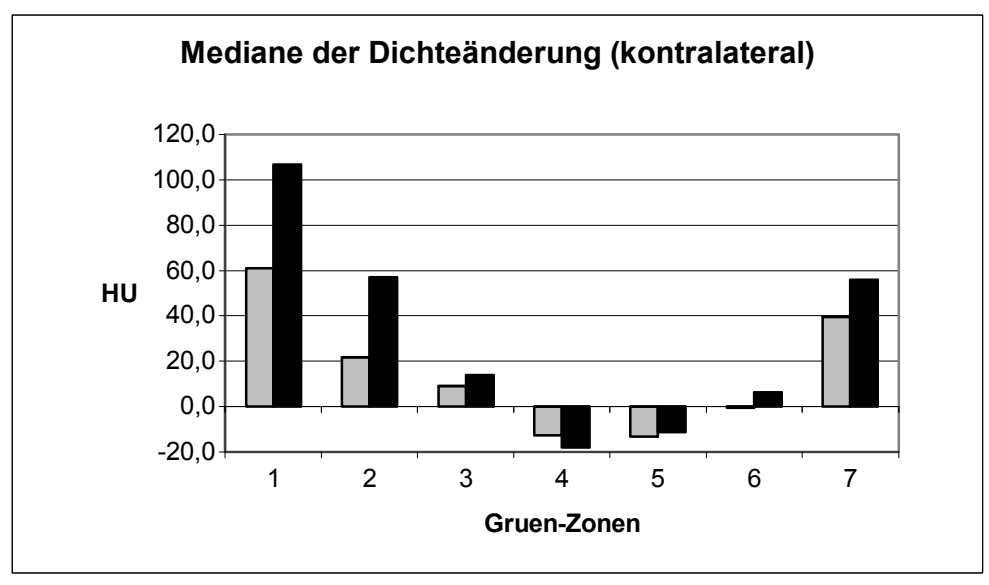

Abbildung 3.32

Mediane der Dichteänderung auf der kontralateralen Seite nach 5 Jahren im Vergleich zur Situation nach 2 Jahren(grau) und zur Situation direkt postoperativ (schwarz) (zusammengesetzt aus den Werten aller vier Patientinnen)

### 3.4.4 Statistische Auswertung

In Abbildung 3.26 wurden die Mediane der Knochendichteänderungen aller Gruen-Zonen fünf Jahre nach Operation im Vergleich zur direkt postoperativen Messung präsentiert. Die Ergebnisse aller Gruen-Zonen außer Zone 1 und 7 zeigten eine statistisch signifikante Reduktion der Knochendichte (Tabelle 3.7):

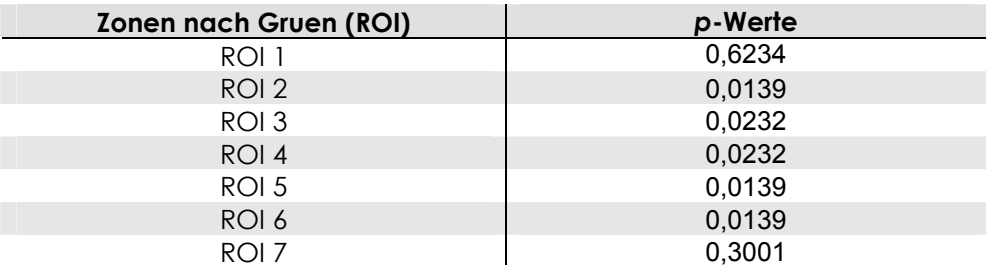

Tabelle 3.7 p-Werte des Wilcoxon-Tests für die prospektive Studie (5-Jahre vs. Post-OP)

In Abbildung 3.25 wurden die Mediane der Knochendichteänderungen aller Gruen-Zonen fünf Jahre nach Operation im Vergleich zur Messung zwei Jahre nach Operation präsentiert. Die Ergebnisse der Gruen-Zonen 2 und 5 zeigten eine statistisch signifikante Reduktion der Knochendichte, in allen anderen Zonen bietet sich keine signifikant erniedrigte Knochendichte (Tabelle 3.8):

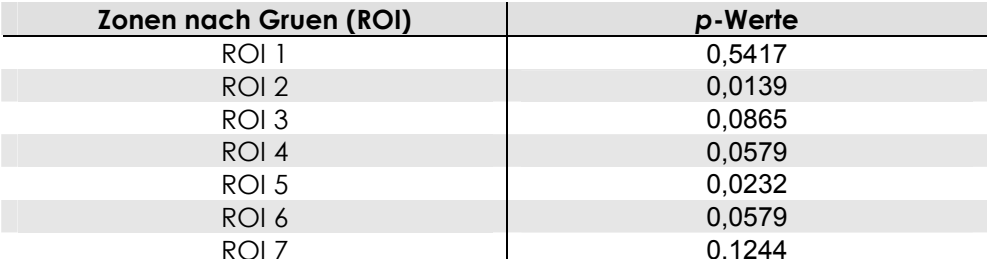

Tabelle 3.8 p-Werte des Wilcoxon-Tests für die prospektive Studie (5-Jahre vs. 2-Jahre)

Tabelle 3.9 zeigt die p-Werte der Messungen fünf Jahre im Vergleich zu zwei Jahren nach Operation ohne die Werte von Studienteilnehmerin 3.

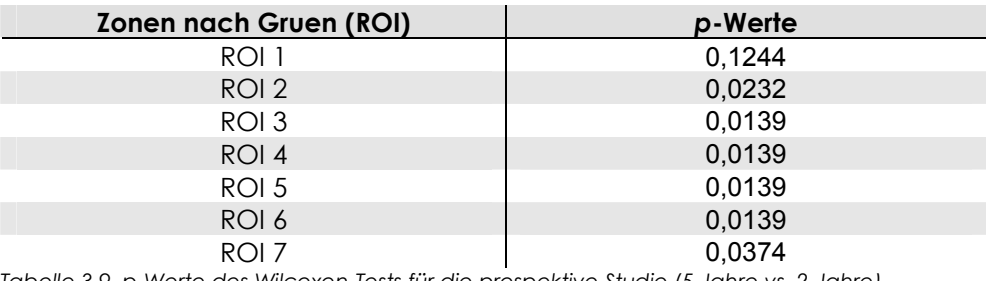

Tabelle 3.9 p-Werte des Wilcoxon-Tests für die prospektive Studie (5-Jahre vs. 2-Jahre) ohne Studienteilnehmerin 3

### 4 Diskussion

Die Kombination von adaptiven Knochenumbautheorien mit der Finite-Elemente-Methode (z.B. Huiskes und van Rietbergen 1995) stellt ein durchaus brauchbares Instrument zur Analyse und Berechnung der Vorgänge dar, die durch die Implantation einer Prothese im Knochen hervorgerufen werden. Das Wolffsche Gesetz - als Basis der Umbautheorien - konnte bislang trotz einiger Versuche (z.B. Carter et al. 1987, Cowin und Hegedus 1976, Frost 1964, Huiskes et al. 1987, Pauwels 1980) mathematisch nicht endgültig definiert werden. Aufgrund dessen scheint es sinnvoll, eine FE-Analyse nicht mit mathematisch berechneten, sondern mit klinisch verfügbaren Daten durchzuführen. Die hier gefundenen klinischen Ergebnisse bzw. Zusammenhänge können der Wissenschaft zur Validierung rein theoretischer Computersimulationen durchaus nützlich sein.

Verschiedene andere Ansätze zur Beobachtung der Einflüsse einer Prothese auf Knochen wurden bereits zuvor beschrieben. Zur Messung der Knochendichte eignet sich zum Beispiel die DEXA-Methode (Sabo et al. 1998, Martini et al. 2000, Venesmaa et al. 2003, Aldinger et al. 2003, Brodner et al. 2004); nachteilig an diesem Verfahren ist die niedrige Auflösung, die lediglich zweidimensionale Untersuchung und das Unvermögen, die komplette zirkumferente Information bereit zu stellen. Die Nutzung von CT-Daten hingegen liefert sowohl die volle dreidimensionale Information, als auch die jeweiligen geometrischen Begebenheiten, was eine Weiterverarbeitung zu Finite-Elemente-Netzen ermöglicht (Lengsfeld et al. 1998, Viceconti et al. 1998). Die Finite-Elemente-Methode stellt hier, obwohl sie auf mathematischen Algorithmen basiert, ein im Bereich der biomechanischen Analyse bereits mehrfach validiertes Verfahren dar (Huiskes et al. 1981, Crowninshield und Brand 1981, Tarr et al. 1982, Keyak et al. 1993). Erst unter Verwendung dieser dreidimensionalen Methode konnte die Abbildung 3.29 erzeugt werden; im Gegensatz zur DEXA-Methode ist hiermit eine Beobachtung der Dichteverhältnisse auf einem horizontalen Schnitt möglich.

Nachteile der Computertomografie liegen unter anderem im Bereich der Verwendung volumetrischer Körper (Elemente) mit endlicher Ausdehnung, so dass in Grenzbereichen oder bei bestimmter Betrachtung der so genannte Partialvolumeneffekt auftreten kann. Partialvolumeneffekt bedeutet, dass ein fixes Element für Berechnungen geschnitten werden könnte und so nicht eindeutig diesem oder jenem Material (z.B. Knochenmark, Spongiosa, Kortikalis) oder Bereich (z.B. Einteilung in Gruen-Zonen) zuzuordnen ist. Als weitere Nachteile können die so geannten "fat errors", aber auch die durch das implantierte Metall bedingten Artefakte im CT-Bild auftreten. Letzteres Problem wurde eigens von Zannoni et al. (1998) untersucht. Hierbei wurde festgestellt, dass bei Verwendung von Titanprothesen im Bereich vorbis zu 1-2,5mm Abstand zur Prothese mit signifikanten Erhöhungen des Hounsfieldwertes, vor allem im Bereich des Zementlayers, zu rechnen ist. Die CT Methode ist insofern nur bei

Metallimplantaten geeignet, die aus Titan bestehen. In der vorliegenden Studie wurde der dünne Zementlayer nicht berücksichtigt; die benutzte Separationsgrenze zwischen Knochen und Metall von 1800 HU stellt einen weiteren "Schutzfaktor" gegen die Metallartefakte dar, weil so falsch hohe Knochenelemente aus dem Knochenfenster ausgeschlossen wurden. Der HU-Wert von Titan entspricht ausschließlich dem technischen Maximalwert des CT-Gerätes von 3072 HU, so dass hier eine eindeutige Differenzierung bei der Modellgenerierung möglich war. Zur Überprüfung des Einflusses auf die vorliegende Studie wurden bereits im Vorfeld Untersuchungen angestellt, die trotz expliziter Löschung der betroffenen prothesennahen Knochenvoxel keine Unterschiede der mittleren Dichte im Vergleich zu einer nicht bereinigten Berechnung ergaben; als Ausnahme stach hier jedoch die Gruen-Zone 1 heraus (siehe unten). Versuche mit Phantomen ergaben ebenfalls, dass sich die Genauigkeit von Messungen an Knochen trotz auftretender Metallartefakte nicht stark verringert (Sutherland und Gayou 1996).

Nicht zuletzt darf die vergleichsweise hohe Strahlenbelastung bei Verwendung von CT-Daten als nachteilig angesehen werden. In der vorliegenden Arbeit wurden nur postmenopausale Patientinnen zugelassen, was diesen Punkt jedoch nicht vollends entkräftet. Bemühungen, magnetresonanztomografische Daten (MRT-Daten) zu nutzen, wurden bereits 1997 von Schmitt unternommen, aber aufgrund erheblicher Nachbearbeitungszeiten und sehr "unsauberen" Modellen noch nicht etabliert.

Um überhaupt berechenbare Ansys-Modelle aus den rohen CT-Informationen zu erhalten, müssen diese mittels eines Umsetzungsprogrammes erzeugt werden. Hierbei wird auch der Zusammenhang von Hounsfield-Werten bzw. Dichtewerten und dem Elastizitäsmodul wichtig. In der vorliegenden retrospektiven Studie wurde ein linearer Zusammenhang angenommen (siehe Ciarelli et al. 1991). In der Literatur findet man jedoch zahlreiche Ansätze, diese Korrelation mithilfe eindeutiger Formeln herzustellen. Als Pionierarbeit muss die Untersuchung von Carter und Hayes (1977) angeführt werden; hier wurde ein kubischer Zusammenhang zwischen der scheinbaren Dichte eines Rinderfemurs und seinem Elastizitätsmodul gesehen. Weitere Arbeiten beschäftigten sich mit derselben Problematik und kamen auf teilweise sehr unterschiedliche mathematische Ansätze (Rice et al. 1988, Keller et al. 1990, Ciarelli et al. 1991). Später wurde dann auch der direkte Weg ausgehend von den Hounsfieldwerten des CT-Gerätes mit in die Untersuchungen einbezogen (Snyder und Schneider 1991, van Rietbergen 1993). Es kristallisierte sich jedoch keine eindeutige Linie heraus, vielmehr könnte es sinnvoll sein, für unterschiedliche Strukturen (Spongiosa, Kortikalis) auch unterschiedliche Formeln zu entwickeln (Rho et al. 1995).

Im zweiten Abschnitt dieser Arbeit wurden einige Umrechnungsmodelle gegenübergestellt, unter anderem auch die hier verwendete Methode; es wird ersichtlich, dass dieses Vorgehen durchaus einen realistischen Ansatz repräsentiert, solange keine endgültige Korrelation gefunden werden kann. Weinans et al. (2000) zeigten, dass die verwendete Formel für die späteren Berechnungen irrelevant bleibt, solange jedes der miteinander verglichenen Modelle über "ein und denselben" Weg bzw. dieselbe Formel generiert wurden, also unabhängig von der Umrechnungsmethode. Diese Konstanz wurde in der vorliegenden Arbeit durchgehend eingehalten.

Die Verwendung von CT-Daten zur Untersuchung oben genannter Knochenumbauprozesse wurde bereits von mehreren Autoren beschrieben. Viele dieser Ansätze wurden jedoch mithilfe von Tierexperimenten bestritten (z.B. Weinans et al. 1993, 2000); van Rietbergen et al. (1993) nutzten zum Beispiel mit Prothesen versorgte Oberschenkelknochen von Hunden. Eine andere Vorgehensweise war die Untersuchung von Leichenfemora (z.B. Kerner et al. 1999); die hier stattgehabten Veränderungen (strukturell und morphologisch) post mortem lassen jedoch berechtigte Zweifel an der Übertragbarkeit auf den lebenden Menschen bzw. in vivo aufkommen.

Ein zusätzliches Problem von Vergleichsstudien, in denen die nicht operierte Gegenseite als Referenz genutzt wurde, wird durch das Nicht-Vorhandensein eines Prothesenschaftes erzeugt. Durch die Implantation einer metallenen Prothese wird die eigentliche Ursache der hier vorgestellten Umbauprozesse initiiert. Die um ein Vielfaches physikalisch steifere (E-Modul: 110000 MPa) Titanprothese übernimmt durch ihren Kontaktpunkt im Hüftgelenk den Hauptanteil der vorherrschenden Gewichtskraft. Die Steifheit des Materials erlaubt nun eine nur sehr geringe Kraftübertragung auf die an sie angrenzende Knochensubstanz (Gruen-Zonen 1, 2, 3, 5, 6), sondern fungiert quasi als Überleitung auf die axiale Schnittstelle Prothese-Knochen an der distalen Spitze des Implantatschaftes (Gruen-Zone 4). Der so weniger geforderte Knochen in den proximaleren Anteilen neigt zur Hypotrophie. Aufgrund dieser Tatsache implantierten Kerner et al. (1999) bei ihrer Vergleichsstudie - post mortem - einen entsprechenden Schaft in die jeweilige Gegenseite. Hier bleibt jedoch das Problem der Untersuchung an Leichen. Verkomplizierend kommt hinzu, dass die möglichen Folgen einer Implantation in einen avitalen Knochen nicht berücksichtigt wurden. Zusätzlich wurden in dieser Arbeit lediglich die subtrochantären Femuranteile von den Leichendaten gewonnen; alle proximalen Teile wurden mittels eines standardisierten Trochantermodells ("der typische Femur" von Huiskes und van Rietbergen 1995) hinzugefügt.

Die in der vorliegenden Dissertation vorgestellte Methode (Schmitt et al. 1997) zur "virtuellen Implantation" einer Hüfttotalendoprothese auf Basis von in-vivo gewonnenen Daten stellt hier eine Alternative dar, obgleich eine Validierung mit einer real implantierten Hüftprothese bislang fehlt. Trotzdem bleibt dieses Vorgehen innovativ, da es sich um die realistischste Methode handelt, die mit in-vivo gewonnenen Informationen eines retrospektiven Datensatzes durchgeführt werden kann.

Eine weitere diskussionswürdige Variable bei der FE-Methode stellt die Krafteinleitung dar. Bereits 1935 präsentierte Pauwels, eine Einleitung von körpergewichtsabhängigen Kräften, aufgeteilt auf eine Resultierende am Femurkopf und eine Abduktorenkraft, mittels derer er den Einbeinstand simulieren wollte. Dieser Ansatz wurde wiederholt getestet (Stolk et al. 2001). Die Resultierende stellt einen Summationsvektor der Vielzahl am Femur ansetzenden Drehmomente dar. Kaminsky (1997) zeigte, dass sie sich als realistische und anwendbare Größe der femoralen Krafteinleitung eignet und stellte eine Formel auf, mit deren Hilfe man patientenspezifisch (körpergewichtsabhängig) vorgehen konnte. Diese Formel konnte auch für die Abduktorenkräfte verwendet werden. Weinans et al. (2000) zeigten außerdem, dass konform zur Auswahl der Umrechnung von CT-Daten in E-Module - auch die Methode der Krafteinleitung im Detail irrelevant ist, solange die Vorgehensweise bei allen Modellen konstant beibehalten wird.

Da in der retrospektiven Studie der vorliegenden Dissertation der Vergleich zur Gegenseite gewählt werden musste, ergab sich ein Problem mit eben dieser zuvor genannten Konstanz innerhalb eines Prüfvorgangs, weil die Krafteinleitung trotz der Verwendung des jeweils rechten und linken Oberschenkelknochens möglichst identisch sein sollte. Da das Femurkopfzentrum bzw. das Zentrum des Keramikkopfes/Prothesenhalses geometrisch klar definiert ist, ergab sich für die Krafteinleitung der resultierenden Gewichtskraft keine besondere Problematik. Es konnte vielmehr davon ausgegangen werden, dass der Vergleich mit der kontralateralen Seite durch diesen reproduzierbaren Punkt (Kopfzentrum) kaum verzerrt wird. Die Krafteinleitung der Abduktorenkräfte hingegen war aufgrund der Tatsache, dass es nicht realisierbar ist, einen Punkt am Trochantermassiv zu finden, der dem der Gegenseite exakt entspricht, störanfällig. So könnten bei nur geringer Abweichung von den geometrischen Verhältnissen durch (anatomisch bedingte) Richtungsänderungen der Kräfte unvorhersehbare Spannungsverzerrungen im Vergleich zu dem jeweils kontralateral untersuchten Femur entstehen. Um dieses Problem zumindest teilweise zu entschärfen, wurde eigens eine Sensitivitätsstudie geringen Umfangs anhand eines Femurmodells durchgeführt, deren Durchführung bereits im zweiten Abschnitt dieser Dissertation beschrieben wurde.

Die Auswertung der Sensitivitätsstudie ergab, dass bei willkürlicher Auswahl von 40 Knoten im Bereich der oben genannten Muskeln eine statistisch signifikante Abweichung von insgesamt unter zwei Prozent erreicht werden konnte; Ausnahme hierbei war wiederum die Gruen-Zone 1 (siehe unten). Mithilfe dieser zusätzlichen Untersuchung wurde sich in der vorliegenden Arbeit für eine Krafteinleitung mittels 40 Einzelkräften für die gesamte Abduktorenkraft entschieden.

Die oben mehrmals erwähnte Sonderrolle der Gruen-Zone 1 soll im Folgenden erläutert werden. Im Bereich des Trochanter major findet sich keine signifikante Reduktion der SED, stattdessen schwanken die SED-Werte von -84,34 Prozent bis +1227,04 Prozent im Vergleich zur jeweiligen Gegenseite. Erklärend für dieses Phänomen kann unter anderem die Methodik der Krafteinleitung sein. Die 40 einzelnen Abduktorenkräfte führen an den Elementen, an denen sie unmittelbar ansetzen, zu enormen Spannungsspitzen, so dass hierdurch der mittlere SED Wert aller Elemente in der Zone 1 erheblich verzehrt werden kann. Als eine zweite nicht minder wichtige Ursache muss die Tatsache, dass das verwendete Prothesenmodell im Bereich des Trochanter major relativ großvolumige Abmessungen aufweist, genannt werden. Aufgrund dessen kann sich in dieser Zone möglicherweise der oben beschriebene Einflussfaktor der metallbedingten Artefaktbildung bemerkbar machen, weil der Knochen hier zusätzlich eine generell niedrigere Dichte aufweist, also Artefakt-anfälliger ist. Genaue Untersuchungen für diese Ansätze wären für spätere Studien wünschenswert, sollen aber nicht Gegenstand der vorgelegten Arbeit sein.

Eine weitere Sonderstellung nimmt Patientin Nummer 17 ein. Hier findet sich in den Zonen 2 bis 7 eine deutliche Erhöhung der SED-Werte. Anamnestisch sind hierfür keine Erklärungen aufgetreten, da in der Literatur jedoch in vereinzelten Fällen von einer Widerherstellung bzw. Aufhärtung der alten Knochendichte (periprosthetisch) berichtet wurde (Kröger et al. 1998), könnte die Studienteilnehmerin zu eben diesen besonderen Fällen gezählt werden.

Das prospektive Patientenkollektiv wurde zu einer reinen osteodesitometrischen Untersuchung herangezogen. Hierzu wurden die direkt vom CT-Gerät gelieferten Dichtedaten in Hounsfield genutzt. Ziel der Studie war es, die bereits zuvor durchgeführte Analyse von Lengsfeld et al. (2002) durch eine weitere Auswertungsreihe fünf Jahre nach der eigentlichen Operation zu erweitern. In der genannten Analyse wurden bereits deutliche Knochendichtereduktionen festgestellt, vor allem im ersten postoperativen Jahr.

Da das für diese Studie benutzte CT-Gerät kurz vor der 5-Jahres-Kontrolle aus technischen Gründen ausfiel und durch ein moderneres System ausgetauscht wurde, stellte sich ein zusätzliches Problem. Probedurchläufe mit den gewonnenen CT-Daten der sechs Studienteilnehmerinnen (Patientin 6 fiel aus gesundheitlichen Gründen aus) zeigten Ergebnisse, die deutlich von den Erwartungen abwichen. Aufgrund dessen wurde eine Kalibrierungsuntersuchung im Hinblick auf die Kompatibilität der beiden verschiedenen CT-Scanner durchgeführt. Theoretisch sollten die Scanner, welche beide vor jeder Untersuchung gegen Luft kalibrieren, identische Werte liefern. Da die Housfieldskala linear ist, müssten nun auch identische Werte im Knochenbereich erwartet werden. Um dies zu überprüfen wurde ein Bereich der Modelle ausgewählt, der garantiert Artefakt-frei war und aus reinem Knochenzement bestand. Ein hierfür geeignetes Areal ist der Zementkegel zwischen Prothesenspitze und Markraumstopper (Knochenmarkskanal); er liegt bei Auswahl des übernächsten CT-Schnittbildes im Artefakt-freien Bereich und ist durch die Operationstechnik komplett mit Zement gefüllt. Das Vorliegen von Zement wurde zusätzlich durch eine

Homogenitätsprüfung bestätigt; alle Voxel im Bereich des Markkanals des betreffenden Schnittbildes hatten homogene Hounsfield-Werte im Bereich um 1000HU - in diesem Bereich liegt Knochenzement. Die Untersuchung zeigte, dass die vom Scanner ausgegebenen Hounsfield-Werte bei den postoperativen und den 2-Jahres-Kontrollen fast identisch waren, bei der 5-Jahres-Kontrolle jedoch erheblich nach oben abwichen (im Bereich von+120HU).

Um etwa diesen Betrag waren auch die Probeanalysen von den Erwartungen abgewichen, so dass man hier einen deutlichen systematischen Fehler beobachten konnte. Um die Ergebnisse der prospektiven Arbeit entsprechend dieser Abweichung zu korrigieren, wurde jeweils intraindividuell eine "Zementfehlerkalibrierung" durchgeführt, indem die 5-Jahres-Werte um den jeweiligen Hounsfield-Wert reduziert wurden.

Ursächlich für diesen systematischen Fehler könnten die verschiedenen Einstellungen der CT-Geräte sein, die aufgrund von neu konzipierten Rechenalgorithmen seitens des Herstellers eingesetzt werden mussten. Das neue Gerät arbeitet zum Beispiel mit vier Röntgenröhren (im Vergleich zu einer beim alten) und kommt deshalb mit niedrigerer effektiver Leistung aus, was unter anderem auch eine geringere Strahlendosis zur Folge hat. Schon aufgrund dessen wurden die Einstellungen, die das Gerät für einen Knochenscan vorschlug, angenommen. Erstaunlich ist jedoch trotz allem, dass eine doch extreme Differenz bei den Hounsfield-Werten vorliegt, welche eigentlich aufgrund der Kalibrierung gegen Luft nicht auftreten dürfte. Hier müsste der Hersteller mit diesen Fakten konfrontiert werden, um eine etwaige Erklärung erlangen zu können.

Die Auswertung des prospektiven Studienabschnitts entspricht nach der oben beschriebenen Fehlerkorrektur größtenteils den Erwartungen. Es finden sich in fast allen Gruen-Zonen signifikante Knochendichteabnahmen im Vergleich zur postoperativen Messung. Gruen-Zone 1 zeigt wie bei der retrospektiven Studie keine eindeutigen Ergebnisse. Dieses Phänomen wurde bereits bei der Diskussion der retrospektiven Arbeit angesprochen, jedoch fällt hier die Ursache der Krafteinleitung weg, so dass die Artefaktbelastung durch die Prothesengeometrie angenommen werden kann. Zusätzlich zeigen sich besonders bei Studienteilnehmerin 2 und 3 starke Dichteaufhärtungen der Zone 1; bei diesen Patientinnen wurden nachträglich Hüftendoprothesen aus Stahl auf der kontralateralen Seite implantiert. Rein optisch entstehen durch diese starke Artefakte, die teils bis auf die ipsilaterale Seite reichen. Theoretisch könnte diese Tatsache eine Beeinflussung der erhobenen Daten verursachen, was auch die teils erhöhten individuellen Dichte-Werte in den anderen Zonen dieser Teilnehmerinnen (vor allem Patientin 3) erklären würden. Im Bereich des Trochanter major (Zone 1 und 7) scheint diese Störguelle durch die hier ebenfalls volumetrisch große Stahlprothese in besonderem Maße einwirken zu können. Validierungsdaten zu diesem Phänomen fehlen jedoch.

Die nicht signifikante Dichteänderung in Zone 7 könnte auf ähnliche Ursachen zurückgeführt werden, da sie sich neben oben genannten Patientinnen 2 und 3 nur bei einer weiteren Patientin (Teilnehmerin 1) zeigte.

Nimmt man die Auswertung von Studienteilnehmerin 3 aus dem Kollektiv heraus, zeigen sich für den Vergleich fünf Jahre nach Operation zu zwei Jahren nach Operation für alle Gruen-Zonen außer Zone 1 eindeutig signifikante Knochendichtereduktionen. Diese Beobachtung stützt die Vermutung, dass die implantierte Stahlprothese in diesem Fall eine nicht unerhebliche Beeinflussung haben könnte - andererseits könnte es sich auch um ein ähnliches Phänomen wie bei Studienteilnehmerin 17 der retrospektiven Arbeit handeln. Klärung könnte hier eine weitere Untersuchung in einigen Jahren bringen. Zuvor müsste allerdings das Problem der möglichen Artefaktbildung durch Stahlendoprothesen erörtert bzw. unterdrückt werden.

Um die Möglichkeit, dass die gemessene Dichteabnahme eine Folge der implantierten Prothese und nicht eine allgemeine Erscheinung ist, wurde ebenfalls die kontralaterale, nicht operierte Seite osteodensitometrisch ausgewertet. Die Einteilung nach Gruen-Zonen richtete sich hier nach den Abmessungen des jeweiligen ipsilateral verwendeten Schafts. Die Daten von Patientin 2 und 3 konnten nicht herangezogen werden, da beide im Verlauf der Studie ebenfalls auf der kontralateralen Seite hüftendoprothetisch versorgt wurden. Hier zeigte sich, dass die mediane Dichteänderung in allen Gruen-Zonen bis auf Zone 4 und 5 im positiven Bereich liegt; Zone 4 und 5 zeigten eine minimale Dichtereduktion, die aber in keinem Vergleich zu den signifikanten Reduktionen auf der operierten Seite steht. Die Zunahme der Dichte in den meisten Zonen könnte durch den vermutlich gestiegenen Aktivitätsgrad der Patientinnen nach Behandlung der Coxarthrose bedingt sein.

Die Diskussion einer methodischen Rahmenbedingung soll hier ebenfalls aufgegriffen werden. Bei der Anfertigung aller computertomografischen Daten können Verzerrungen durch die jeweilige Lagerung der untersuchten Personen auftreten. Die Hauptanfälligkeit in der vorliegenden Studie lag nun in einem möglichen Rotationsfehler der Beinachsen, da nie sichergestellt werden konnte, dass die Patientinnen bei allen Durchläufen dieselbe Position als wahrscheinlich für sie angenehmste einnahmen. Somit muss sich die Vorgehensweise bei dem osteodensitometrischen Verfahren in diesem Punkt der Kritik stellen, dass bei dem prospektiven Kollektiv keine Rotationsfehlerkorrektur mittels der verwendeten Software möglich war. Ein Faktor, der jedoch gegen eine solche Zusatzfunktion spricht, ist der dann entstehende Einfluss des oben erwähnten Partialvolumeneffektes. Aufgrund der vom CT vorgegebenen Ausrichtung der einzelnen Voxel im Raum würde eine eventuell notwendige Korrektur der Beinachsenrotation eine nicht unerhebliche Anzahl von Voxeln so drehen, dass im Schnittbereich der ausgewerteten Areale deutliche Verzehrungen entstehen würden. Trotz dieser Tatsache bleibt die Einflussgröße eine nicht erwünschte Störungsquelle, deren Beseitigung in Zukunft erarbeitet werden sollte.

Trotz der relativ geringen Studienteilnehmerzahl beider Abschnitte lässt sich dennoch ein nicht übersehbarer Trend erkennen. Es zeigt sich eine über die Zeit progrediente Abnahme der Knochendichte nach Einbringen einer metallenen Prothese. Auch die Analyse der nachfolgend auftretenden Spannungen bei Kraftapplikation spiegelt diese Entwicklung mit wenigen Ausnahmen wider. Insgesamt präsentieren sich die Ergebnisse im Hinblick auf bisherige Arbeiten (Engh et al. 1999, Kerner et al. 1999, Sabo et al. 1998, Schmidt et al. 2000, Schmidt et al. 2003) als konstant und vergleichbar. Demgegenüber beobachteten Venesmaa et al. (2003) zwischen dem ersten und fünften Jahr nur noch geringe Dichteänderungen bei dem von ihnen implantierten zementierten Lubinus-Schäften. Von einer ebenfalls konstant bleibenden Knochendichte nach 12 Monaten Standzeit berichten Aldinger et al. (2003) unter Verwendung eines konischen, zementfreien Schaftes. Von Brodner et al. (2004) wird sogar eine Dichtezunahme in den Gruen Zonen 2, 4 und 5 nach 5 Jahren ermittelt, diese Gruppe implantierte ebenfalss einen konischen zementfreien Schaft.

Vorteilhaft ist, dass die Daten allesamt in vivo, also nahe der realen Bedingungen gesammelt wurden und somit einer durchaus brauchbaren Referenz für künftige Computersimulationen dienen könnten. Denkbar ist zum Beispiel die Testung eines neuen Prothesenmodells durch reine Computersimulation, was nicht allein aus ethischen Gründen wünschenswert wäre. Um dies jedoch realisieren zu können, müssen derartige Simulationen die biologischen Vorgänge im Knochen hinreichend imitieren können; zu diesem Zweck werden Validierungsdaten – wie in der vorliegenden Arbeit präsentiert - nötig sein. Diese Sammlung ist nach heutigem Erkenntnisstand die bisher größte, dreidimensionale patientenspezifische in-vivo Studie bezüglich der Knochenumbauprozesse nach einer zementierten totalen Hüftendoprothese, sowohl mit der höchsten Fallzahl, als auch mit dem längsten Beobachtungszeitraum.

### 5 Zusammenfassung

Die Standzeit einer modernen Hüftendoprothese wird unter anderem auch maßgeblich von der Abnahme der periprosthetischen Knochendichte terminiert. Die Analyse eben dieser Umbauprozesse steht immer häufiger im Mittelpunkt von wissenschaftlichen Arbeiten. Gerade die computergestützte Finite-Elemente-Methode findet in diesem Zusammenhang eine beachtliche Akzeptanz. Bemühungen, das theoretische Konstrukt der knöchernen Anpassungsreaktion detailgetreu zu quantifizieren bzw. Aussagen über die genannte Standzeit verschiedener Prothesenmodelle zu machen, führten bislang zu keiner umfassenden mathematischen Lösung. Die hier vorgestellten klinisch gewonnenen Daten können bei der Erzeugung geeigneter Computerprogramme bzw. - modelle als Basis für Validierungsprozesse genutzt werden.

Die vorliegende Studie umfasste zwei unabhängige Patientenkollektive. Zur Erweiterung einer bereits begonnenen prospektiven Studie mit sieben Teilnehmerinnen, die bislang direkt nach der Operation, sowie 3, 6, 12 und 24 Monate postoperativ zu osteodensitometrischen Untersuchungen mit der Computersoftware angela einbestellt worden waren, wurde ein weiterer Untersuchungszyklus 5 Jahre nach dem endoprothetischen Eingriff durchgeführt. Aufgrund der Einführung eines neuen CT-Gerätes kurz vor diesem Zyklus musste zusätzlich eine Kalibrierungsstudie über den Knochenzement durchgeführt werden.

Der zweite Studienabschnitt basierte auf schon vorgefertigten CT-Daten, die 12 Jahre nach einer totalen Hüftendoprothesen-Operation angefertigt wurden. Diese Informationen wurden nun über spezielle Umsetzungsverfahren dem Finite-Elemente-Programm Ansys als dreidimensionale Femurmodelle zur Verfügung gestellt. In dieser Umgebung wurde nun die zuvor nicht operierte Seite nachträglich per Computergenerierung mit einer Prothese versorgt, die der der operierten Seite entsprach. Mithilfe dieser Vorgehensweise wurde nun ein spannungsanalytischer Vergleich der beiden Femora unter Einleitung spezifischer Kräfte durchgeführt; hierfür wurde die kontralaterale Seite als postoperative Ausgangssituation angenommen. Zum Vergleich wurde die Berechnung der SED (Strain Energy Density), ein gebräuchliches Maß für derartige Studiendesigns, durch Ansys genutzt, und eine Differenz zwischen den beiden Seiten kalkuliert.

Die FE-Spannungsanalyse zeigte einen signifikanten Abfall der SED in fast allen Gruen-Zonen; Ausnahme war hier Zone 1. Es wurden folgende Prozentwerte der medianen SED-Verluste im Vergleich zur nicht operierten Gegenseite ermittelt: -31,65% (Zone 1), -25,64% (Zone 2), -30,42% (Zone 3), -12,35% (Zone 4), -40,10% (Zone 5), -30,37% (Zone 6) und -43,38% in Zone 7. Der Abfall der SED um den Prothesenschaft herum ist deutlich ausgeprägter als in Übergangszone 4 unterhalb der Prothesenspitze, wo keine knochenentlastende Prothese im Markraum zu lokalisieren ist.

Bei der Osteodensitometriestudie anhand des prospektiven Patientenkollektivs von sechs postmenopausalen Patientinnen ergaben sich ebenfalls signifikante Knochendichteabnahmen fünf Jahre nach dem endoprothetischen Eingriff (mediane Werte):

+25HU (Zone 1),-125HU (Zone 2), -117HU (Zone 3), -55HU (Zone 4),

-91HU (Zone 5), -105HU (Zone 6), -8HU (Zone 7).

Lediglich Zone 1 nach Gruen lieferte wie bei der retrospektiven Untersuchung kein signifikantes Ergebnis. Eine Kontrolluntersuchung der jeweiligen kontralateralen Seite zeigte größtenteils eine Zunahme der Knochendichte.

Unter Berücksichtigung aller Vor- und Nachteile stellen die hier verwandten Methoden eine ethisch vertretbare und wissenschaftlich nutzbare Datensammlung dar. Vor allem die Entwicklung von Computersimulationen und die mathematische Formulierung knöcherner Umbauprozesse kann in Zukunft anhand dieser in vivo gewonnenen Informationen ausgerichtet und auf Richtigkeit hin überprüft werden.

### 6 Anhang

### 6.1 Literaturverzeichnis

Aldinger, P.R., Sabo, D., Pritsch M., Thomsen M., Mau H., Ewerbeck V., Breusch S.J., 2003. Pattern of periprosthetic bone remodeling around stable uncemented tapered hip stems: a prospective 84-month follow-up study and a median 156-month cross-sectional study with DXA. Calcified tissue international, Vol. 73, 115-21.

**Brekelmans, W.A.**, Poort, H.W., Slooff, T.J., 1972. A new method to analyse the mechanical behaviour of skeletal parts. Acta Orthopaedica Scandinavica, 43, 301-317.

Brodner, W., Bitzan, P., Lomoschitz, F., Krepler, P., Jankovsky, R., Lehr, S., Kainberger, F., Gottsauner-Wolf, F., 2004. Changes in bone mineral density in the proximal femur after cementless total hip arthroplasty. A five-year longitudinal study. Journal of Bone and Joint Surgergy, 86, 20-6.

**Carter, D.R.**, Hayes, W.C., 1977. The compressive behaviour of bone as a two-phase porous structure. Journal of Bone and Joint Surgery, 59A, 954-962.

Carter, D.R., Fyhrie, D.R., Whalen, R.T., 1987. Trabecular bone density and loading history: regulation of connective tissue biology by mechanical energy. Journal of Biomechanics, 20, 785-794.

Ciarelli, M.J., Goldstein, S.A., Kuhn, J.L., Cody, D.D., Brown, M.B., 1991. Evaluation of orthogonal mechanical properties and density of human trabecular bone from the major metaphyseal regions with materials testing and computed tomography. Journal of Orthopaedic Research, 9, 674-682.

Cowin, S.C., Hegedus, D.H., 1976. Bone remodelling I: a theory of adaptive elasticity. Journal of Elasticity 6, 313-326.

**Cowin, S.C.**, 1993. Bone stress adaption models. Journal of Biomechanical Engineering, 6, 313-326.

Crowninshield, R.D., Brand, R.A., 1981. A physiologically based criterion of muscle force prediction in locomotion. Journal of Biomechanics, 14, 793-801.

Engh, C.A., Bobyn, J.D., Glassman, A.H., 1987. Porous-coated hip replacement. The factors governing bone ingrowth, stress shielding and clinical results. Journal of Bone and Joint Surgery, 69-B, 45-55.

Engh, C.A., Glassman, A.H., Suthers, K.E., 1990. The case for porous-coated hip implants. The femoral side. Clinical Orthopaedics, 261, 63-81.

Engh, C.A., McGovern, T.F., Bobyn, J.D., Harris, W.A., 1992. A quantitative evaluation of periprosthetic bone-remodelling after cementless total hip arthroplasty. Journal of Bone and Joint Surgery, 74-A, 1009-1020.

**Engh, C.A.**, Sychterz, C., Eng, C., 1999. Factors affecting femoral bone remodeling after cementless total hip arthroplasty. Journal of Arthroplasty, 14, 637-644.

Frost, H.M., 1964. The laws f bone structure. Thomas, C.C., Springfield, IL

Gruen, T.A., McNeice, G.M., Amstutz, H.C., 1979. "Modes of failure" of cemented stem-type femoral components. Clinical Orthopaedics and Related Research, 141, 17-27.

Günther, D., 2002. Ossäre CT Dichtemessungen und Spannungsanalysen nach totaler Hüftendoprothese. Dissertation, Marburg.

Günther, T., 2001. Mechanische Biomaterialienprüfung - Ein Testmodell am Unterkiefer. Dissertaiton, Marburg.

Hart, R.T., Davy, D.T., Heiple, K.G., 1984. A computational method for stress analysis of adaptive elastic materials with a view toward applications in strain induced bone remodelling. Journal of Biomechanical Engineering 106, 342-350.

Hounsfield, G.N., 1973. Computerized transverse axial scanning (tomography). Part I. Description of the system. British Journal of Radiology 46, 1016-1022.

Huiskes, R., Janssen, J.D., Slooff, 1981. A detailed comparison of experimental and theoretical stress-analyses of a human femur. Mechanical Properties of Bones-AMD, 45, 212-234.

Huiskes, R., Weinans, H., Grootenboer, H.J., Dalsrtra, M., Fudala, B., Slooff, T.J., 1987. Adaptive bone-remodelling theory applied to prosthetic-design analysis. Journal of Biomechanics, 20, 1135-1150.

Huiskes, R., 1992. Adaptive bone-remodelling analysis. La Chirurgia degli organi di movimento, 77, 121-133.

Huiskes, R., van Rietbergen, B., 1995. Preclinical testing of total hip stems. The effects of coating placement. Clinical Orthopaedics and Related Research, 319, 64-76.

Kaminsky, J., 1997. Automatische Generierung eines 3D-Finite-Elemente-Modells des menschlichen Femurs. Dissertation, Marburg.

Keller, T.S., Mao, Z., Spengler, D.M., 1990. Young's modulus, bending strength, and tissue physical properties of human compact bone. Journal of Orthopaedic Research, 8, 592-603.

Kerner, J., Huiskes, R., van Lenthe, G.B., Weinans, H., van Rietbergen, B., Engh, C.A., Amis, A.A., 1999. Correlation between pre-operative periprosthetic bone density and postoperative bone loss in THA can be explained by strain-adaptive remodelling. Journal of Biomechanics, 32, 695-703.

Keyak, J.H., Meagher, J.M., Skinner, H.B., Mote, C.D., 1990. Automated three-dimensional finite element modelling of bone: a new method. Journal of Biomechanical Engineering 12, 389-397

Keyak, J.H., Fourkas, M.G., Meagher, J.M., Skinner, H.B., 1993. Validation of an automated method of three-dimensional finite element modelling of bone. Journal of Biomechanical Engineering 15, 505-509.

Kröger, H., Venesmaa, P., Jurvelin, J., Mietinnen, H., Suomalainen, O., Alhava, E., 1998. Bone density at the proximal femur after total hip arthroplasty. Clinical Orthopaedics and Related Research 352, 66-74.

Lengsfeld, M., Kaminsky, J., Merz, B., Franke, R.P., 1996. Sensitivity of femoral strain pattern analyses to resultant and muscle forces at the hip joint. Medical Engineering and Physics 18, 70-78.

Lengsfeld, M., Schmitt, J., Alter, P., Kaminsky, J., Leppek, R., 1998. Comparison of geometrybased and CT voxel-based finite element modelling and experimental validation. Medical Engineering & Physics 20, 515-522.

Lengsfeld, M., Guenther, D., Pressel, T., Leppek, R., Schmitt, J., Griss, P., 2002. Validation data for periprosthetic bone remodelling theories. Journal of Biomechanics, 35, 1553-1564.

Oh, I., Harris W.H., 1978. Proximal strain distribution in the loaded femur. Journal of Bone and Joint Surgery, 60A, 75-85.

Martini, F., Lebherz, C., Mayer, F., Leichtle, U., Kremling, E., Sell, S., 2000. Precision of the measurements of periprosthetic bone mineral density in hips with a custom-made femoral stem. Journal of Bone and Joint Surgery, 82B, 1065-1071.

**Pauwels, F.**, 1935. Der Schenkelhalsbruch. Ein mechanisches Problem. Beilageheft Zeitschrift für orthopädische Chirurgie, 63.

Rho, J.Y., Hobatho, M.C., Ashman, R.B., 1995. Relations of mechanical properties to density and CT numbers in human bone. Medical Engineering & Physics, 17, 347-355.

Rice, J.C., Cowin, S.C., Burr, D.B., 1988. On the dependence of the elasticity and strength of cancellous bone on apparent density. Journal of Biomechanics, 16, 155-168.

Roux, W., 1881. Der Kampf der Teile im Organismus. Engelmann, Leipzig.

Sabo, D., Reiter, A., Simank, H.G., Thomsen, M., Lukoschek, M., Ewerbeck, V., 1998. Periprosthetic mineralization around cementless total hip endoptothesis: Longitudinal study and cross-sectional study on titanium threaded acetabular cup and cementless spotorno stem with dexa. Calcified Tissue International, 62, 177-182.

Schmidt, R., Freund, J., Hirschfelder, H., Pitto, R.P., 2000. Osteodensitometry in uncemented total hip arthroplasty using computertomography. Biomedizinische Technik, 45, 70-74.

Schmidt R., Mueller L., Nowak T.E., Pitto R.P., 2003. Clinical outcome and periprosthetic bone remodelling of an uncemented femoral component with taper design. International Orthopaedics, 27, 204-207

**Schmitt, J.**, Lengsfeld, M., Alter, P., Leppek, R., 1995. Use of voxel-oriented femur models for stress analysis. Generation, calculation and validation of CT-based FEM models. Biomedizinische Technik, 40, 175-181.

Schmitt, J., 1997. Automatische Generierung von Finite-Elemente-Modellen des menschlichen Femurs aus Schnittbilddaten mit Implementierung von Prothesenschäften zur In-vitro- und Invivo-Spannungsanalyse. Dissertation, Marburg.

Schmitt, J., Lengsfeld, M., Leppek, R., Alter, P., 1997. [Fully automated generation of hip prosthesis voxel models of the femur for finite element analysis. Comparison of direct and subsequent prosthesis implantation]. Biomedizinische Technik, 42, 150-155.

Snyder, S.M., Schneider, E., 1991. Estimation of mechanical properties of cortical bone by computed tomography. Journal of Orthopaedic Research, 9, 422-431.

Stolk, J., Verdonschot, N., Huiskes, R., 2001. Hip-joint and abductor-muscle forces adequately represent in vivo loading of a cemented total hip reconstruction. Journal of Biomechanics, 34, 917-926.

**Sutherland, C.J., Gayou, D.E., 1996. Artifacts and tresholding in x-ray CT of a cortical bone** and titanium composite. Journal of computer assisted tomography, 20, 496-502.

Swanson Analysis Inc., Ansys Rev. 5.0, Usder Manual I-V, 1992. Houston, Pennsylvania, USA.

Tarr, R.R., Clarke, T.C., Gruen, J.F. (Ed.), 1982. Predictions of cement-bont failure criteria: threedimensional finite element models versus clinical reality of total hip replacement. In: Gallagher, R.H., Simon, B.R., Johnson, P.C., Gross, J.F. (Ed.): Finite Elements in Biomechanics. J. Wiley & Sons, New York.

van Rietbergen, B., Huiskes, R., Weinans, H., Summer, D.R., Turner, T.M., Galante, J.O., 1993. The mechanism of bone remodelling and resorption around press-fitted THA stems. Journal of Biomechanics, 26, 269-382.

Venesmaa P., Kroeger H., Miettinen H., Jurvelin J., Suomalainen O., Alhava E., 2003. Periprosthetic bone loss after cemented total hip arthroplasty. Acta Orthopaedica Scandinavica, 74, 31-36

Viceconti, M., Bellingeri, L., Cristofolini, L., Toni, A., 1998. A comparative study on different methods of automatic mesh generation of human femurs. Medical Engineering & Physics, 20,  $1-10.$ 

Weinans, H., Huiskes, R., van Rietbergen, B., Summer, D.R., Turner, T.M., Galante, J.O., 1993. Adaptive bone remodelling around bonded noncemented total hip arthroplasty: A comparison between animal experiments and computer simulation. Journal of Orthopaedic Research, 11, 500-513.

Weinans, H., Sumner, D.R., Igloria, R., Natarajan, N., 2000. Sensitivity of periprosthetic stressshielding to load and bone density-modulus relationship in subject-specific finite element models. Journal of Biomechanics, 33, 809-817.

Wolff, J., 1892. Das Gesetz der Transformation der Knochen, Hirschwald, Berlin.

**Zannoni, C.**, Viceconti, M., Pierotti, L., Capello, A., 1998. Analysis of titanium induced CT artifacts in the development of biomechanical finite element models. Medical Engineering and Physics, 20, 653-659.

### 6.2 Verzeichnis der Darstellungen

### Tabellen:

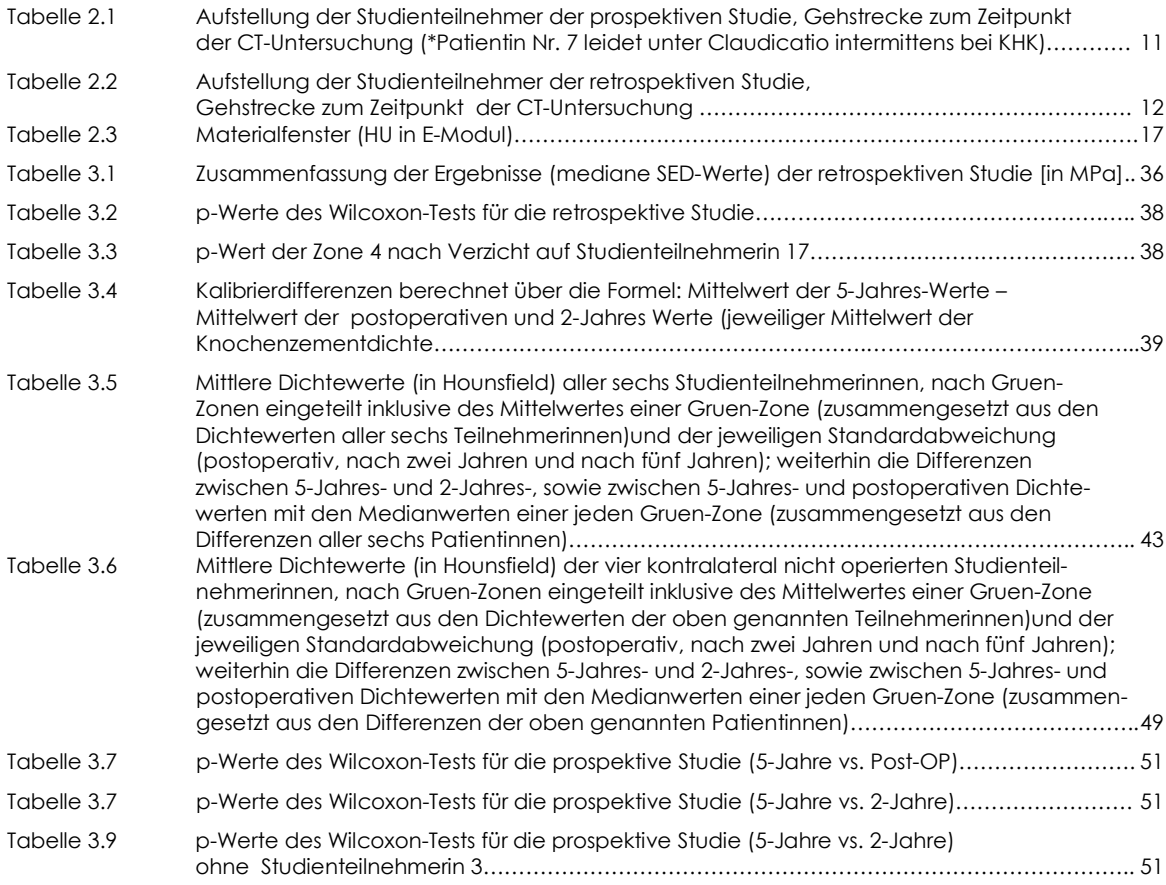

### Abbildungen:

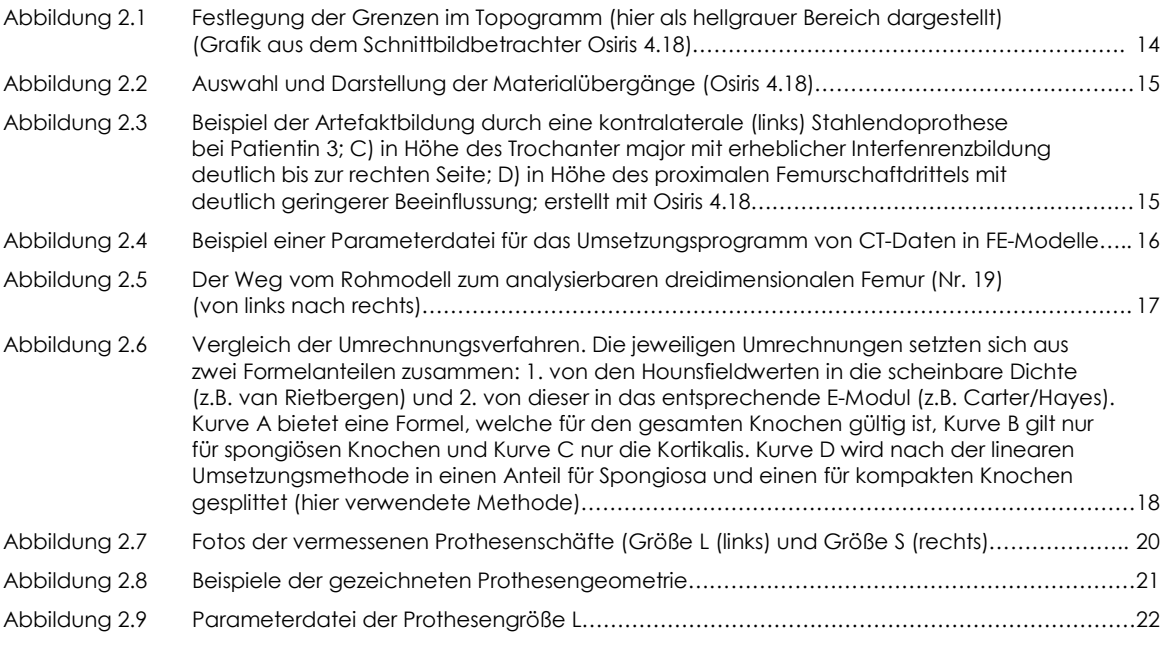

# Anhang

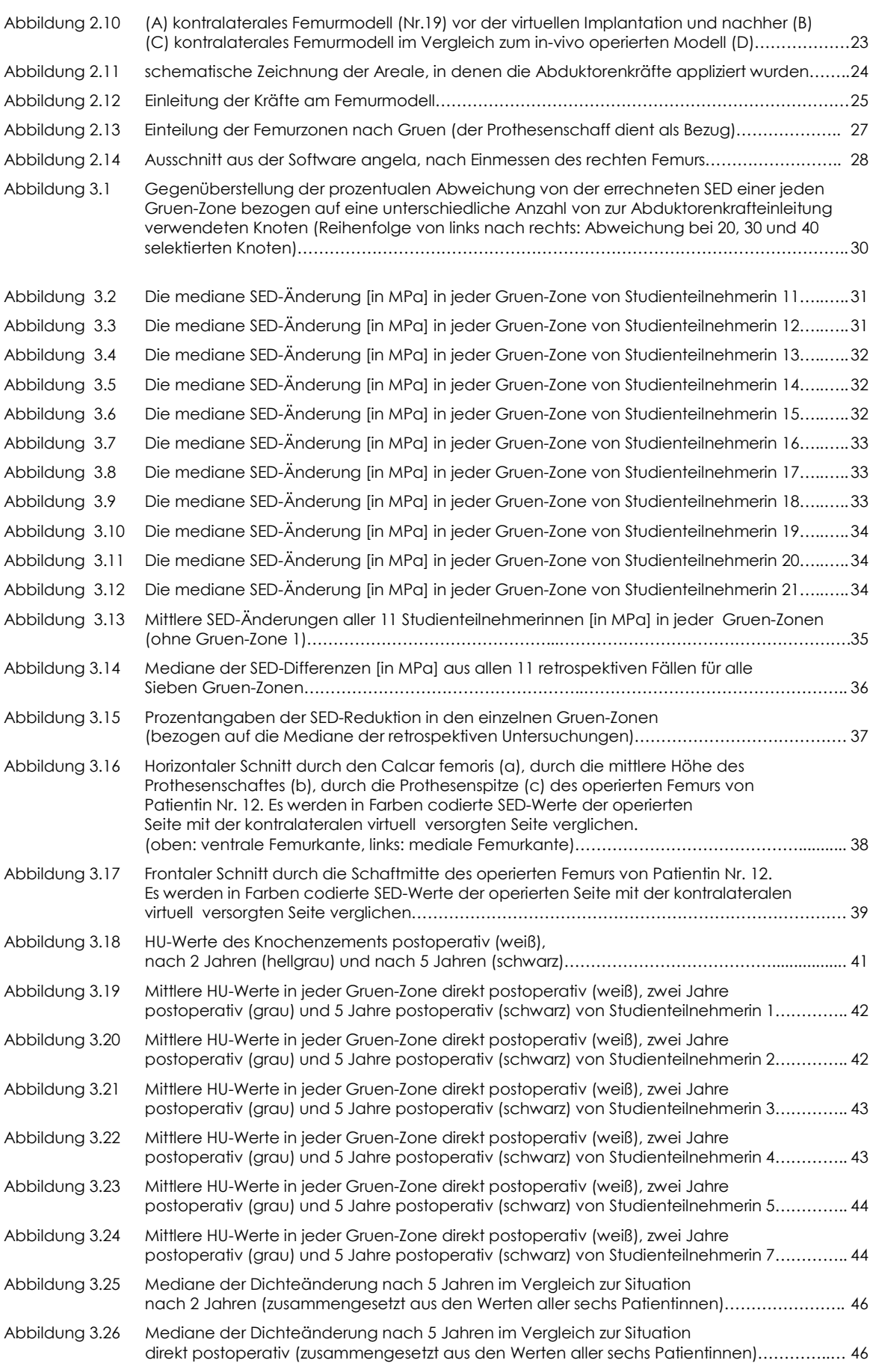

## Anhang

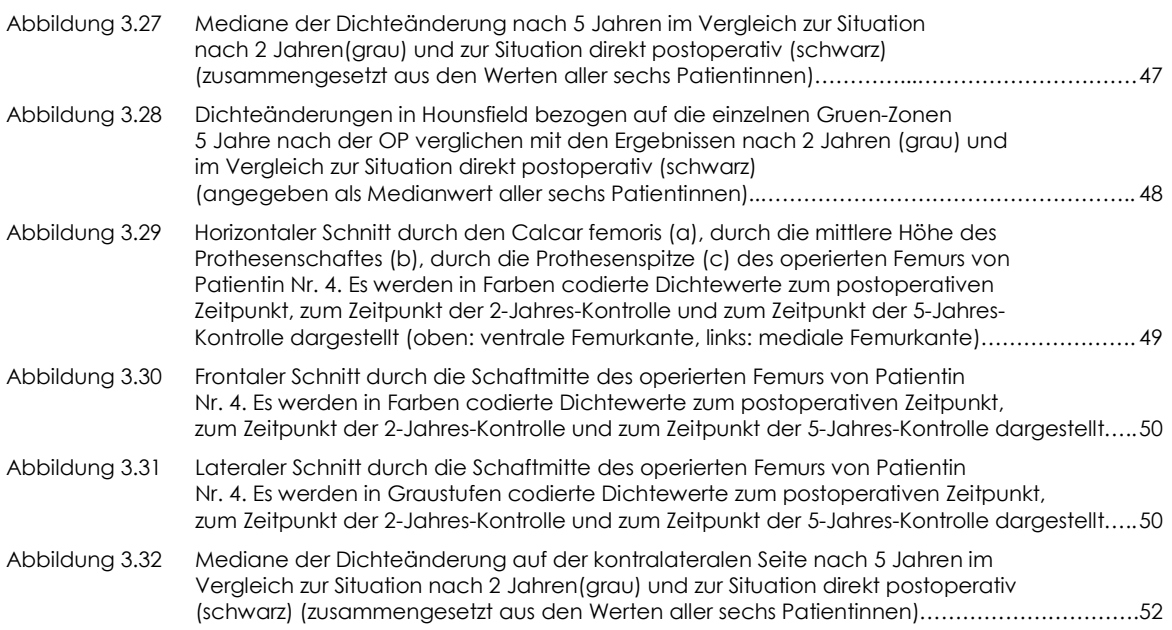

### 6.3 Abkürzungen

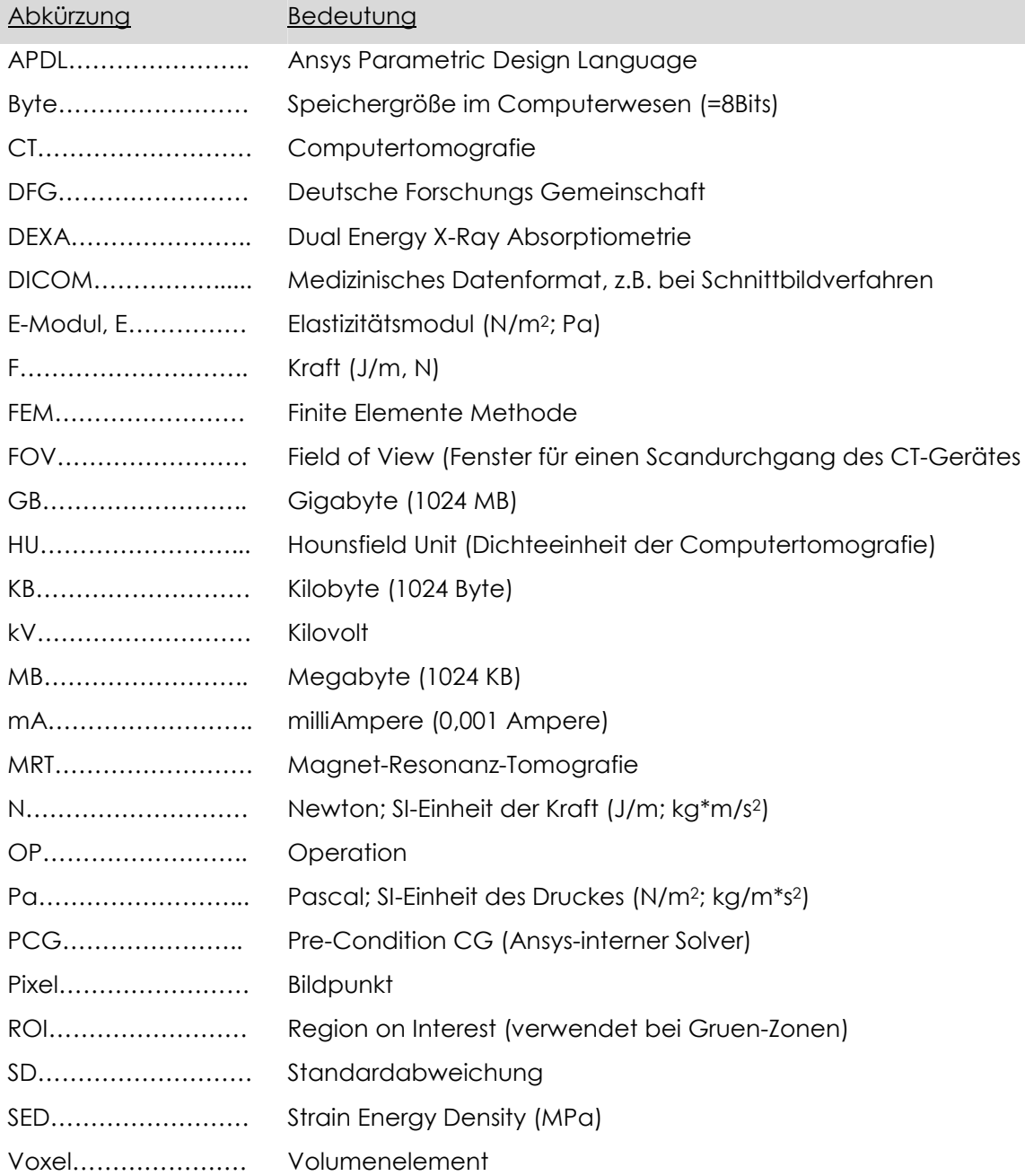

### 6.4 Verzeichnis der akademischen Lehrer

Die folgenden Damen und Herren waren meine akademischen Lehrer in Marburg, denen ich zu Dank verpflichtet bin:

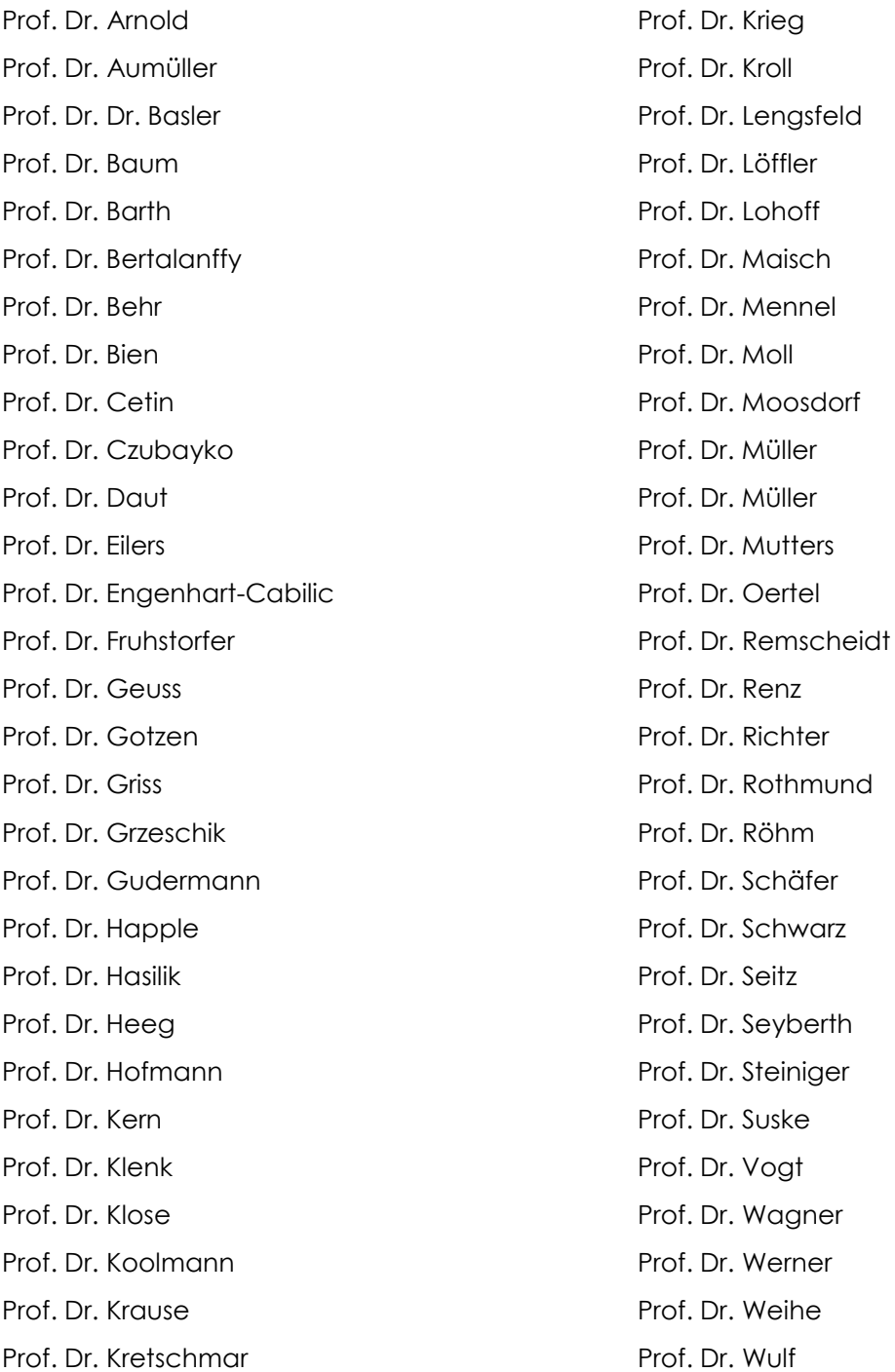
## 6.5 Danksagung

Dank gilt Herrn Prof. Dr. med. P. Griss, weil ich meine Dissertation in der Klinik für Orthopädie und Rheumatologie der Universität Marburg anfertigen konnte.

Meinem Doktorvater, Herrn Prof. Dr. med. M. Lengsfeld, bin ich zu besonderem Dank verpflichtet. Er stand mir in allen Problemsituationen bei und betreute mich während der gesamten Zeit exzellent.

Herrn Dr. med. J. Schmidt danke ich für die stets zuvorkommende Hilfe in allen Computerfragen, die er ausnahmslos beantworten konnte.

Bei der Einarbeitung in die Computerprogramme stellten sich Herr Dr. med. D. Günther und Herr cand. med. J. Meiforth zur Verfügung, worüber ich ebenso dankbar bin.

Dank gebührt Frau K. Gröning, die das CT-Gerät mit enormem Geschick bediente, und all meine Wünsche erfüllen konnte.

Herrn Dr. med. R. Leppek gilt als Obmann der radiologischen Untersuchungen ebenfalls mein Dank.

Meinen Eltern danke ich insbesondere, da sie mir das Studium der Humanmedizin ermöglichten und mir stets uneingeschränkte Unterstützung entgegenbrachten.

Bedanken möchte ich mich auch bei allen Mitarbeitern der Klinik für Orthopädie und Rheumatologie, die mir die Rahmenbedingungen für jegliche Untersuchungen und Formalitäten stellten.

Der Deutschen Forschungsgemeinschaft (Le1065/1-1) und der P.E. Kempkes Stiftung danke ich für die freundliche Bereitstellung der Computerhard- und software.

Dank gilt ebenfalls der Ethikkommission der Philipps-Universität Marburg, die die Durchführung der hier vorgelegten Untersuchungen genehmigte.

Nicht zuletzt bedanke ich mich bei den Studienteilnehmerinnen, die sich freundlicherweise zu einer wissenschaftlichen Untersuchung bereiterklärten und mir somit das Anfertigen dieser Arbeit erst ermöglicht haben.

## 6.6 Veröffentlichungen

## Publikationen:

Lengsfeld, M., Burchard, R., Günther, D., Pressel, T., Schmitt, J., Leppek, R., Griss, P., 2005. Femoral strain changes after total hip arthroplasty - patient specific finite element analyses 12 years after operation. Med. Eng. Phys., 27, 649-654.

Burchard, R., Günther, D., Pressel, T., Schmitt, J., Leppek, Lengsfeld, M., 2005. Virtuelle Hüft-TEP Implantation – retrospektive Spannungsanalyse 12 Jahre postoperativ. Orthopädische Praxis [im Druck]

## Vorträge / Abstracts / Poster:

Rene Burchard (1), Daniel Günther (1), Thomas Pressel (1), Jan Schmitt (1), Ronald Leppek (2), Markus Lengsfeld (1), 2004. Patient-specific Finite Element Analyses - 12 years after Total Hip Arthroplasty (THA). ESB, 's-Hertogenbosch, Die Niederlande.

**Rene Burchard (1)**, Daniel Günther (1), Thomas Pressel (1), Jan Schmitt (1), Ronald Leppek (2), Markus Lengsfeld (1), 2004. Periprosthetic bone remodelling: in vivo validation data five years after THA. ESB, 's-Hertogenbosch, Die Niederlande.

Markus Lengsfeld, Rene Burchard, 2005. Knöcherne Anpassung ändert femorale Beanspuchung: 12 Jahres Kontrolle nach Hüft-TEP. Süddeutscher Orthopädenkongress, Baden-Baden.

Lengsfeld, M., Burchard, R., Schmitt, J., 2004. Knöcherne Anpassung ändert femorale Beanspuchung - 12 Jahres Kontrolle nach Hüft-TEP Implantation und Messung des Knochenumbaus Hüft-TEP nach prospektive  $5<sup>5</sup>$ Jahres Daten. Deutscher Orthopädenkongress, Berlin.